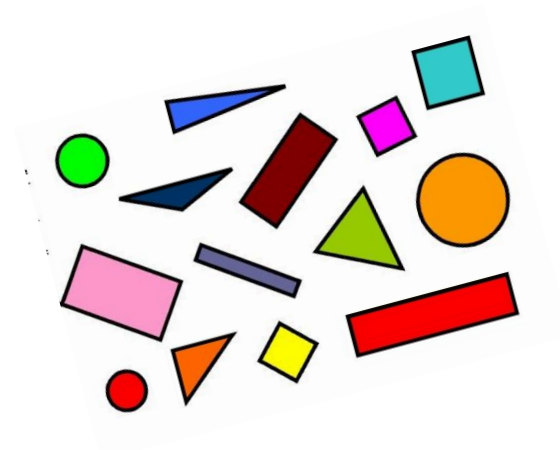

# **Livret de leçons** Mathématiques

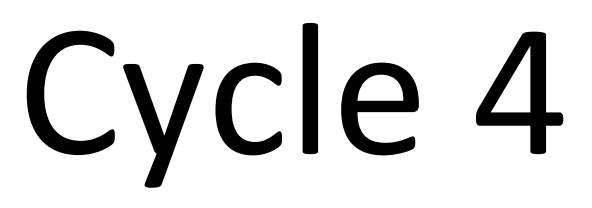

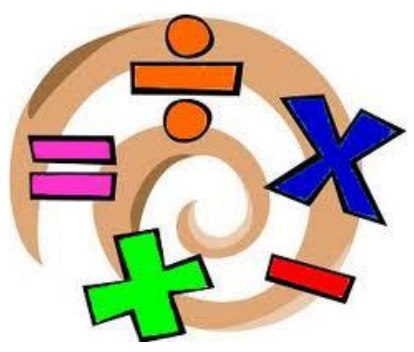

**Nom et prénom :** ……………………………………………………………………………….

**Classe :** ………………

**Professeurs :** …………………………………

**Année scolaire 202…/202…** 

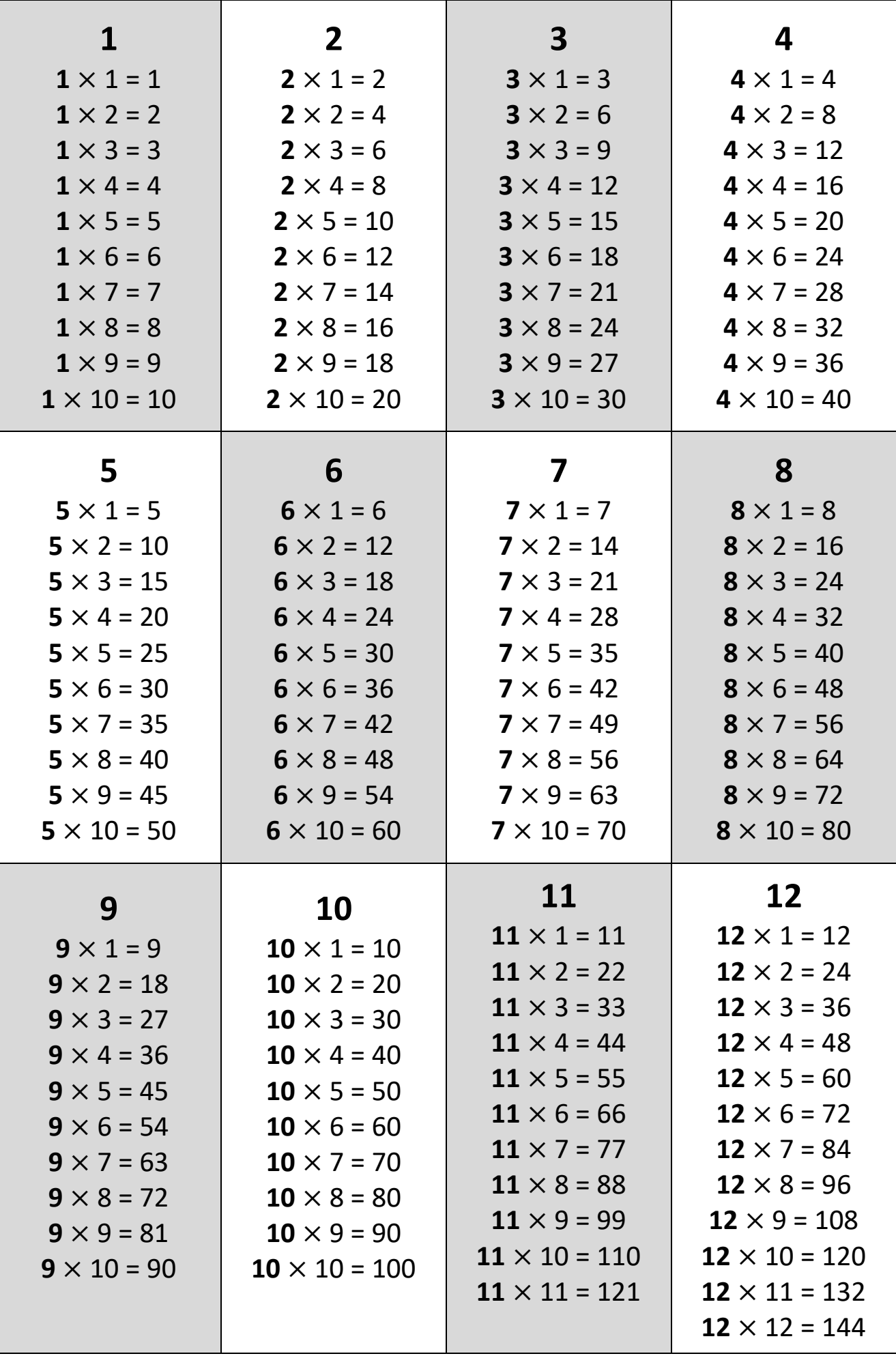

## **Les tables de multiplication**

## **Sommaire des leçons**

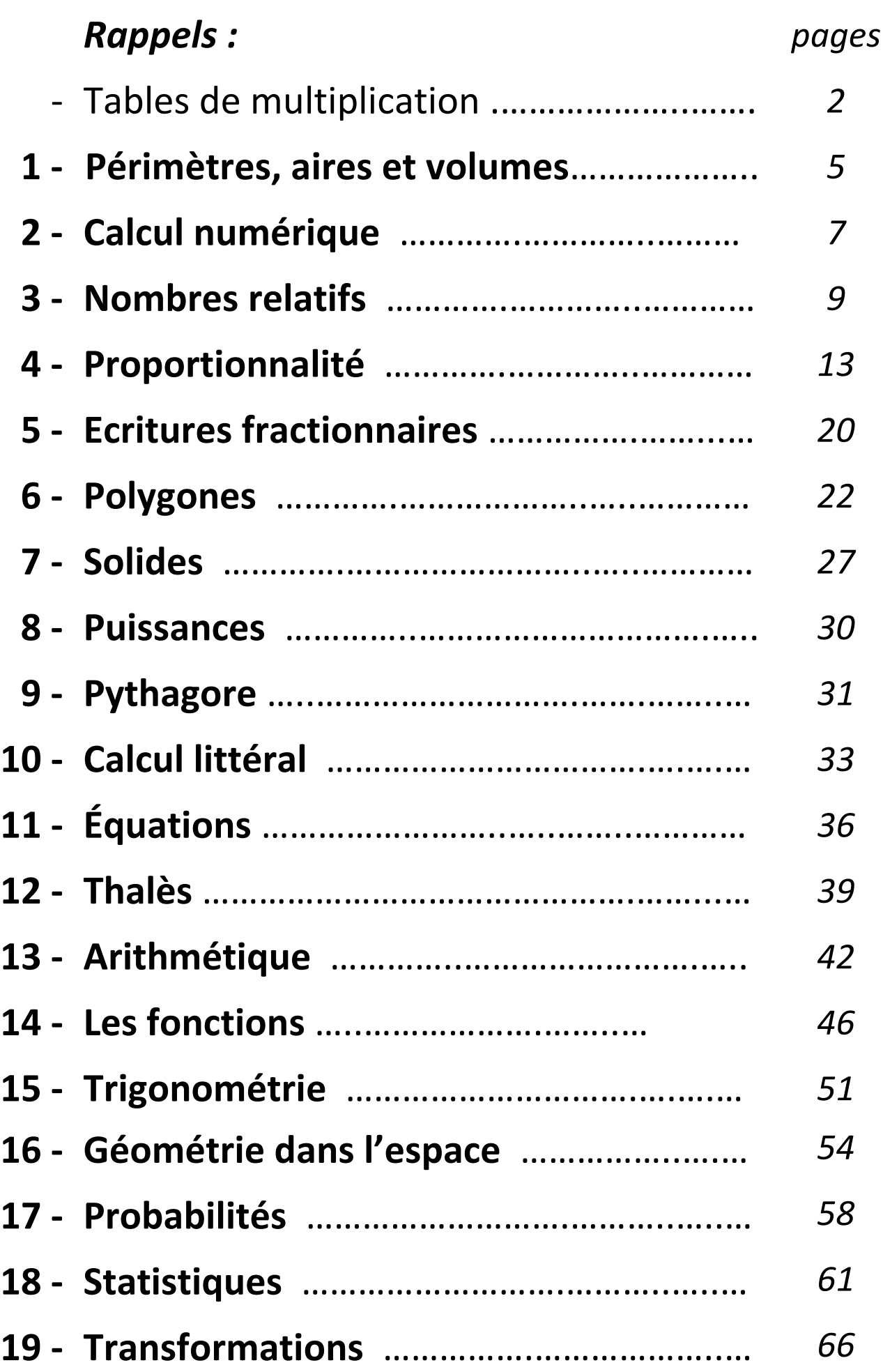

# **Leçons étudiées**

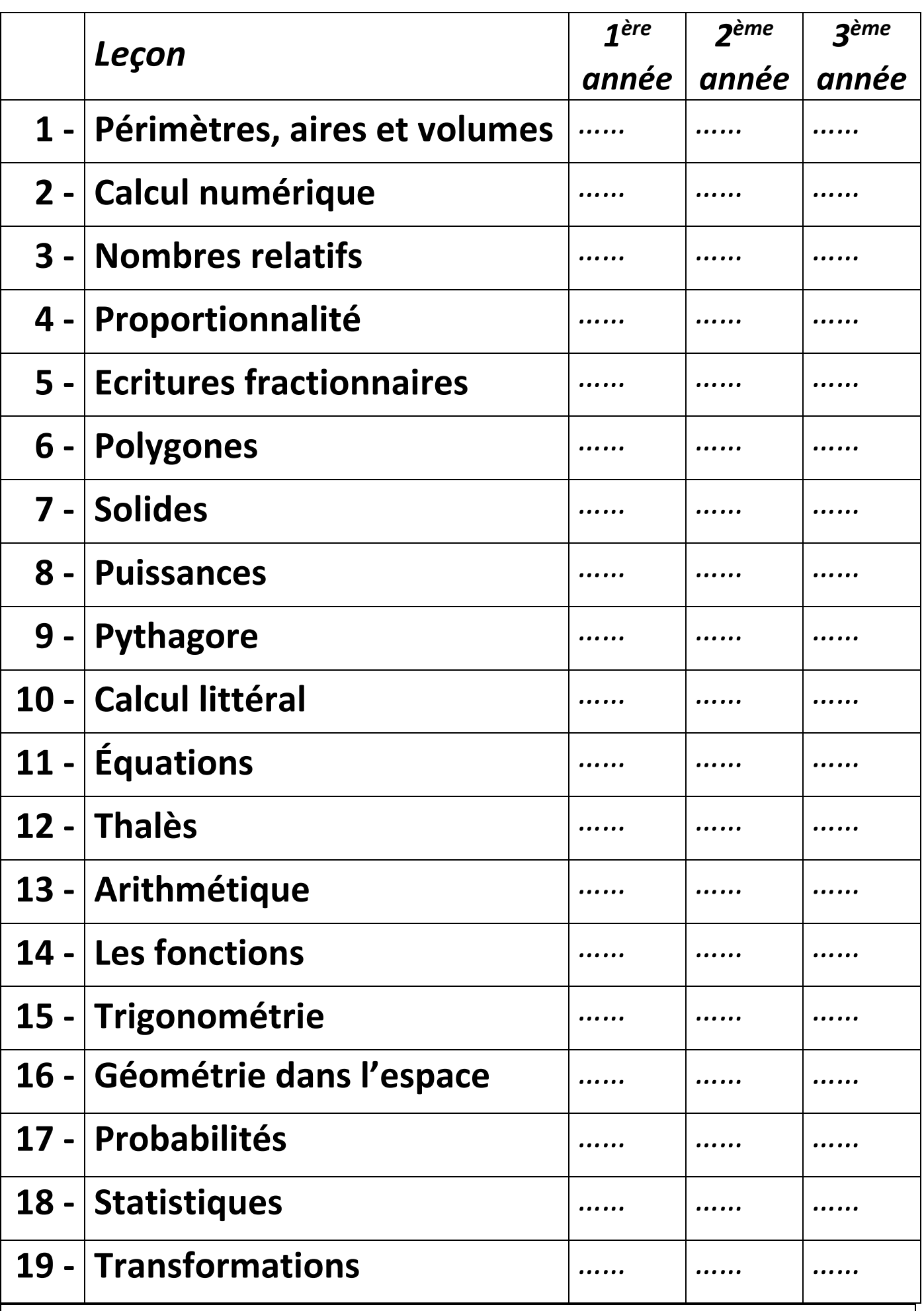

Indiquer sur ce tableau les parcours étudiés (1,2 et 3) pour chaque leçon au cours de l'année |

 $\overline{\phantom{a}}$ 

## **Périmètre d'un disque**

La seule formule de périmètre qu'il faut apprendre est celle du disque :

$$
\mathcal{P}_{disque} = 2 \times r \times \pi \text{ ou } 2 \pi r
$$

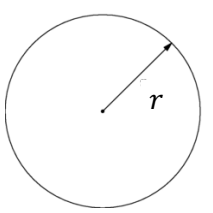

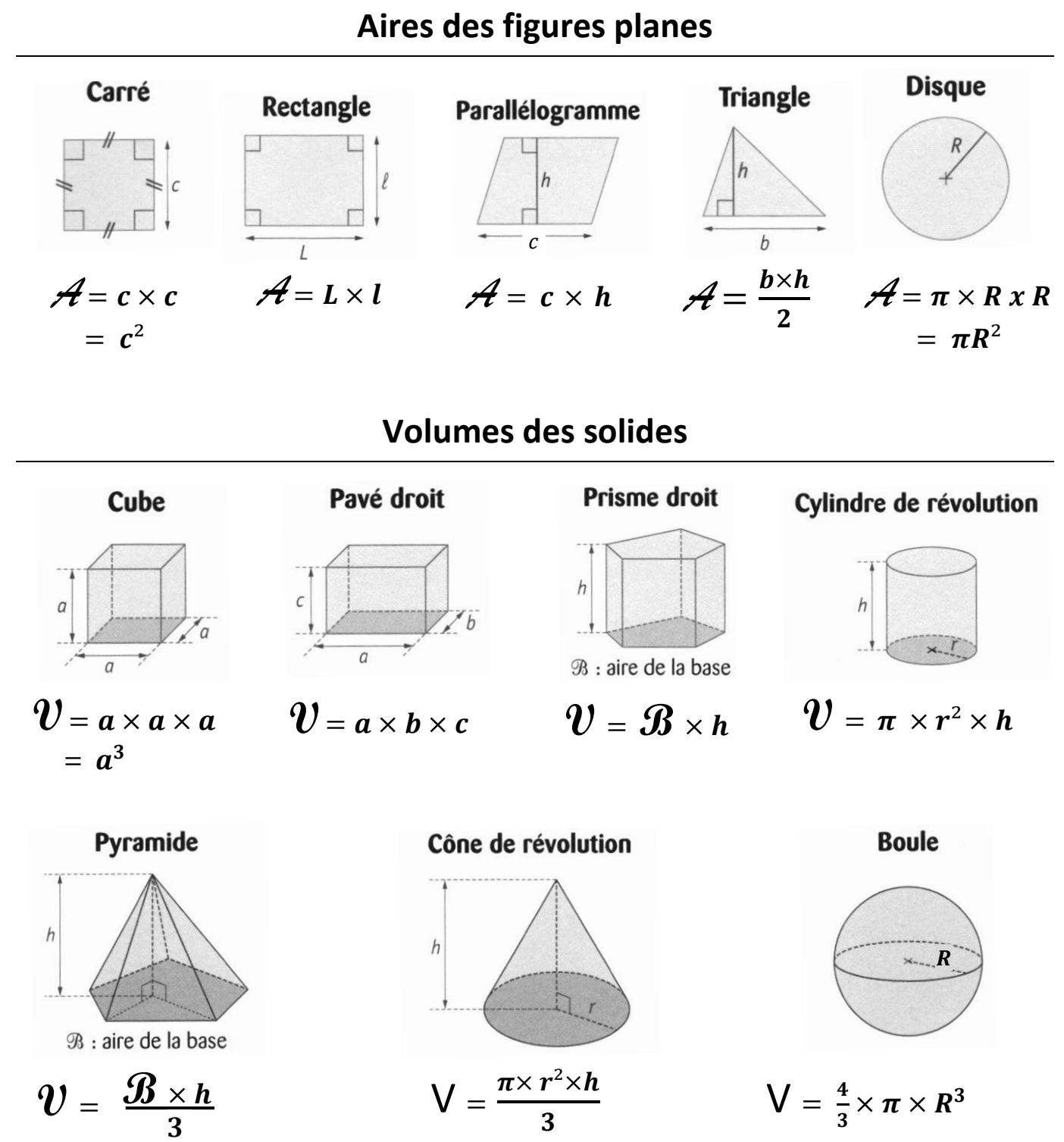

- 5 -

## Leçon 1 **Périmètre, aire d'une figure et volume d'un solide**

**longueur 1 cm**

# **aire**

 **1 cm<sup>2</sup>**

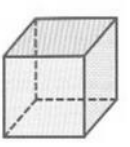

**volume 1 cm<sup>3</sup>**

**Le périmètre d'une figure** est la **longueur de son contour**.

Le **périmètre d'un polygone** est donc la somme des longueurs de ses côtés.

## *Changement d'unités de longueur :*

**I – Périmètre d'une figure**

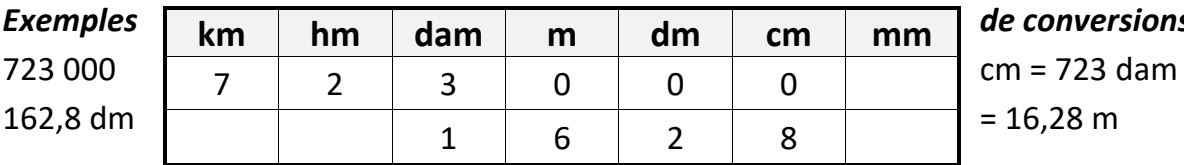

*Exemples de conversions :*

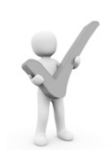

## **II – Aire d'une figure**

**L'aire d'une figure est la mesure de la surface** située à l'intérieur de son contour. L'unité d'aire de référence est **le** *mètre carré***, noté** *m²***.**

 **1 m²** est **l'aire d'un carré de 1 m de côté.**

## *Changement d'unités d'aire :*

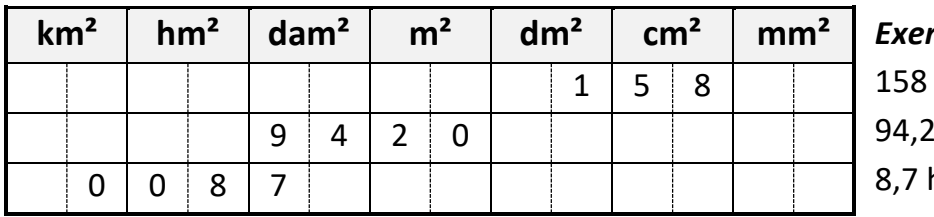

*Exemples de conversions :*  $cm<sup>2</sup> = 1,58$  dm<sup>2</sup>  $dam<sup>2</sup> = 9 420 m<sup>2</sup>$ 

 $hm^2 = 0.087$  km<sup>2</sup>

## **III – Volume d'un solide**

**Le volume d'un solide** est la mesure de **l'espace contenu à l'intérieur de ce solide**. L'unité de volume de référence est le *mètre cube***, noté** *m<sup>3</sup> .*

## **1 m<sup>3</sup>** est **le volume d'un cube de 1 m d'arête.**

Pour mesurer des volumes de liquides ou de gaz, on utilise les unités de capacité. Une capacité de 1 L correspond à un volume de 1 dm<sup>3</sup> :

 $1 L = 1 dm<sup>3</sup>$ 

## *Changement d'unités de volume :*

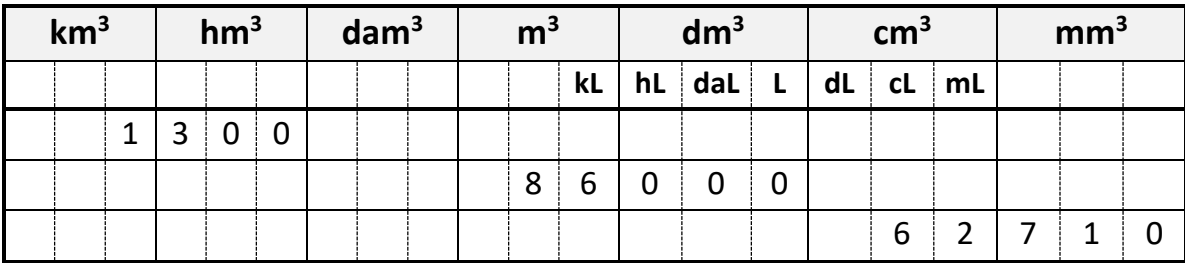

## *Exemples de conversions :*

1,3 km<sup>3</sup> = 1 300 hm<sup>3</sup>

- 6 - 86 000 L = 86  $m^3$  62,71 cm<sup>3</sup> = 62 710 mm<sup>3</sup>

## Leçon 2 **Calcul numérique**

## **I- Vocabulaire**

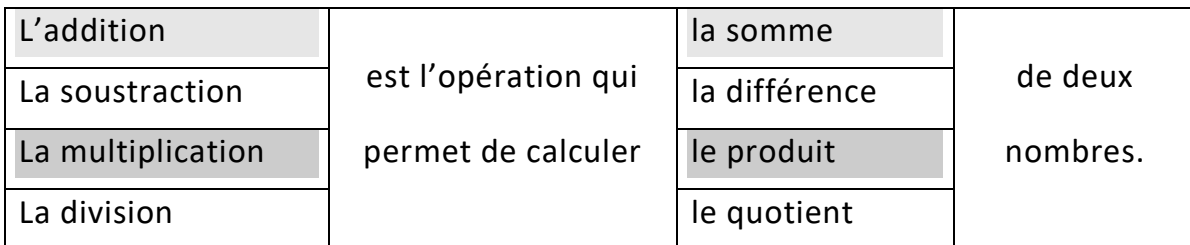

→ Les nombres dans une somme et une différence sont appelés les termes.

→ Les nombres dans un produit sont les facteurs.

## **II- Priorités dans un calcul**

#### **1-Dans une expression ayant des parenthèses**

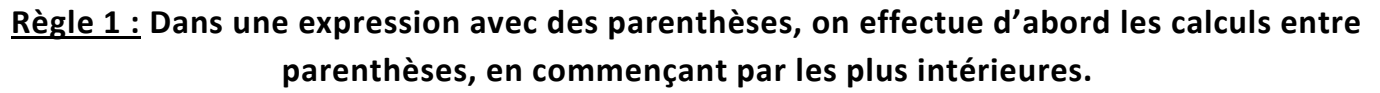

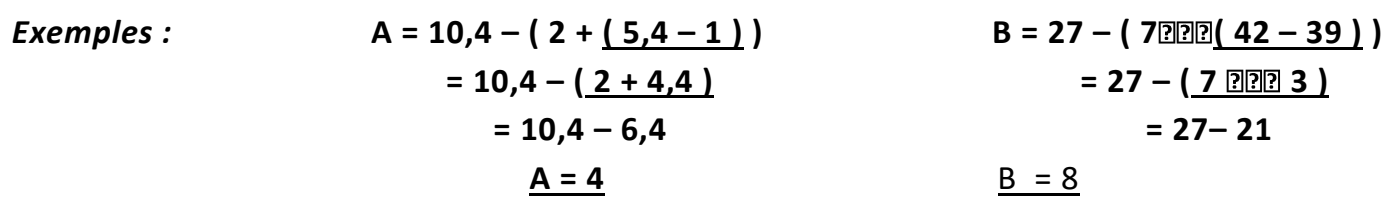

#### **2-Dans une expression sans parenthèses**

**Règle 2 : Dans une expression sans parenthèses on effectue d'abord les multiplications et les divisions, ensuite les additions et les soustractions.**

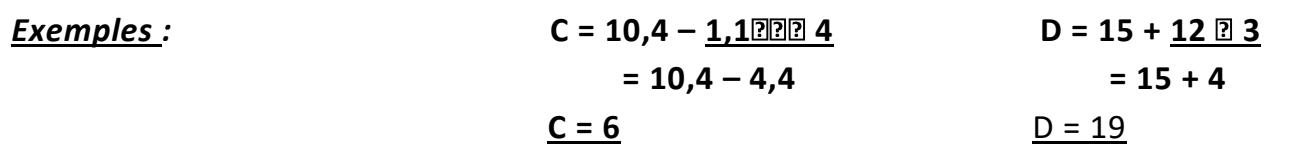

**Règle 3 : Dans une expression sans parenthèses ne comportant que des additions et des soustractions (ou que des multiplications et des divisions), on effectue les calculs dans l'ordre, de la gauche vers la droite.**

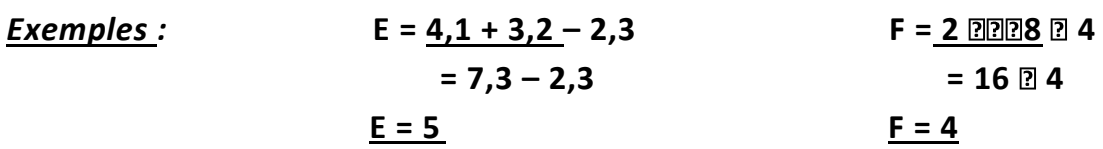

#### **3-Dans un quotient**

**Règle 4 : Lorsqu'il y a une expression au numérateur ou au dénominateur on procède comme si cette expression était entre parenthèses.**

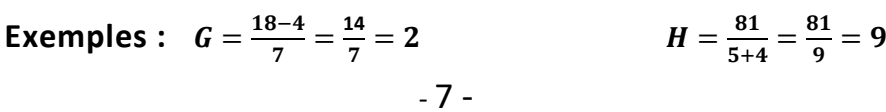

#### **4- Résumé**

**Dans une expression numérique, on effectue :**

- **1 – Les calculs entre parenthèses en commençant par les plus intérieures.**
- **2 – Les multiplications et les divisions.**
- **3 – Les additions et les soustractions dans l'ordre (de gauche à droite ).**

**Exemple :**

**I = 54 ( 23 – 7 2) + 5 ( 12 – ( 9 + 3 2 )) = 54 ( 23 – 14 ) + 5 ( 12 – ( 9 + 1,5 ))**  $= 54 \, \text{P} \cdot 9 + 5 \, \text{P} \cdot (12 - 10.5)$  $= 54$  <u> $\overline{0}$ </u>  $\overline{9}$  + 5  $\overline{0}$  1,5  **= 6 + 7,5 I = 13,5**

## **III- Distributivité**

**La distributivité est une propriété de la multiplication sur l'addition. Développer c'est transformer un produit en une somme (ou une différence). Factoriser c'est transformer (si possible) une somme (ou une différence) en produit.**

Exemples:

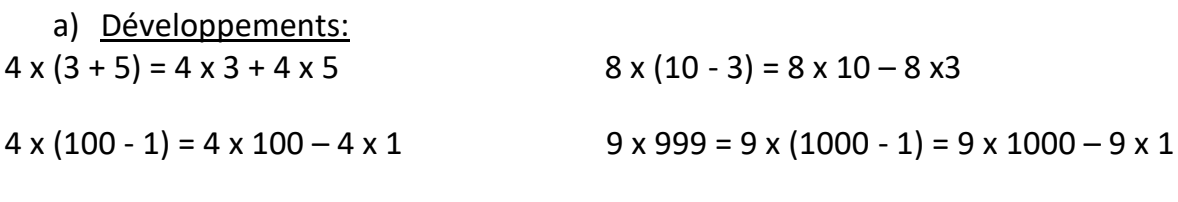

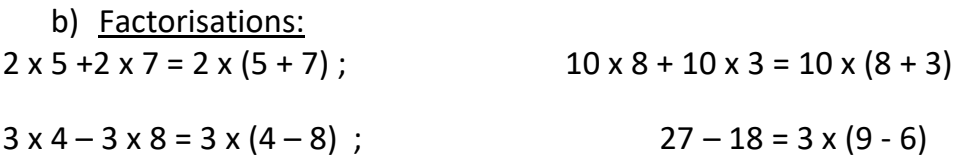

#### **Généralisation:**

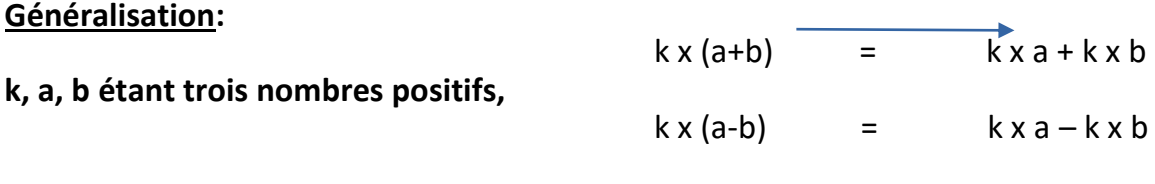

Factorisation

Développement

## Leçon 3 **Nombres relatifs**

## **A) Présentation**

## **I – Définitions**

Un nombre **positif** est un nombre supérieur à 0 : il s'écrit avec un **signe +** ou sans signe.

Un nombre **négatif** est un nombre inférieur à 0 : il s'écrit avec un **signe –**

L'ensemble des nombres positifs et négatifs forme l'ensemble des **nombres relatifs**.

**E**xemples : -2 ; - 17 ; - 204 158 sont des nombres négatifs.

5 ; + 19 ; + 2 145 879 ; 341 sont des nombres positifs.

**Remarque :** Le **nombre 0** est le seul nombre qui est à la fois positif et négatif.

## **II – Repérage sur une droite graduée**

Pour graduer une droite, on choisit :

- un **sens** (indiqué par une flèche le plus souvent orientée vers la droite)

- une **origine** (repéré par le nombre 0)

- une **unité** (la distance entre les points repérés par les nombres 0 et 1)

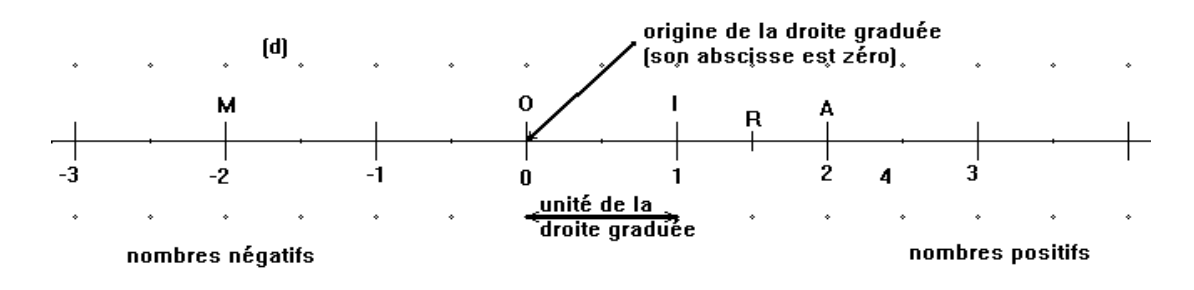

**Définition : sur une droite graduée, l'abscisse d'un point le nombre relatif qui sert à repérer le point.**

Exemples : L'abscisse du point M est - 2 : on note M (- 2).

1,5 est l'abscisse du point R : on note R (1,5).

Le point A a pour abscisse 2.

**Définition** : La **distance à zéro** d'un nombre relatif est le nombre sans son signe, c'est la distance (en unités) entre l'origine et le point repéré par ce nombre.

**Remarque :** La distance à zéro est donc toujours un nombre positif.

Exemples : La distance à zéro de (+ 4,7) est 4,7. La distance à zéro de (- 89,5) est 89,5.

#### **III – Comparaison de nombres relatifs**

Pour comparer deux nombres relatifs, il y a trois cas possibles :

**-** Si les **deux nombres sont positifs**, on sait déjà les comparer : on les range dans l'ordre de leur distance à zéro.

**-** Si les **deux nombres sont négatifs**, on les range dans l'ordre inverse de leur distance à zéro : le plus petit nombre est celui qui a la plus grande distance à zéro.

**-** Si un nombre est **positif** et l'autre est **négatif,** le nombre positif est toujours le plus grand !

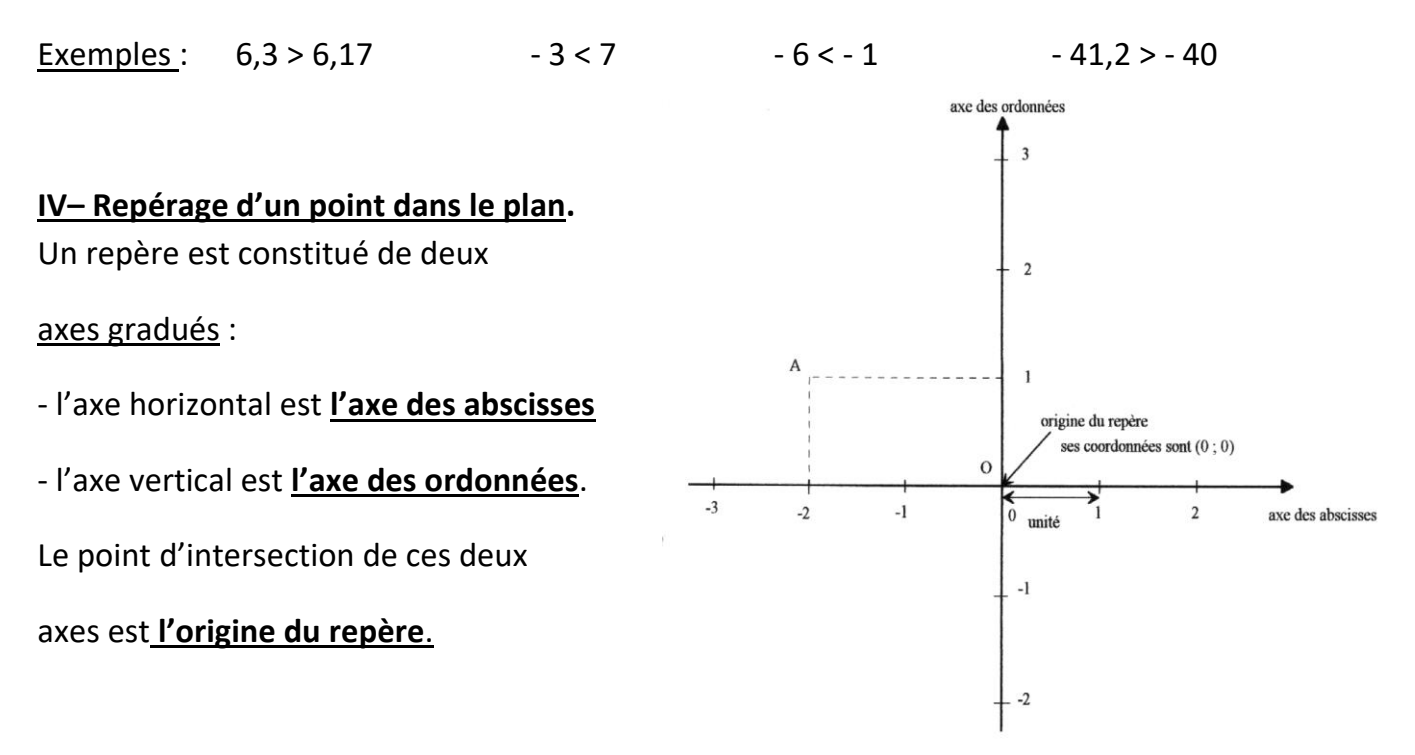

Chaque point du repère peut être repéré par deux nombres relatifs appelés **les coordonnées du point**

- le premier nombre, lu sur l'axe des abscisses (Ox), s'appelle **l'abscisse** du point;

- le deuxième nombre, lu sur l'axe des ordonnées (Oy) s'appelle **l'ordonnée** du point.

Exemple : Le point A a pour abscisse – 2 et pour ordonnée 1 :

ses coordonnées sont (-2 ;1). On note A(-2 ;1)

## **B) Additions et soustractions**

## **I- Addition**

**Règle 1 :** Pour additionner deux nombres relatifs **de même signe**, on **ajoute** les distances à zéro ,et on place devant le résultat le signe commun aux deux nombres.

Exemples :  $(+5) + (+3) = (+8)$   $(-4) + (-7) = (-11)$ 

**Règle 2 :** Pour additionner deux nombres relatifs **de signes contraires**, on **soustrait** les distances à zéro, et on place devant le résultat **le signe du nombre qui a la plus grande distance à zéro**.

Exemples :  $(+6)+(-9)=(-3)$   $(+5)+(-3)=(+2)$ 

**Propriété :** Pour calculer la somme de nombres relatifs, changer l'ordre des termes ne change pas le résultat.

Example: 
$$
A = (-2) + (-3) + (+8) + (+4) + (-5)
$$

\nOn ajoute les nombres positive units, puis les nombres níombres níombres négatifs entre eux.

\n $= (+12) + (-10)$ 

\n $= +2$ 

#### **II - Opposé d'un nombre relatif**

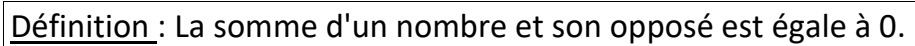

Exemple :  $(-2)$  est l'opposé de  $(+2)$  car  $(-2) + (+2) = 0$ 

(+ 12,3) est l'opposé de (- 12,3) car (- 12,3) + (+12,3) = 0

#### **III - Soustraction**

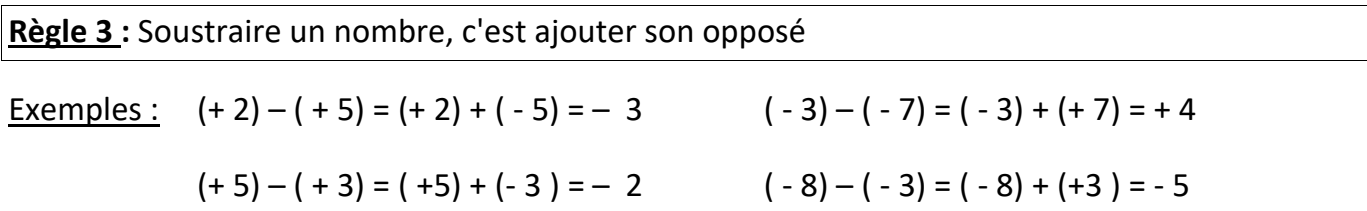

#### **IV-Sommes algébriques :** Écriture simplifiée, sans parenthèses

Comme « soustraire un nombre, c'est ajouter son opposé », une suite d'addition et de soustraction est en réalité toujours une somme :  $4 - 5 = (+ 4) - (+ 5) = (+ 4) + (-5)$ 

soustraction somme

 $-2 + 3 - 4 + 5 - 6$  est en réalité la somme :  $(-2) + (+3) + (-4) + (+5) + (-6)$ 

Ainsi, pour effectuer ces calculs, on ajoute les nombres relatifs en les considérant avec le signe qui les précède :  $B = -2 + 3 - 4 + 5 - 6 = 3 + 5 - 2 - 4 - 6 = 8 - 12 = -4$ .

On regroupe les positifs puis les négatifs.

## **C) Multiplications et divisions**

## **I – Produit de nombres relatifs**

#### **1) Produit de deux nombres relatifs**

*Règle de calcul :* Pour multiplier deux nombres relatifs, on multiplie les deux distances à zéro et on applique **la « règle des signes »** :

- ➢ Si les deux nombres sont de **même signe**, le résultat est **positif.**
- ➢ Si les deux nombres sont de **signes contraires**, le résultat est **négatif**.

#### *Exemples :*

 $(-6) \times (-7) = 42$ Les deux nombres sont de même signe donc le résultat est **positif**.

 $4 \times (-5) = -20$ Les deux nombres sont de signes contraires donc le résultat est **négatif.**

#### *Cas particulier :*

**Le produit d'un nombre par lui-même** est appelé **le carré** de ce nombre.

*Exemples :*  $5 \times 5$  est le carré de 5.

 On le note 5 *:* cette écriture se lit *« 5 au carré ».* 5 <sup>2</sup> = 25 (−7) × (−7)est le carré de −7. On le note (−7) *.* (−7) <sup>2</sup> = 49

#### **2) Produit de plusieurs nombres relatifs**

*Règle de calcul :* Pour multiplier plusieurs nombres relatifs, on multiplie d'abord toutes les distances à zéro ensemble, puis on détermine le signe du résultat en comptant **le nombre de facteurs négatifs** :

➢ Si le nombre de facteurs négatifs est **pair**, alors le résultat est **positif**.

➢ Si le nombre de facteurs négatifs est **impair**, alors le résultat est **négatif**.

#### *Exemples :*

 $-2 \times 4 \times (-5) = 40$ Il y a 2 facteurs négatifs :  $-2$  et  $-5$ 2 est un nombre pair, donc le résultat est positif.

 $-3 \times (-2) \times (-8) = -48$ Il y a 3 facteurs négatifs :  $-3$  ;  $-2$  et  $-8$ 3 est un nombre impair, donc le résultat est négatif.

#### **II - Quotient de deux nombres relatifs**

*Règle de calcul :* Pour diviser deux nombres relatifs, on divise d'abord les distances à zéro, puis on détermine le signe du résultat en utilisant **la même « règle des signes »** que pour un produit.

#### *Exemples :*

 $(-45) \div (-5) = 9$ 

Les deux nombres sont de même signe donc le résultat est **positif.**

 $(-32) \div 4 = -8$ Les deux nombres sont de signes contraires donc le résultat est **négatif**.

## Leçon 4 **Proportionnalité**

## **I-Situations et tableaux de proportionnalité**

## 1) Reconnaître une situation de proportionnalité

*Définition* : **Deux grandeurs sont proportionnelles** lorsque l'une s'obtient **en multipliant** l'autre **par un même nombre** non nul. Ce nombre est le **coefficient de proportionnalité**.

## *Exemples :*

- En cuisine, la quantité de riz à préparer est proportionnelle au nombre de personnes.

- A la librairie, le prix payé est proportionnel au nombre de cahiers identiques achetés.

- La taille d'une personne n'est pas proportionnelle à son âge.

## 2)Tableaux de proportionnalité

*Définition* : Un **tableau de proportionnalité** est un tableau qui représente une situation de proportionnalité.

| Example :   |                          |      |      |   |
|-------------|--------------------------|------|------|---|
| $\div$ 1,90 | Masse des pommes (en kg) | 1    | 2    | 5 |
| $\div$ 1,90 | 4                        | 3,80 | 9,50 |   |

Coefficient de Proportionnalité: 1,90

## Comment remplir un tableau de proportionnalité :

Chez le pâtissier :*Il faut 150 grammes de farine pour un gâteau pour 4 personnes. Quelle sera la quantité de farine nécessaire pour un gâteau destiné à 5 personnes ?* C'est une situation de proportionnalité.

## **Méthode 1 :** on utilise le coefficient de proportionnalité

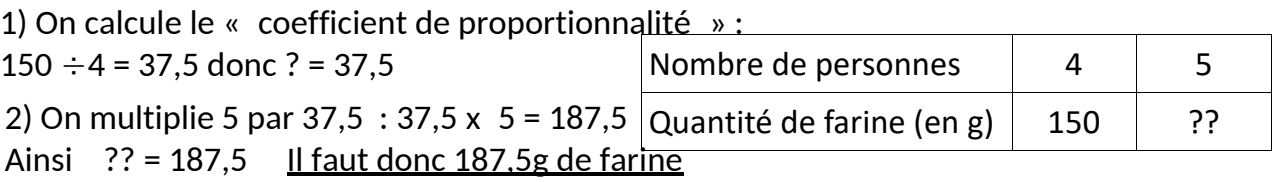

**Méthode 2 :** on utilise « la règle de trois » (trois étapes) *on dit aussi le passage à l'unité.* Pour faire un gâteau à 4 personnes, il faut 150g de farine Pour faire un gâteau à 1 personne il en faut 4 fois moins soit  $150 \div 4 = 37.5$  g Pour faire un gâteau à 5 personnes, il faut 37,5 x 5 = 187,5 g La quantité de farine nécessaire est 187,5g

**Méthode 3 :** on utilise le tableau de proportionnalité « horizontalement » : prenons l'exemple d'achat de baguettes de pain à 0,90 € l'unité :

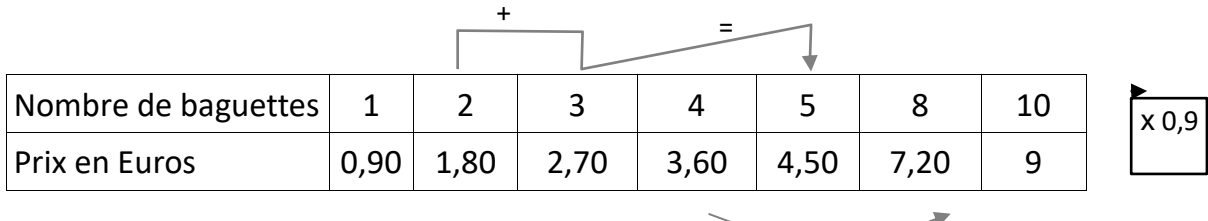

x 2

De 4 baguettes à 8 baguettes, on double le nombre de baguettes, on double donc le prix. Pour trouver le prix de 5 baguettes, on peut ajouter le prix de 2 et le prix de 3.

## **II – Pourcentages**

Pour les soldes, avoir une réduction de 30% signifie que pour 100 € j'aurai une réduction de 30 €. La réduction est proportionnelle au prix payé.

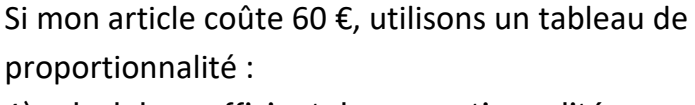

1) calcul du coefficient de proportionnalité :

 $30 \div 100 = 0,3$ 

2) On multiplie 60 par 0,3 : 60 x 0,3 = 18

Prix article (en euro)  $100$   $60$ Réduction | 30 | ? x 0,3

Avec 30 %, **la réduction** sera donc de 18 € pour un article de 60 €.

Le prix de l'article est donc de 60 - 18 = 42 €

**Le taux de pourcentage : 30 % est égal à 30 <b>100 = 0,3** 

Propriété : Appliquer un taux de pourcentage à un nombre, c'est multiplier ce nombre par le taux de pourcentage.

*Exemple :* Si j'achète un article de 25 € avec une réduction de 30 %,

La réduction sera de : 25  $\textdegree$  0,3 = 7,50 €.

#### **Pourcentages remarquables :**

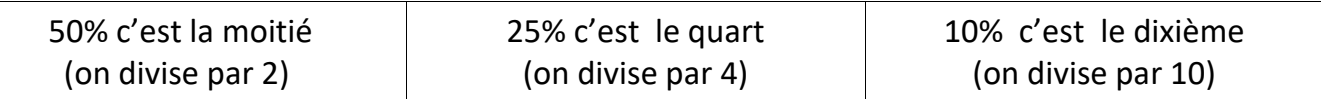

## **III- Échelle**

Les dimensions sur un plan ou une carte sont proportionnelles aux dimensions réelles.

**L'échelle du plan (ou de la carte) est le coefficient de proportionnalité** qui permet d'obtenir les dimensions sur le plan à partir des dimensions réelles :

échelle = <sup>dimensions sur le plan</sup> où les dimensions doivent être exprimées dans la même unité.

## *Exemple* :

Sur une carte à l'échelle  $\frac{1}{25\,000'}$ , 1 cm sur la carte représente 25 000 cm sur le terrain.

*a)* Quelle longueur réelle représentent 5 cm sur la carte ?

*b)* Par quelle longueur sur la carte sont représentés 4 km dans la réalité ?

On s'aide d'un tableau :

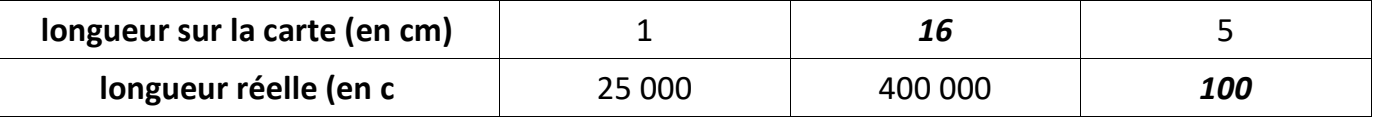

*Penser à écrire les calculs correspondants à la méthode choisie !* 

*a)* 4 x 25 000 = 100 000. 5 cm sur la carte représentent 100 000 cm dans la réalité, soit 1 km.

b*)* 400 000 ÷ 25 000 = 16. 4 km (soit 400 000 cm) dans la réalité sont représentés par 16 cm sur la carte.

## **IV- Vitesse**

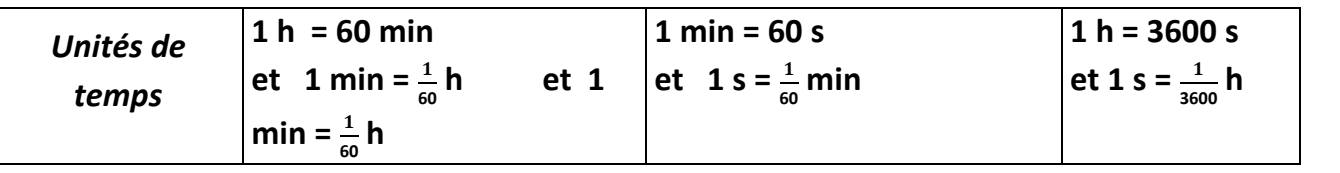

15 min =  $\frac{15}{60}$  h = 0,25 h et 90 min =  $\frac{90}{60}$  h = 1,5 h. *Exemple* : exprimer, en heure décimale, 15 minutes et 90 minutes :

Une **vitesse** est le **quotient** d'une distance par un temps : *vitesse* =  $\frac{distance}{terms}$ temps

Une **vitesse** s'exprime en général en **km/h** ou **km.h-1** (se lit : « kilomètre par heure »)

*Exemple* : Un automobiliste a parcouru 480 km en 4 h :

Sa vitesse moyenne est de : *vitesse* =  $\frac{distance}{t_{\text{terms}}}$  $\frac{distance}{temps} = \frac{480}{4}$  $\frac{80}{4}$  = 120

La vitesse moyenne de l'automobiliste est ici de 120 km/h : cela signifie qu'en moyenne, il parcourt 120 kilomètres en une heure.

*Remarque : Attention : cela ne veut pas dire que l'automobiliste a roulé toujours à la même vitesse !*

## **V- Représentation graphique d'une situation de proportionnalité**

*Exemple : Voici ce qu'on peut lire au supermarché :*

 *Le prix à payer est proportionnel à la masse d'oranges* car ces deux grandeurs varient « dans les mêmes proportions » : si la masse d'oranges est deux fois plus grande, le prix sera deux fois plus grand ; si la masse d'oranges est trois fois plus grande, le prix sera trois fois plus grand, etc…

> *Le prix à payer se calcule en fonction de la masse d'oranges. On va le « représenter graphiquement ».*

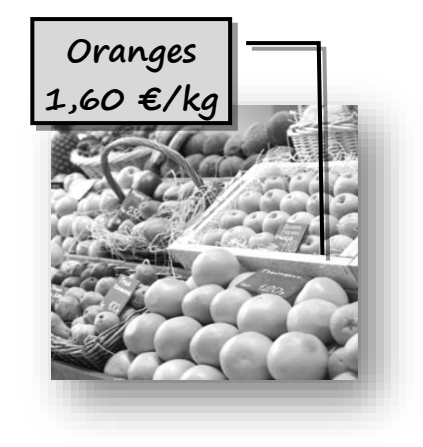

Pour pouvoir placer des points sur le graphique, on choisit quelques

valeurs (au hasard) pour la masse des oranges et on calcule leur prix. On présente cela dans un tableau :

 *: on l'appelle la « variable » (la masse d'oranges « varie »)*

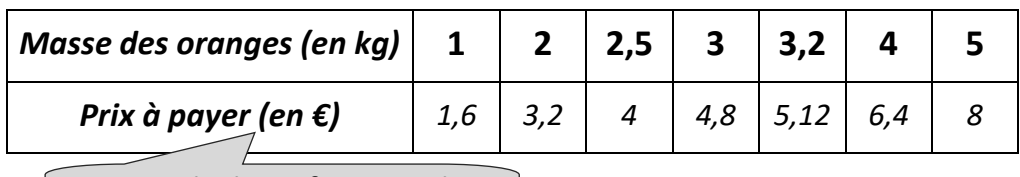

*: se calcule en fonction de* 

On va placer la masse des oranges (c'est-à-dire **les nombres de la** *première ligne*) sur **l'axe des abscisses** (l'axe **horizontal**), et on place le prix à payer (c'est-à-dire les **nombres de la** *deuxième* **ligne**) sur **l'axe des ordonnées** (l'axe **vertical**).

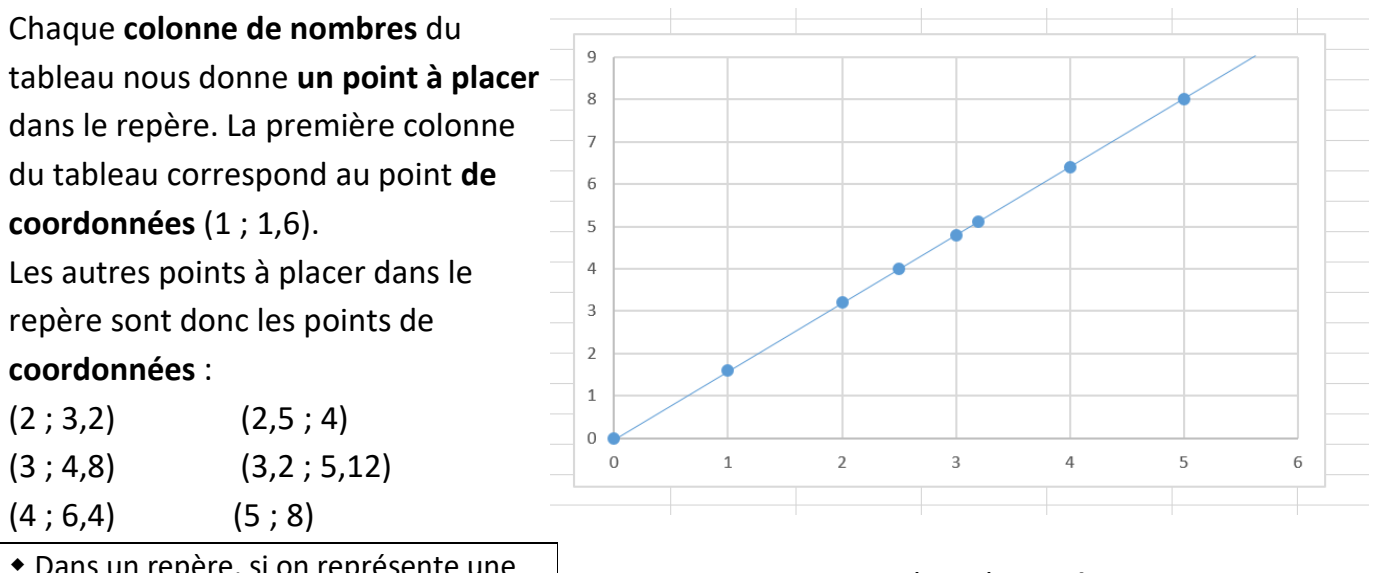

 Dans un repère, si on représente une situation de **proportionnalité**, alors on obtient **des points alignés avec l'origine du repère.**

 Si une situation est représentée par **des points alignés avec l'origine du repère,** alors c'est une situation de **proportionnalité**.

## **VI- Egalité des produits en croix**

 $9\times11$  $\overline{\mathbf{A}}$ 

 $\frac{1}{2}$ 

Dans une situation de proportionnalité, **la « quatrième proportionnelle »** est le **quatrième nombre** calculé en connaissant trois autres nombres.

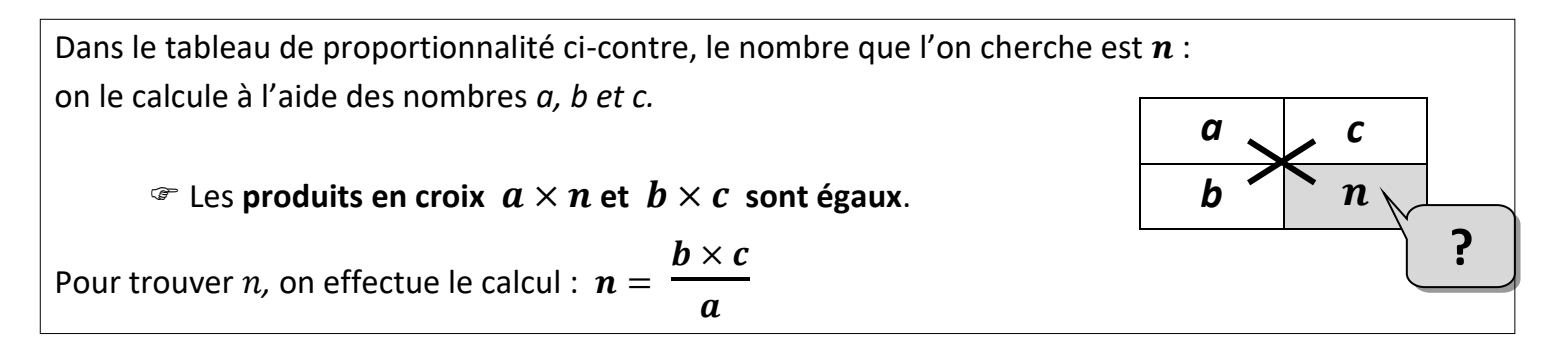

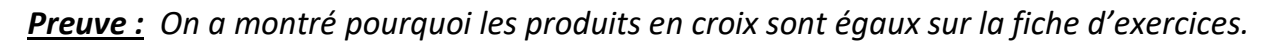

*Exemples* : À l'aide de l'égalité des produits en croix, complète par le nombre manquant dans *chaque tableau de proportionnalité :*

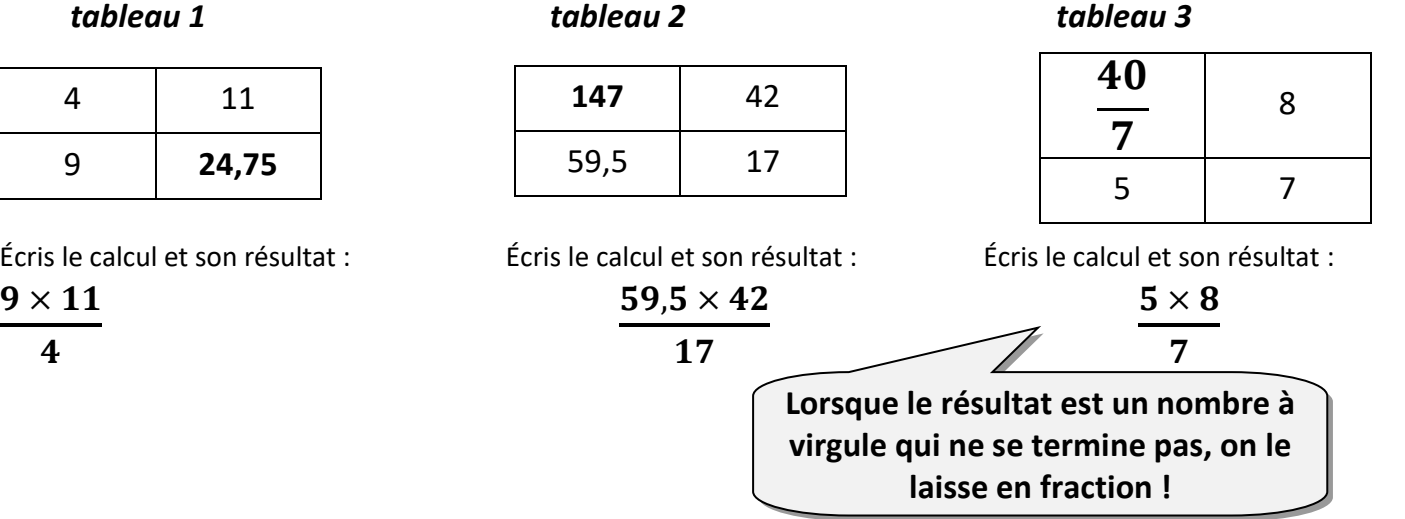

#### *Exemple d'utilisation :*

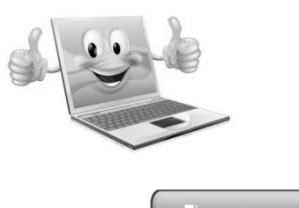

**On veut télécharger sur Internet un fichier de 121,7 Mo. Au bout de 50 secondes, 48,2 Mo ont été téléchargés.** *Quelle est la durée probable du téléchargement de ce fichier ?*

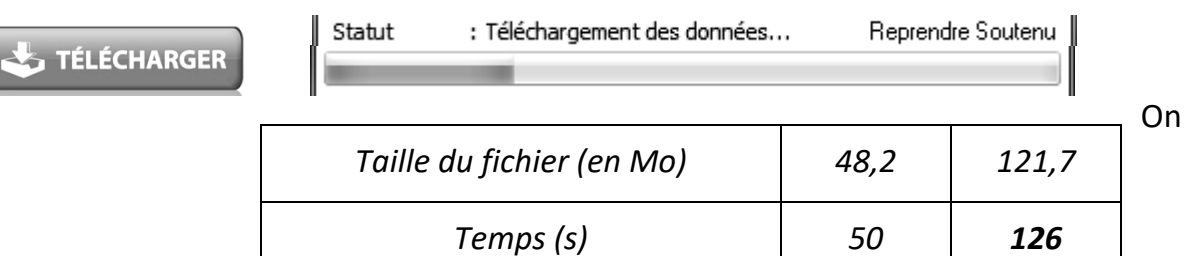

suppose que la durée de téléchargement est proportionnelle à la taille du fichier (c'est vrai en général : si un fichier est deux fois plus lourd qu'un autre, le temps de téléchargement est deux fois plus long…).

On calcule et on arrondit le résultat à la seconde : 48.2

$$
\frac{50\times121.7}{49.2}
$$

Puis on convertit le nombre de secondes trouvées en « minutes et secondes » : 2 min et 6 s Donc, on peut dire que le téléchargement du fichier va durer environ 2 min

## **VII- Agrandissement et réduction**

*Définitions :* On dit qu'un objet est **un agrandissement ou une réduction** d'un autre objet lorsque **toutes leurs longueurs sont proportionnelles**.

• Dans un agrandissement ou une réduction de **rapport**  $k$  ( $k \neq$ 

0), **on multiplie toutes les dimensions** d'une figure **par le nombre** .

• Si  $k > 1$ , alors c'est un **agrandissement**. Si  $k < 1$ , alors c'est une **réduction**.

## *Exemple 1 : Les figures ne sont pas en vraie grandeur.*

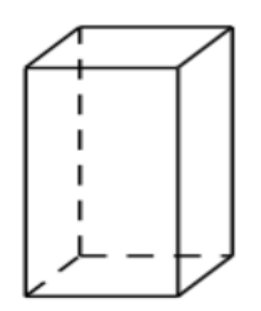

On multiplie les dimensions du petit pavé droit par 2 pour obtenir les dimensions du grand pavé droit.

*Agrandissement de rapport 2*

*Dimensions du petit pavé droit :* Hauteur : 3 cm Largeur : 2 cm Profondeur : 1,5 cm

Profondeur: 3 cm *Dimensions du grand pavé droit :* Hauteur : 6 cm Largeur : 4 cm

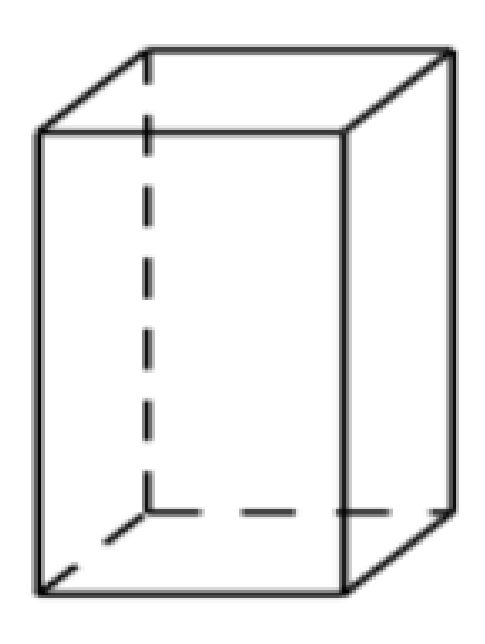

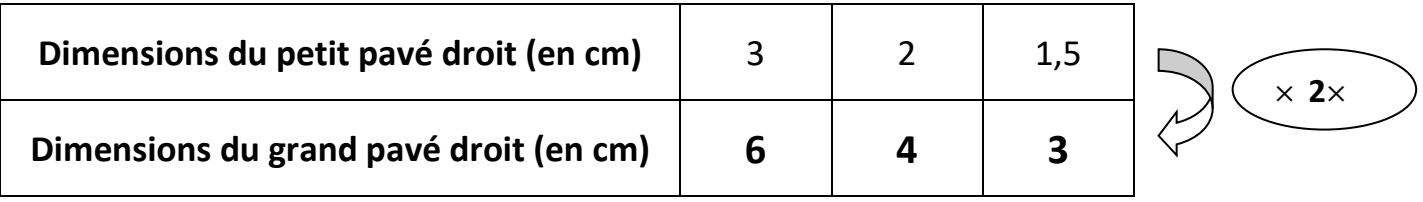

#### *Exemple 2 : Les figures ne sont pas en vraie grandeur.*

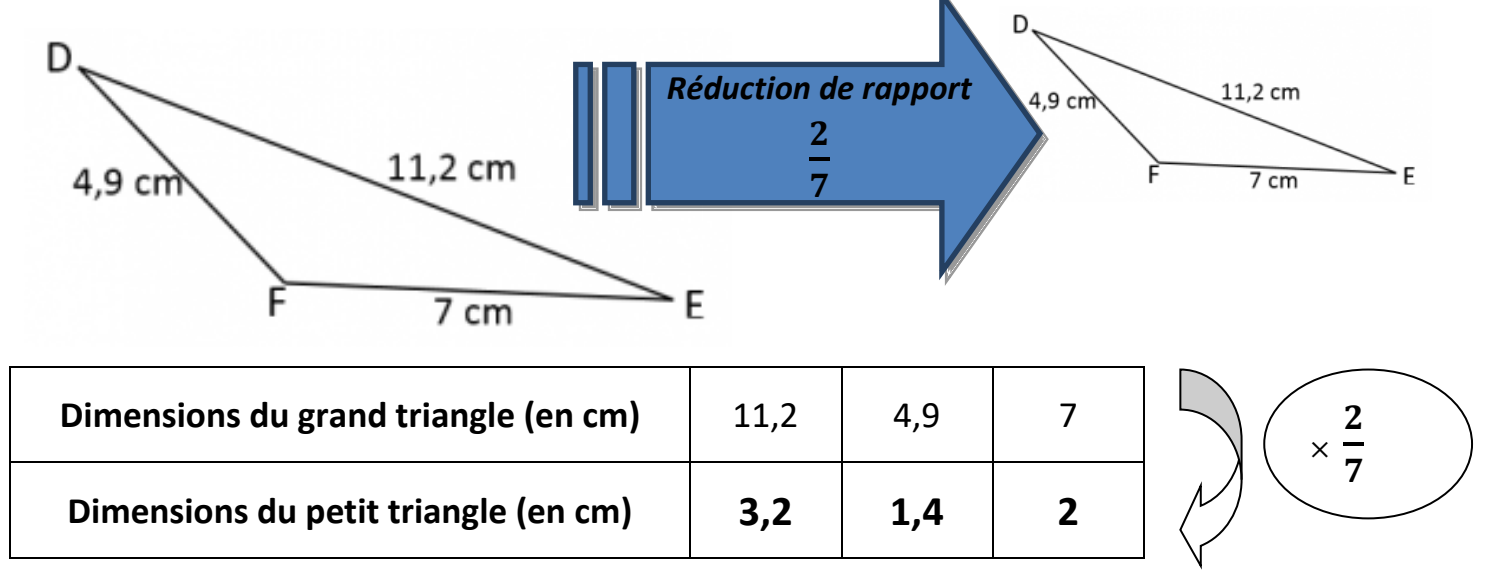

## **VIII- Pourcentage d'augmentation ou de réduction**

Un lave-linge coûte 360 €.

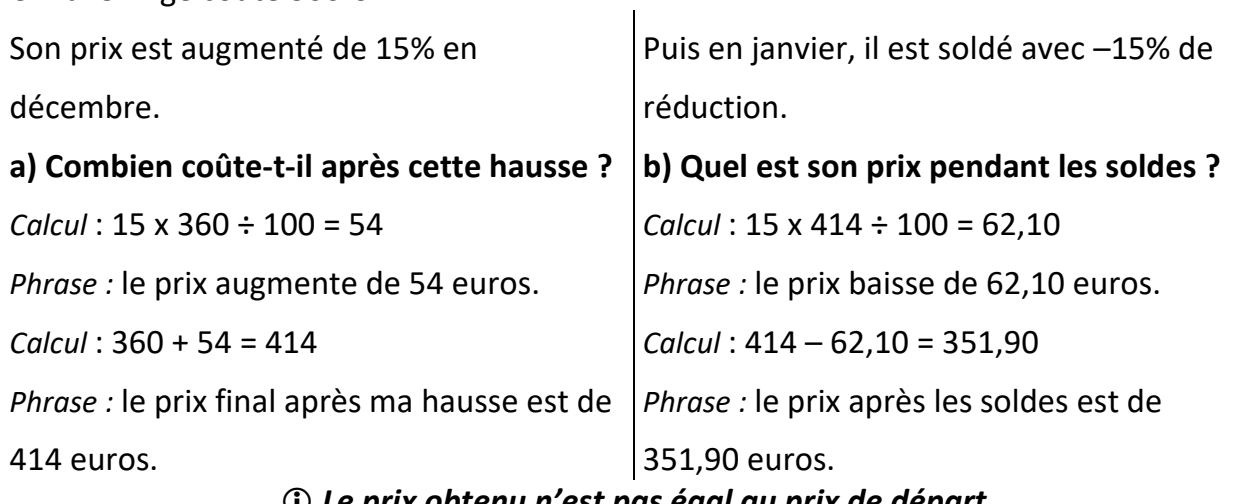

#### *Le prix obtenu n'est pas égal au prix de départ*

*car les 15% ne sont pas calculés sur le même prix lors de la hausse et lors de la baisse.*

## **IX- Bilan**

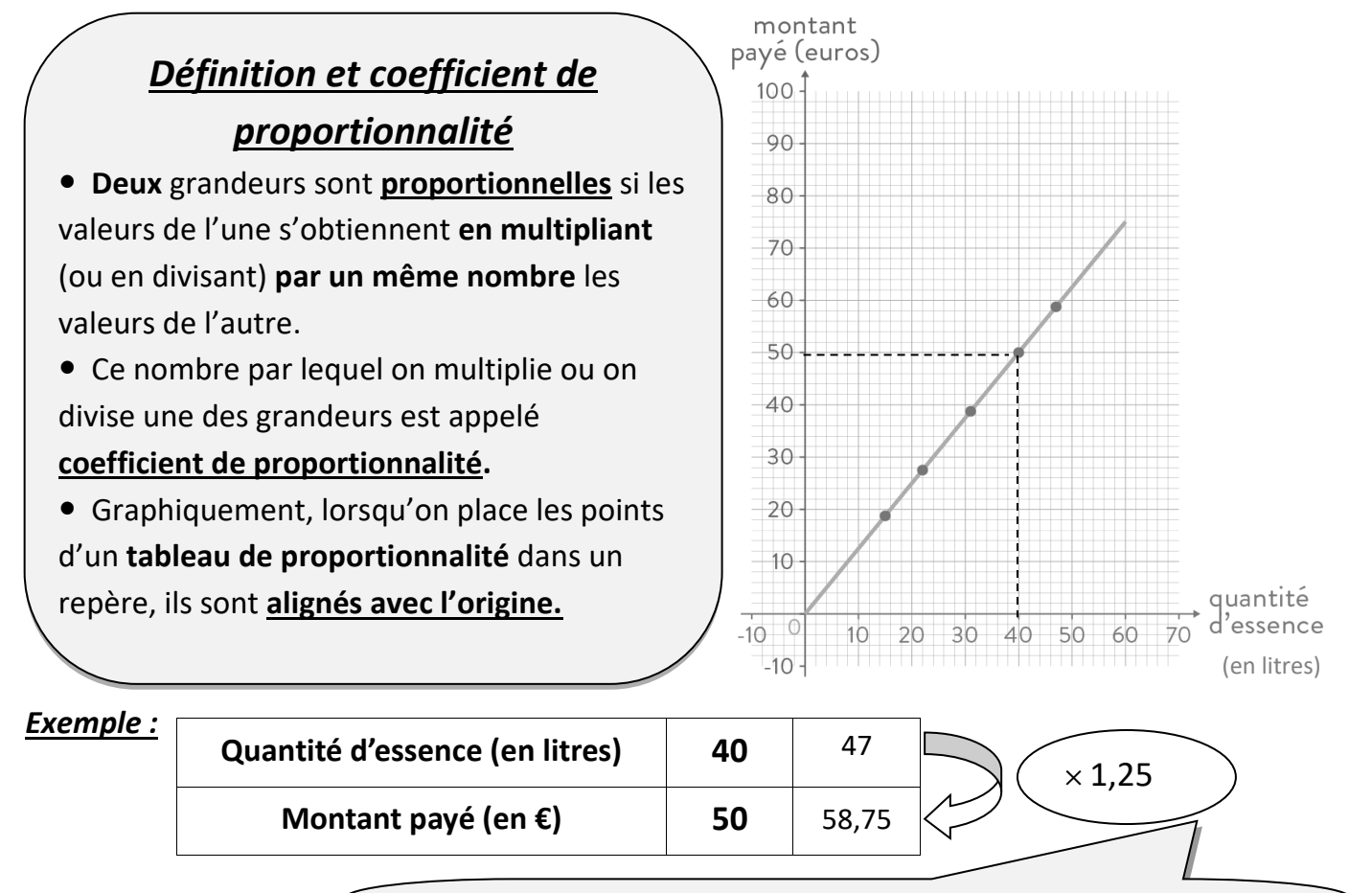

*Pour trouver le coefficient de proportionnalité, on divise le nombre de la 2ème ligne par le nombre de 1ère ligne*. Ici on fait

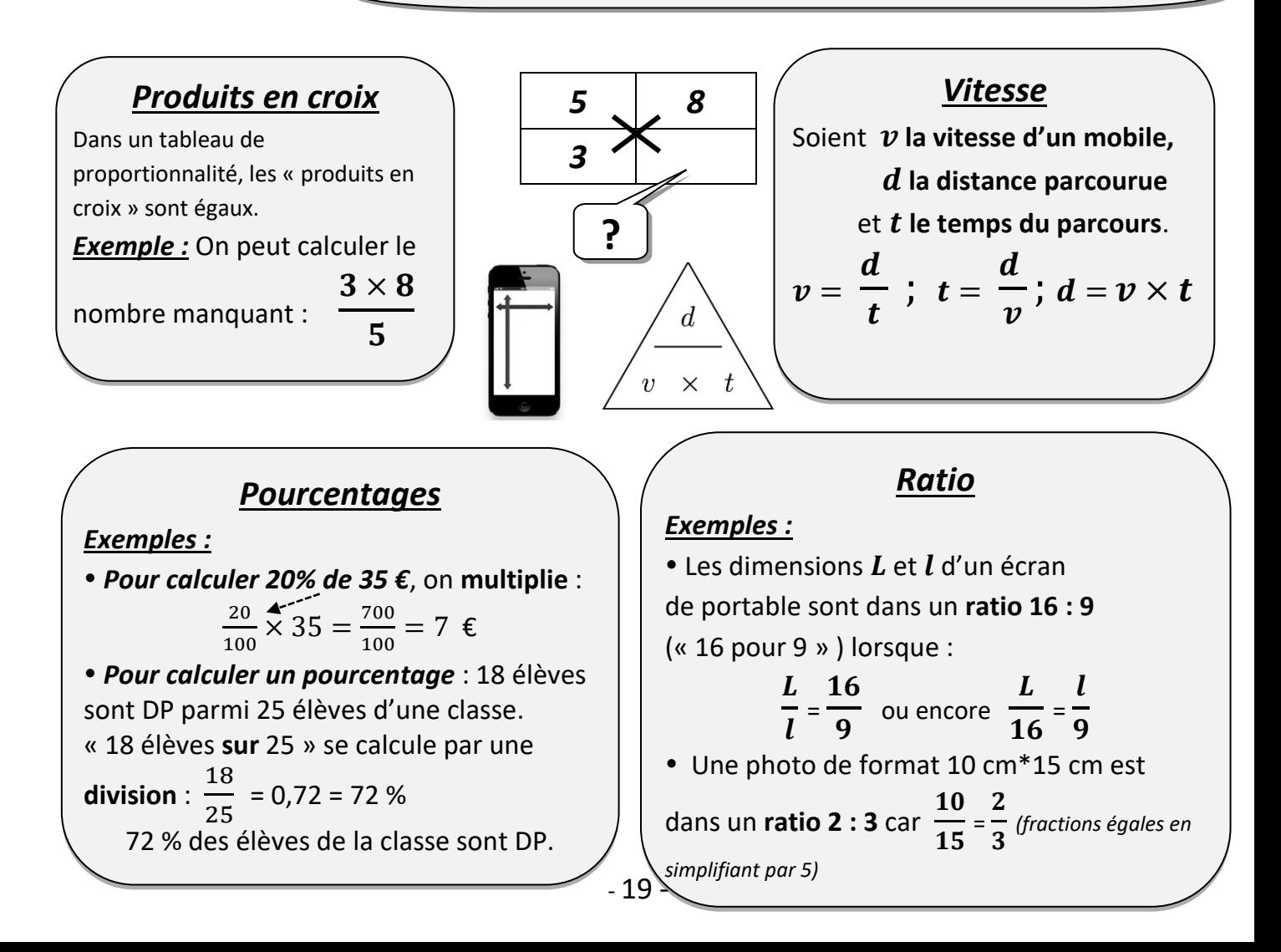

## Leçon 5 **Écritures fractionnaires**

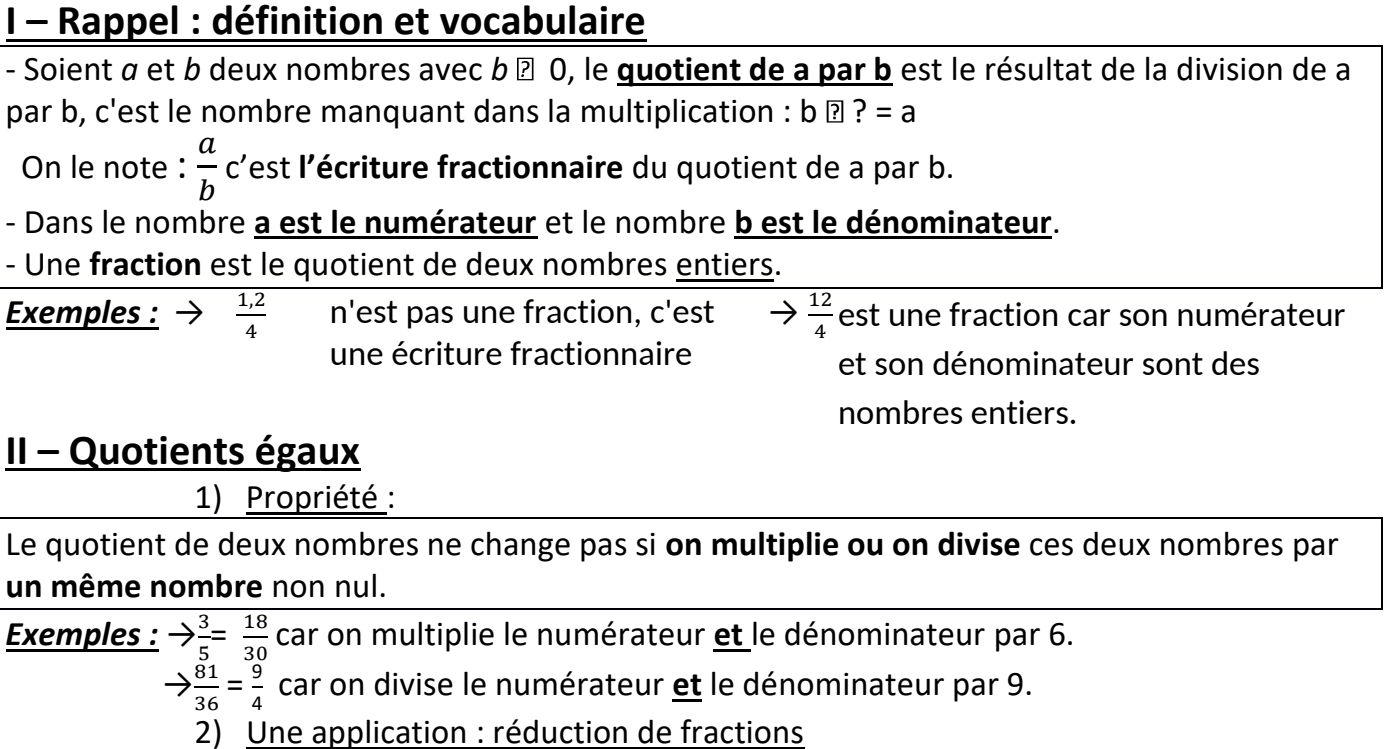

**Réduire** une fraction, c'est trouver une fraction égale avec un numérateur et un dénominateur **entiers** le **plus petit** possible.

 $\frac{\textit{Example:}}{4} \rightarrow \frac{25}{20} = \frac{5}{4}$  $\frac{5}{4}$  on a divisé le numérateur et le dénominateur par 5.

## **III – Comparaison de deux nombres en écriture fractionnaire**

1) Comparer un quotient au nombre 1

Un quotient est inférieur à 1 quand son numérateur est plus petit que son dénominateur.

**Exemples:** 
$$
\frac{5}{4}
$$
 > 1 car 3 > 2 et  $\frac{115}{125}$  < 1 car 150 < 177

## 2) Comparer deux quotients

 Pour comparer deux nombres en écriture fractionnaire, on les écrit **avec le même dénominateur** puis on les range dans le même ordre que leurs numérateurs.

Exemples : Comparer les fractions données :

$$
\frac{19}{6} > \frac{19}{6}
$$
 car 19 > 11  
\n
$$
\frac{19}{4} > \frac{11}{6}
$$
 car 19 > 11  
\n
$$
\frac{19}{4} = \frac{27}{12}
$$
 et comme 26 < 27  
\n
$$
\frac{9}{4} = \frac{27}{12}
$$

## **IV – Additions et soustractions de nombres en écriture fractionnaire**

Pour **additionner (ou soustraire**) deux nombres en écriture fractionnaire :

- on les écrit d'abord avec le **même dénominateur** :

- on **ajoute (ou on soustrait**) les numérateurs et on garde le **dénominateur commun**.

Soient *a*, *b* et *c* trois nombres relatifs, avec *c* différent de zéro :

$$
\frac{a}{c} + \frac{b}{c} = \frac{a+b}{c} \text{ et } \frac{a}{c} - \frac{b}{c} = \frac{a-b}{c}
$$

Exemples : Calculer puis simplifier éventuellement la fraction obtenue

$$
A = \frac{2}{3} + \frac{5}{3}
$$
\n
$$
= \frac{2+5}{3}
$$
\n
$$
A = \frac{7}{3}
$$
\n
$$
B = \frac{15}{7} - \frac{6}{7}
$$
\n
$$
B = \frac{15-6}{7}
$$
\n
$$
B = \frac{11}{7}
$$
\n
$$
B = \frac{11}{7}
$$
\n
$$
B = \frac{11}{7}
$$
\n
$$
C = \frac{2}{3} + \frac{2}{15}
$$
\n
$$
= \frac{10+2}{15}
$$
\n
$$
C = \frac{12}{15} = \frac{4}{5}
$$
\n
$$
D = \frac{5}{2} + \frac{12}{2}
$$
\n
$$
= \frac{5+12}{15}
$$
\n
$$
D = \frac{17}{15}
$$

**<u>Problème :</u> Eloïse a mangé**  $\frac{1}{4}$ **et Karim a** mangé $\frac{3}{8}$ du même gâteau.

Réponse :

a) Ils ont mangé a eux deux :  $\frac{1}{4} + \frac{3}{8} = \frac{2}{8} + \frac{3}{8} = \frac{5}{8}$  soit  $\frac{5}{8}$  du gâteau

a) Quelle part du gâteau ont-ils mangée à eux deux ?

b) Quelle part du gâteau reste-il ?

b) Il reste donc : 
$$
1 - \frac{5}{8} = \frac{8}{8} - \frac{5}{8} = \frac{3}{8}
$$
 soit  $\frac{3}{8}$  du gâteau

## **V – Multiplication de nombres en écriture fractionnaire**

Pour **multiplier** deux nombres en écriture fractionnaire, on **multiplie les numérateurs entre eux et les dénominateurs entre eux.**

Soient *a*, *b*, *c* et *d* quatre nombres relatifs, avec *b* et *d* différents de zéro :  $\boldsymbol{a}$  $\frac{a}{b} \times \frac{c}{d}$  $\frac{c}{d} = \frac{a \times c}{b \times d}$  $\frac{a \times c}{b \times d} = \frac{ac}{bd}$ <u>bd</u>

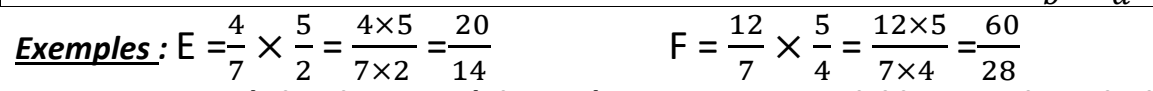

**Remarque : Les règles de priorité des opérations restent valables pour les calculs fractionnaires** 

## **VI – Division de nombres en écriture fractionnaire**

1) Inverse d'un nombre  
\nDeux nombres sont inverses si leur produit est égal à 1.  
\nSoit *x* un nombre non nul. L'inverse de *x* est 
$$
\frac{1}{x}
$$
 (noté aussi  $x^{-1}$ ).  
\nSoient *a* et *b* deux nombres relatifs avec  $a \ne 0$  et  $b \ne 0$ . L'inverse de  $\frac{a}{b}$  est  $\frac{b}{a}$ .  
\n**Exemples :**  $\bullet$  L'inverse de 2 est  $\frac{1}{2}$  car  $2 \times \frac{1}{2} = \frac{2}{2} = 1$   
\n $\bullet$  L'inverse de 15 est  $\frac{1}{15}$  car  $15 \times \frac{1}{15} = \frac{15}{15} = 1$   $\bullet$  L'inverse de  $\frac{5}{9}$  est  $\frac{9}{5}$  car  $\frac{5}{9} \times \frac{9}{5} = \frac{45}{45} = 1$   
\n $\bullet$  O est le seul nombre qui n'a pas d'inverse car  $\frac{1}{0}$  n'existence pas !

**2) Divisions de nombres en écriture fractionnaire**

**Diviser par un nombre** non nul revient **à multiplier par son inverse.**

*Exemples : Calculer et simplifier les résultats lorsque c'est possible :*

$$
I = \frac{-10}{3} \div \frac{-4}{7}
$$
\n
$$
I = \frac{-10}{3} \times \frac{7}{-4}
$$
\n
$$
I = \frac{-70}{-12} = \frac{35}{6}
$$
\n
$$
I = \frac{1}{-72}
$$
\n
$$
I = \frac{1}{-72}
$$
\n
$$
I = \frac{1}{-72}
$$
\n
$$
I = \frac{1}{-72}
$$
\n
$$
I = \frac{1}{-72}
$$
\n
$$
K = \frac{5}{2} \times \frac{9}{8}
$$
\n
$$
K = \frac{5}{2} \times \frac{9}{8}
$$
\n
$$
K = \frac{45}{16}
$$
\n
$$
I = \frac{21}{-6} = \frac{7}{-2}
$$

#### Leçon 6 **Polygones**

## **A- Les triangles**

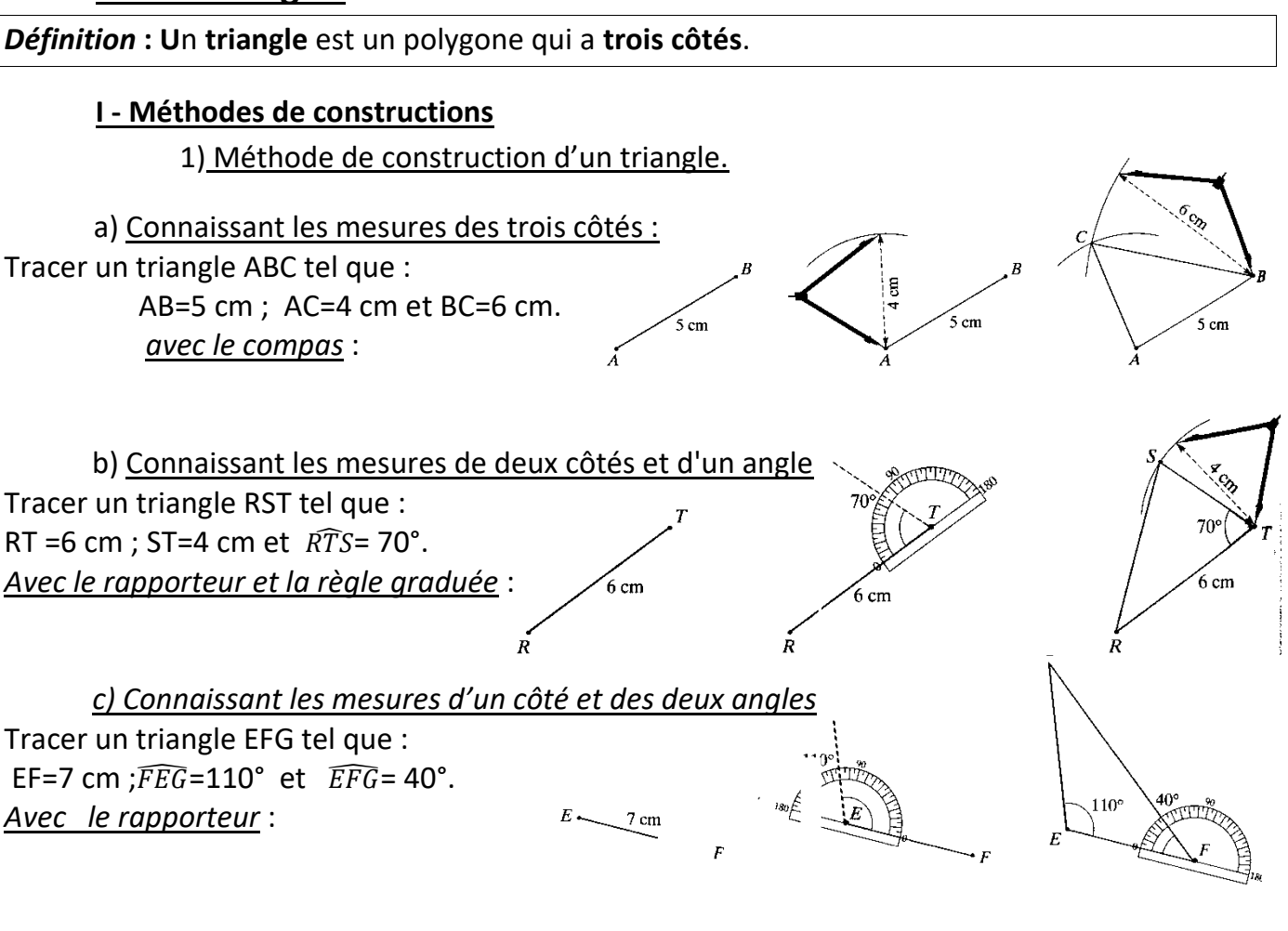

## **II- Inégalité triangulaire.**

## *Propriété générale* : **Etant donné un triangle, chaque côté a une longueur inférieure à la somme des deux autres.**

C'est ce qu'il se passe lorsque l'on fait un détour : *la distance totale est plus grande que si on fait le trajet direct.*

Sur les trois inégalités, deux sont toujours vraies. Il faut donc en vérifier une seule :

**Si le côté le plus long est inférieur à la somme des deux plus courts alors le triangle existe.**

**S'**il est supérieur à la somme, **pas de triangle et** s'il y a égalité alors **les trois points sont alignés.** Ex : Avec 6cm, 4cm et 3cm peut-on tracer le triangle ? oui car  $4+3 = 7$  et  $7 > 6$ .

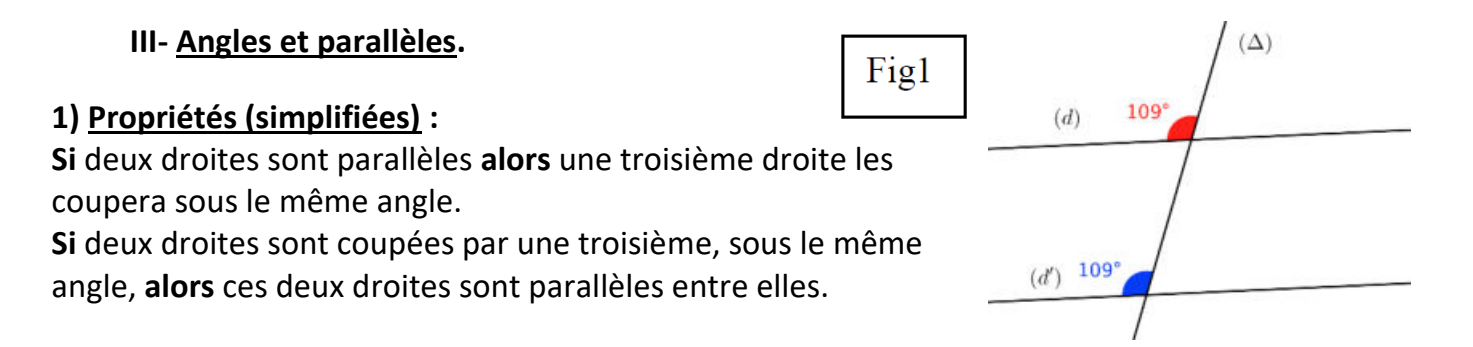

**Conséquence** : si les angles sont inégaux alors les droites ne sont pas parallèles, et réciproquement.

**2)** Des angles toujours égaux : c'est le cas des angles **« opposés par le sommet »**. Ils sont égaux car symétriques par rapport au point d'intersection des droites.

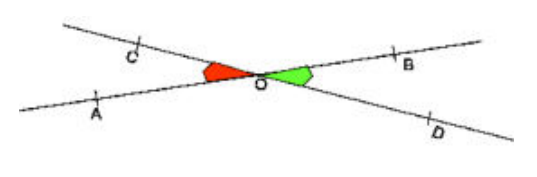

H

F

K

E

Fig2

뉴

군

**3)** Autre vocabulaire sur les angles et les droites : Les deux angles de la figure 1 sont appelés « **correspondants** » : ils sont situés du même côté que la sécante.

Lorsqu'ils sont de part et d'autre de la sécante on dit qu'ils alternent :

-les angles a et b sont **alterne-interne**, -les angles c et d sont **alterne-externe**.

Si la somme de deux angles est égale à **90°** on dit qu'ils sont **complémentaires**, Si leur somme est <sup>180°</sup> ils sont supplémentaires.

**4) Application :** les propriétés de parallélisme et d'angles sont très utiles pour démontrer le parallélisme ou pour déterminer la valeur d'un angle (voir ci-dessous, puis IV et leçon parallélogrammes).

## **IV - Somme des mesures des angles d'un triangle.**

La somme des mesures des angles d'un triangle est **toujours égale à 180°**.

## *Exemples d'utilisation :*

*« Le triangle RST est tel que*  ̂ = *64° et*  ̂ = *93°. Calcule la mesure de l'angle*  ̂ .*»* Réponse : RST est un triangle donc La somme des mesures de ses angles est égale à 180°. 64 + 93= 157 180 -157= 23 donc le troisième angle vaut 23°. L'angle  $\widehat{SRT}$  mesure 23°.

*« Un triangle de mesures d'angles 30°, 40° et 30° existe-t-il vraiment ? »* Non ce n'est pas un triangle car  $30 + 30 + 40 = 100 \neq 180$ 

*« Les angles 65°, 15° et 100° peuvent-ils constituer un triangle ? » Oui car 65 + 15 + 100 = 180*

 $- 2$ 

## **V-Les angles dans les triangles particuliers :**

## 1- Le triangle rectangle :

Dans un triangle **rectangle**, il y a un angle droit et la somme des mesures des deux autres angles est **égale à 90°.** (on dit qu'ils sont complémentaires). *Exemple :* Le triangle ABC est rectangle en B. On a :  $\widehat{ABC}$  +  $\widehat{ACB}$  = 90° et  $\widehat{BAC}$  = 90°

2- Le triangle isocèle:

Dans un triangle **isocèle**, **deux angles ont la même mesure** : ce sont **les angles à la base**.

*Exemple* : Le triangle ABC est isocèle en C. On a :  $\widehat{\mathit{BAC}}$ = $\widehat{\mathit{ABC}}$ 

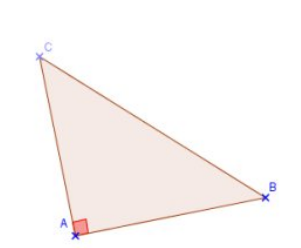

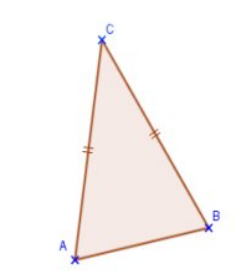

Dans un triangle **équilatéral, tous les angles ont la même mesure : 60°.**

*Exemple :* Le triangle ABC est équilatéral, on a :

$$
\widehat{ABC} = \widehat{BCA} = \widehat{CAB} = 60^{\circ}
$$

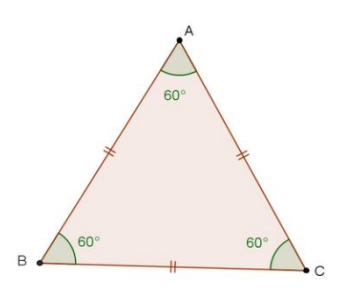

## **B- Les parallélogrammes**

## **I -Définition et rappel de vocabulaire**

Un **parallélogramme** est un quadrilatère dont **les côtés opposés sont deux à deux parallèles.**

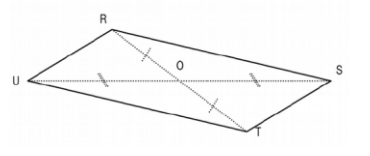

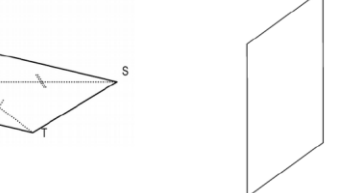

Parallélogrammes quelconques

Parallélogrammes particuliers

Les points A, B, C et D sont **les sommets** du parallélogramme :

- A et C sont des **sommets opposés**
- A et B sont des **sommets consécutifs**

Les segments [AB], [BC], [CD] et [DA] sont **les côtés** du parallélogramme :

- [AB] et [DC] sont des **côtés opposés**
- [AB] et [BC] sont des **côtés consécutifs**

Les segments [AC] et [DB] sont **les diagonales** du parallélogramme. Le point d'intersection des diagonales s'appelle **le centre** du parallélogramme.

## **II-Construction**

A la règle et à l'équerre, en traçant des parallèles :

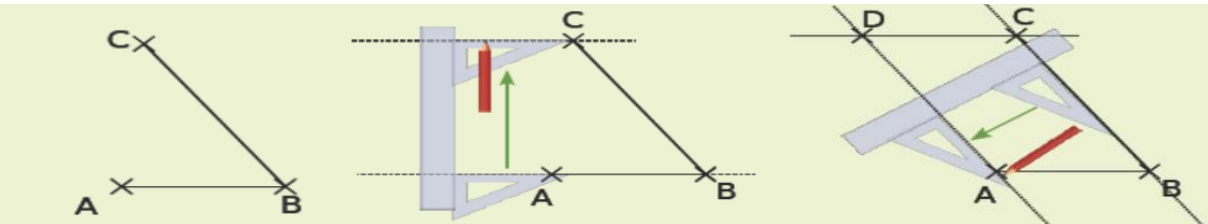

Au compas : On Trace la parallèle à (AB) passant par C. On Trace la parallèle à (BC) passant par D.

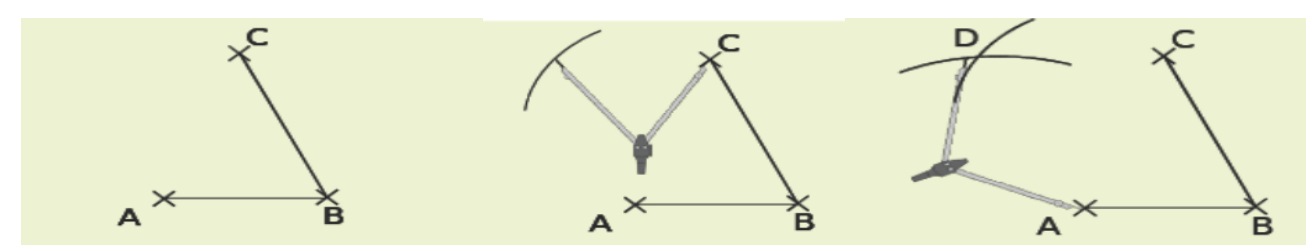

On reporte la longueur BC à partir du point A.

#### **III - Propriétés du parallélogramme**

Un parallélogramme est un quadrilatère qui possède **un centre de symétrie** : c'est le point d'intersection de ses diagonales.

Par conséquent :

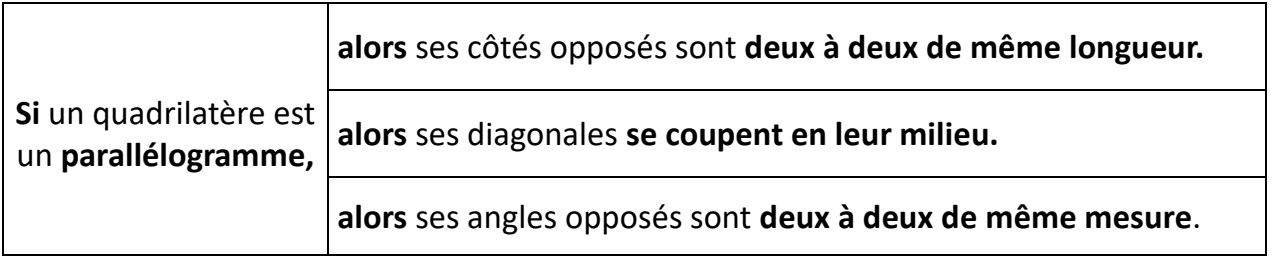

## **IV - Reconnaître un parallélogramme : propriétés réciproques**

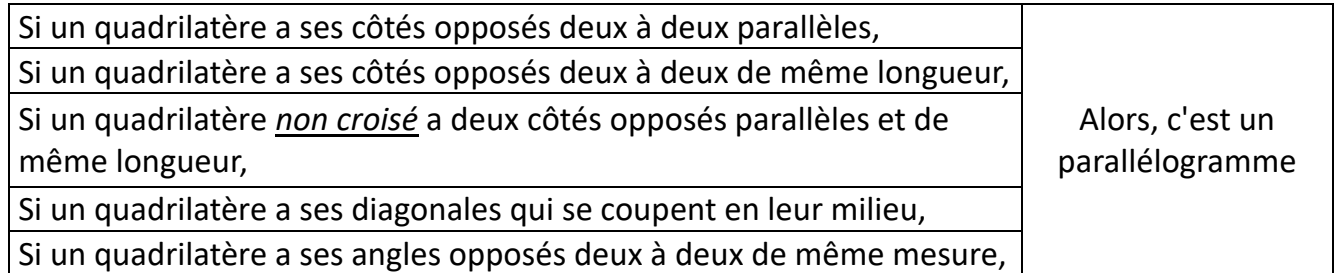

#### **V - Parallélogrammes particuliers**

#### 1- Le rectangle

**Définition :** Un **rectangle** est un quadrilatère qui a **quatre angles droits**.

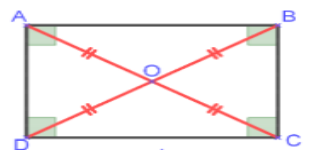

#### *a*) Propriétés du rectangle

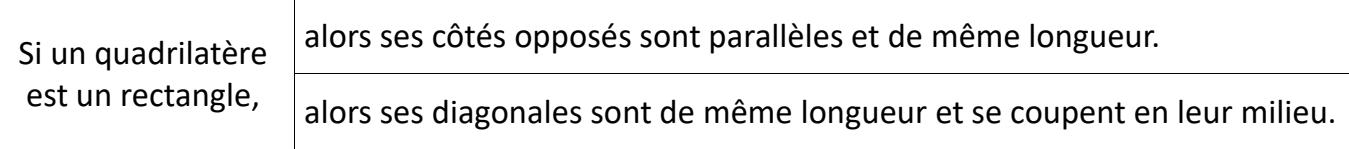

#### *b*) Reconnaître un rectangle : propriétés réciproques

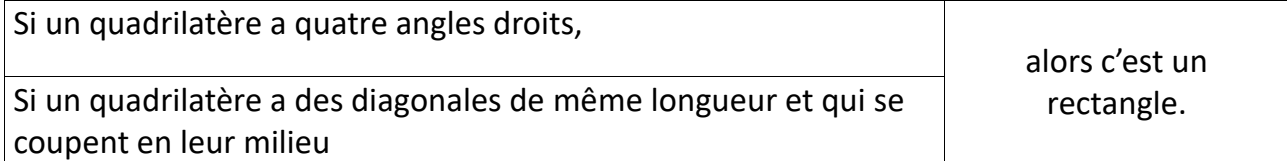

## Si c'est un parallélogramme, on peut utiliser une des deux propriétés suivantes :

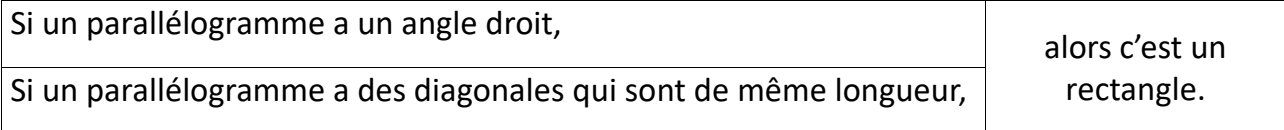

**Définition :** Un **losange** est un quadrilatère qui a **quatre côtés de même longueur.**

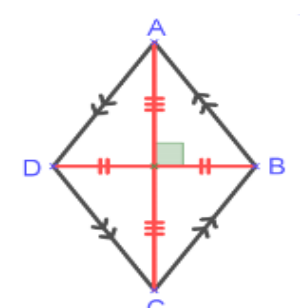

#### *a)* Propriétés du losange

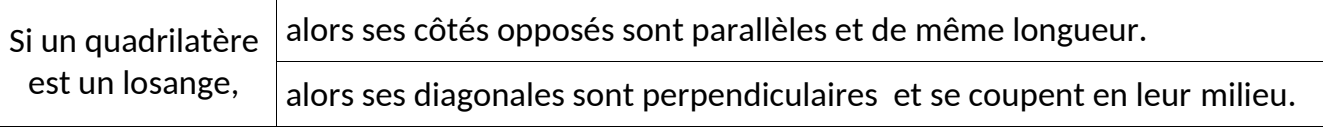

*Remarque* : Un losange est un parallélogramme particulier

#### *b*) Reconnaître un losange : propriétés réciproques

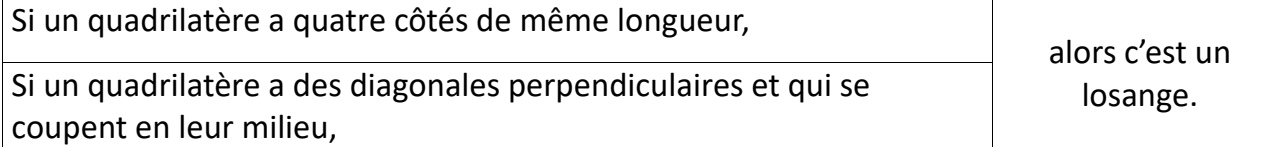

Si c'est un parallélogramme, on peut utiliser une des propriétés suivantes :

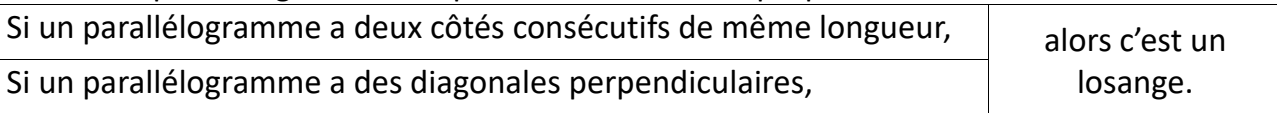

## 3 - Le carré

**Définition :** Un **carré** est un quadrilatère qui a **quatre côtés de même longueur** et **quatre angles droits**.

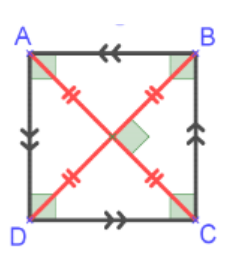

*Remarque* : Un carré est à la fois un rectangle et un losange :

#### *a*) Propriétés du carré

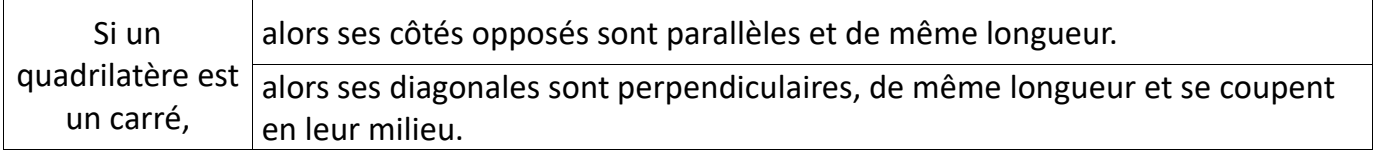

## *b*) Reconnaître un carré : propriétés réciproques

*On pourrait en écrire toute une liste…Voici les deux plus utiles :*

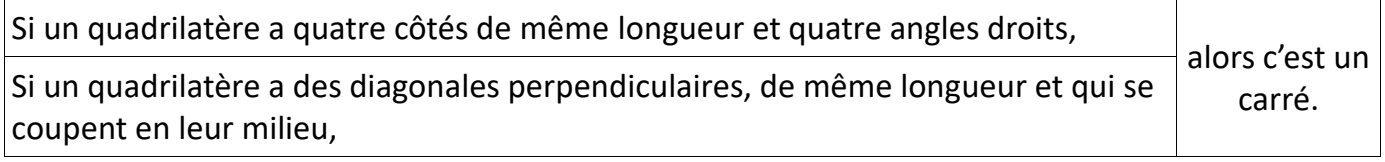

## **V-Aire du parallélogramme :** *voir formulaire au début du fascicule !*

## Leçon 7 **Solides**

## **I – Prismes droits**

*Définition :* Un **prisme droit** est un solide avec :

- deux **faces parallèles et superposables** qui sont des **polygones** : ce sont **les bases.**
- d'autres faces qui sont des **rectangles :** ce sont **les faces latérales.**

*Remarque :* Il existe des prismes droits particuliers : le cube, le pavé droit (ou parallélépipède rectangle). arête

## **Représentation d'un prisme en perspective cavalière :**

- $\rightarrow$  Les arêtes cachées sont en pointillés.
- $\rightarrow$  Les faces ne sont pas en vraies grandeur.

## **Patron d'un prisme droit :**

 $\rightarrow$  Les faces sont tracées à plat, en vraie grandeur.

## **II – Cylindres de révolution**

**Définition** : Un cylindre de révolution est un solide avec :

- deux **faces parallèles et superposables** qui sont des **disques : ce sont les bases**

## - une **face latérale** qui, dépliée, est un **rectangle**.

 $\rightarrow$  Le cylindre de révolution est le solide engendré par un rectangle en rotation autour de l'un de ses côtés.

## Représentation en perspective cavalière

Les disques sont représentés par des ovales sur le dessin en perspective

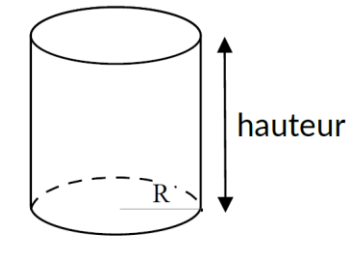

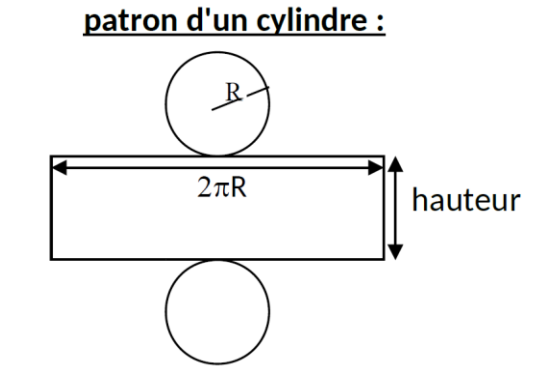

## **III- Volume d'un prisme droit et d'un cylindre de révolution**

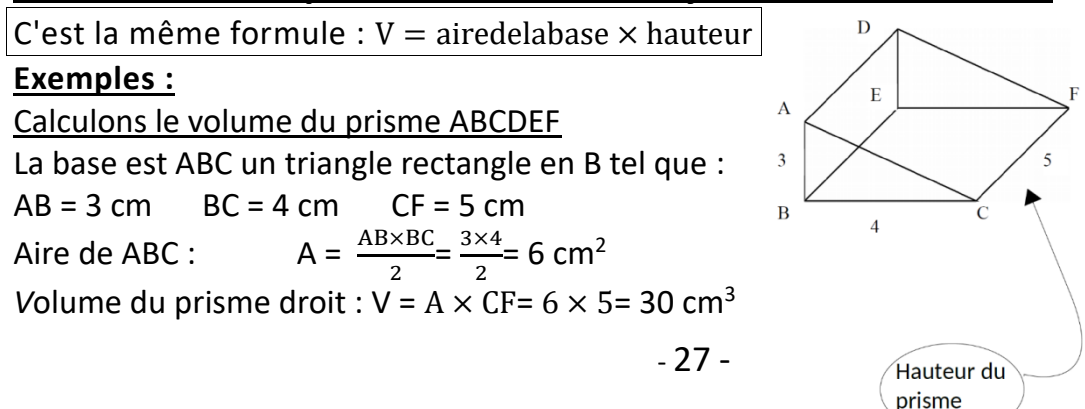

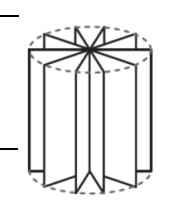

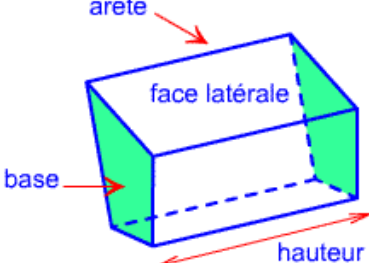

#### Calculons le volume du cylindre de révolution suivant :

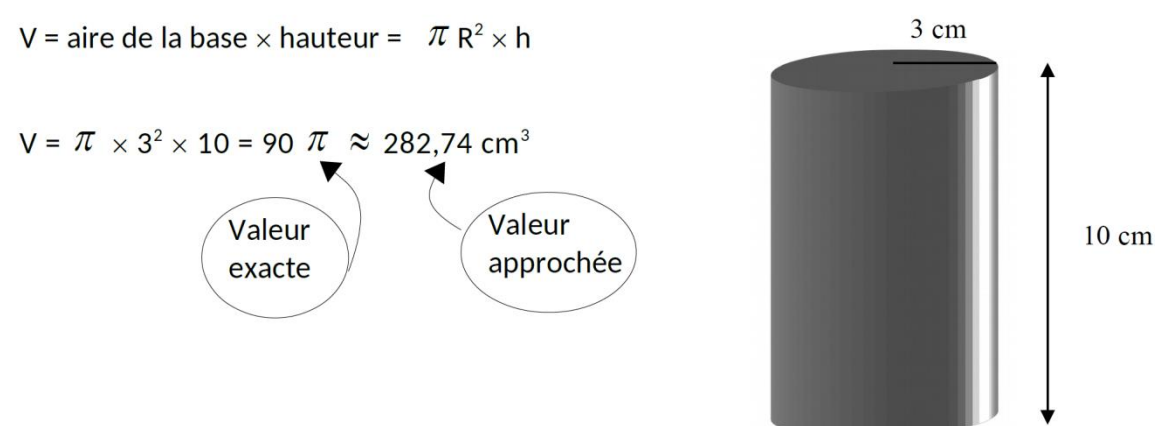

## **IV – Pyramides**

#### *Définitions :*

**Une pyramide** est un solide avec :

- une face qui est un **polygone** (par exemple : un triangle ou un carré ou un pentagone...) Cette face s'appelle **la base de la pyramide.**

- les autres faces, appelées les **faces latérales** qui sont des triangles **ayant un sommet commun** : ce point s'appelle **le sommet de la pyramide**.

 **La hauteur** d'une pyramide est le segment issu du sommet de la pyramide et qui est **perpendiculaire** à la base de la pyramide.

 **Les arêtes latérales** sont les segments joignant les sommets de la base au sommet de la pyramide.

 Une **pyramide régulière** est une pyramide dont la base est un **polygone régulier** (c'est-à-dire ayant tous ses côtés de même longueur et tous ses angles de même mesure) et dont les faces latérales sont des **triangles isocèles superposables**.

## *Représentation d'une pyramide en perspective cavalière :*

La pyramide ci-contre a pour sommet S. Elle s'appelle SABCDE : sa base est le pentagone ABCDE. Elle a donc cinq faces latérales : ce sont les cinq triangles SAB, SBC, SCD, SDE, SEA.

La hauteur de cette pyramide est le segment [SH].

## *Patron d'une pyramide :*

Rase Le patron d'une pyramide est constitué d'un **polygone** qui représente la base et d'autant de **triangles** que le polygone a de côtés : chaque triangle représente une face latérale.

H

Face latérale

Hauteur

Sommet

Arête

latérale

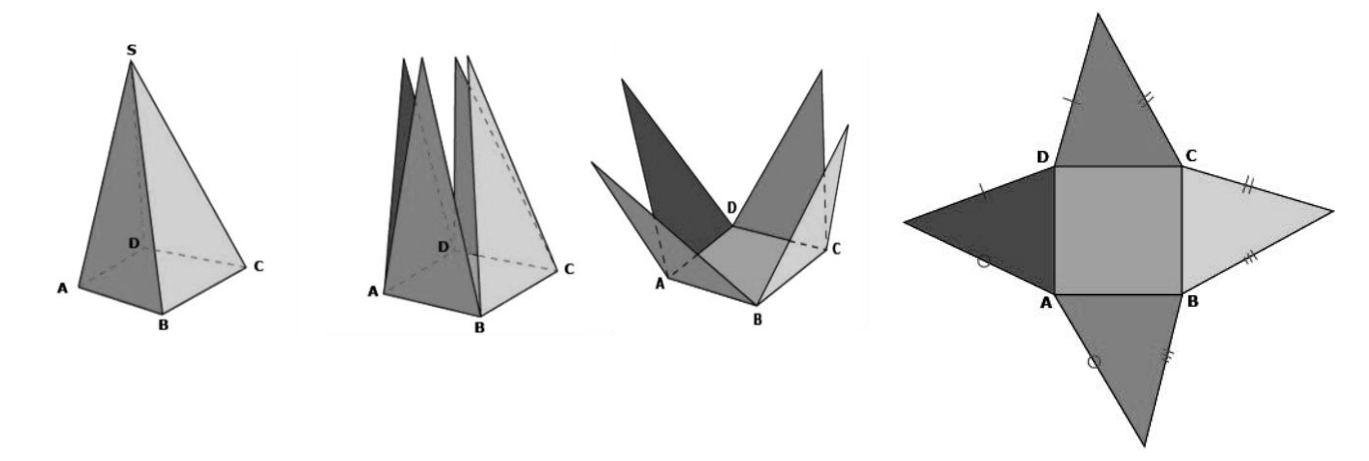

#### *Voici une pyramide que l'on « déplie » pour obtenir son patron.*

 Les segments qui **se superposent** doivent absolument avoir la même longueur ! Du coup, pour tracer les côtés des faces latérales, on reporte les longueurs avec le compas**.**

## **V – Cônes de révolution**

*Définitions :* 

 Un **cône de révolution** est un solide généré par un **triangle rectangle en rotation** autour de l'un des côtés de son angle droit.

- L'**hypoténuse** du triangle rectangle est appelée **une génératrice du cône**.
- **La base** du cône de révolution est **un disque.**

 **La hauteur** du cône de révolution est le segment qui joint **le centre** de ce disque au **sommet** du cône : cette hauteur est **perpendiculaire** au disque de base.

## *Représentation d'un cône de révolution en perspective cavalière :*

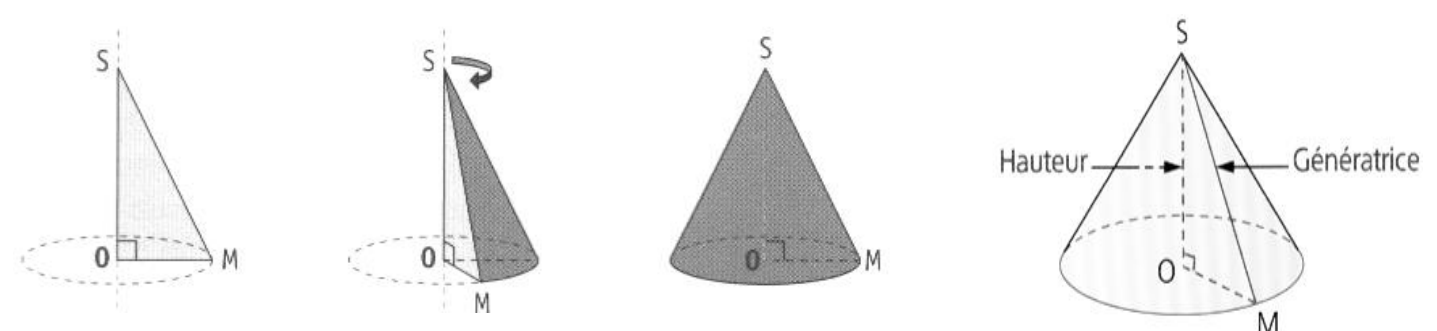

Le triangle SOM est rectangle en O, son hypoténuse est [SM].

Ce triangle tourne autour de son côté [SO] : on obtient un cône de révolution de sommet S. La base de ce cône est le disque de centre O et de rayon [OM].

La hauteur du cône est [SO]. Le segment [SM] est une génératrice de ce cône.

## *Patron d'un cône de révolution :*

Le patron d'un cône de révolution est constitué d'un **disque** qui représente la base du cône et d'une **portion de disque** qui représente la surface latérale.

*Pour pouvoir « fermer » le patron et former le cône, il faut que la longueur du cercle de base soit égale à la longueur de l'arc de cercle de la surface latérale*.

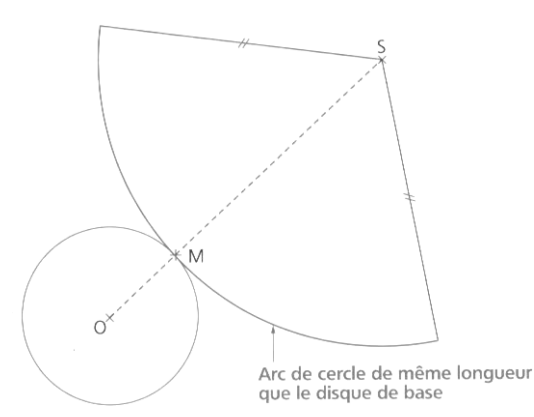

## **VI– Volumes de la pyramide et du cône**

Pour **calculer le volume d'une pyramide ou d'un cône** de révolution, on utilise la formule suivante :

$$
V = \frac{\text{aire de la base} \times \text{hauteur}}{3}
$$

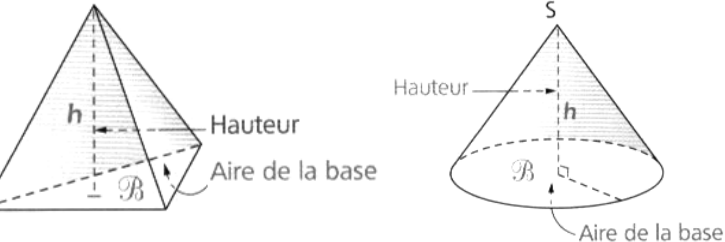

**Rappel** : Aire d'un disque =  $\pi \times r^2$ 

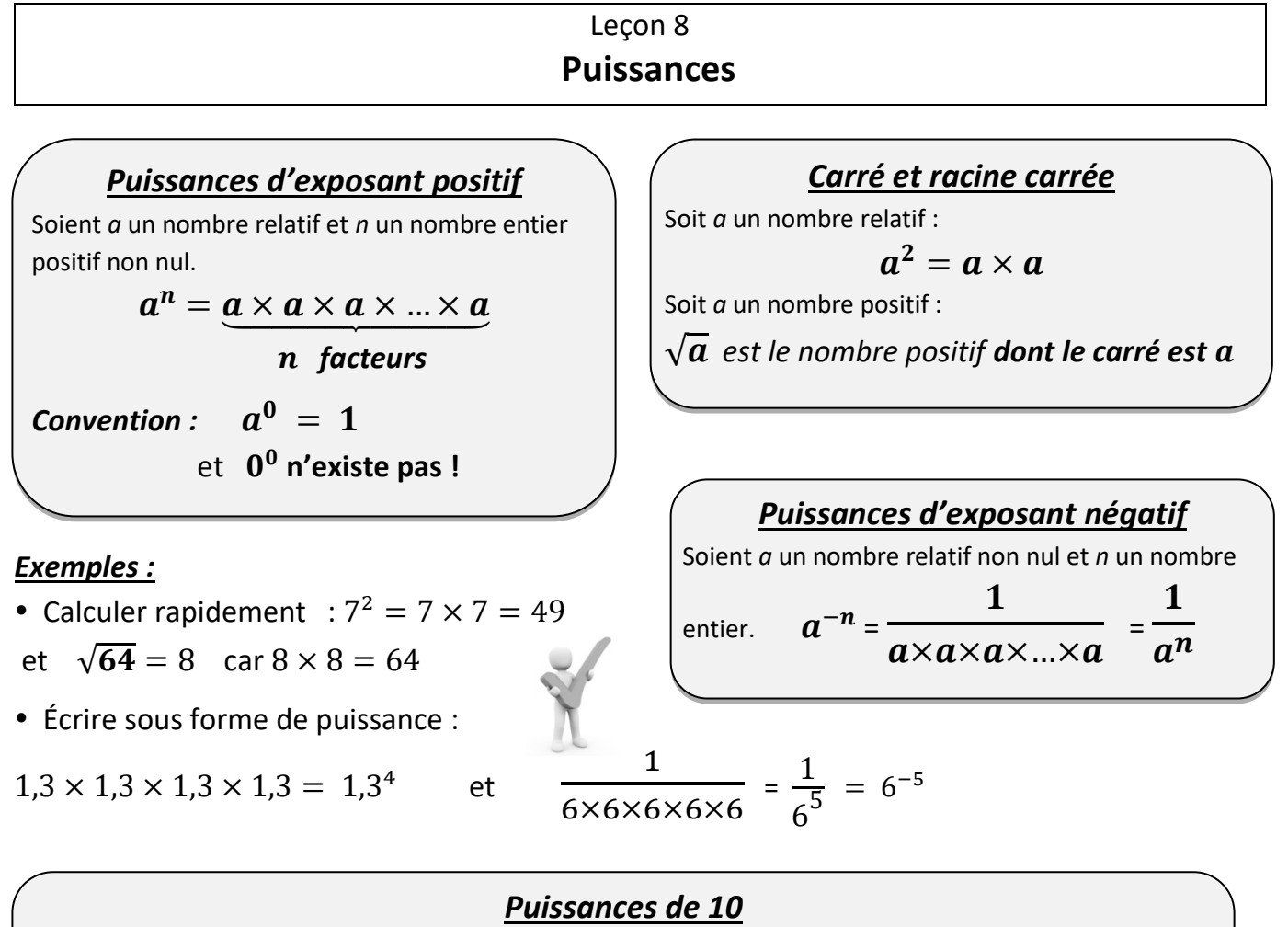

Soit *n* un nombre entier positif non nul.

$$
10^{n} = \underbrace{10 \times 10 \times ... \times 10}_{n \text{ factors}} = \underbrace{1000 \dots 00}_{n \text{ zeros}} \quad \text{et} \quad 10^{-n} = \frac{1}{10^{n}} = \underbrace{0, 0 \dots 001}_{n \text{ zeros}}
$$

## *Écriture scientifique*

Un nombre est écrit en **notation scientifique** quand il est écrit sous la forme  $a \times 10^n$  où :

- *a* est un **nombre décimal qui s'écrit avec un seul chiffre non nul avant la virgule**
- *n* est un nombre entier relatif.

## *Exemples :*

Écrire sous forme de puissance de 10 :

$$
10\ 000\ 000 = 10 \times 10 \times 10 \times 10 \times 10 \times 10 \times 10 = 107
$$
  

$$
0,000\ 1 = \frac{1}{10\ 000} = \frac{1}{10 \times 10 \times 10 \times 10} = \frac{1}{104} = 10-4
$$

• Écrire en notation scientifique : 835 000 000 = 8,35 × 10<sup>8</sup> et 0,000 000 29 = 2,9 × 10<sup>-7</sup>

*Préfixes liés aux puissances de 10* **Téra** (T) =  $10^{12}$  Giga (G) =  $10^9$  Méga (M) =  $10^6$  kilo (k) =  $10^3$ **milli** (m) =  $10^{-3}$  **micro** (µ) =  $10^{-6}$  **nano** (n) =  $10^{-9}$ 

## Leçon 9 **Le théorème de Pythagore et sa réciproque**

Rappel de vocabulaire :

Dans un triangle rectangle, le côté opposé au sommet de l'angle droit s'appelle **l'hypoténuse**, c'est aussi le plus grand côté du triangle.

Les deux autres côtés s'appellent les **côtés de l'angle droit.**

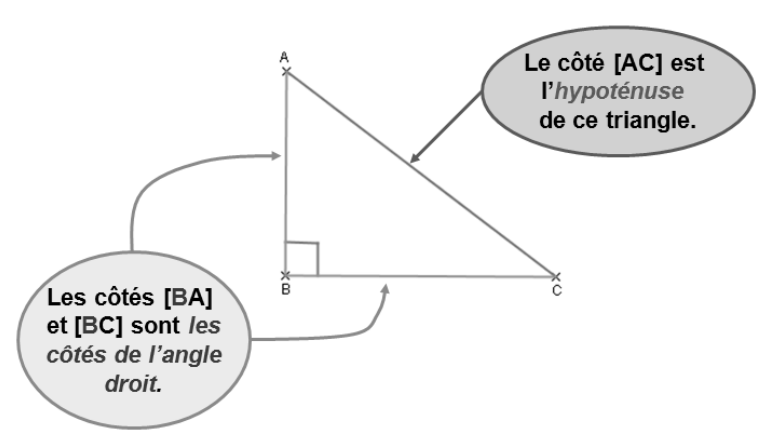

## **I - Théorème de Pythagore**

Si un triangle est **rectangle,** alors **le carré de la longueur de l'hypoténuse est égal à la somme des carrés des longueurs des deux autres côtés.**

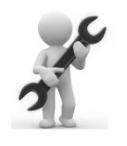

*Utilisation :* Le théorème de Pythagore sert **à calculer la longueur d'un côté dans un triangle rectangle quand on connaît la longueur des deux autres côtés**.

*• 1 ère application du théorème : Calculer la longueur de l'hypoténuse.*

**Soit RST un triangle rectangle en S tel que RS = 4,2 cm et ST = 5,6 cm. Calculer RT.**

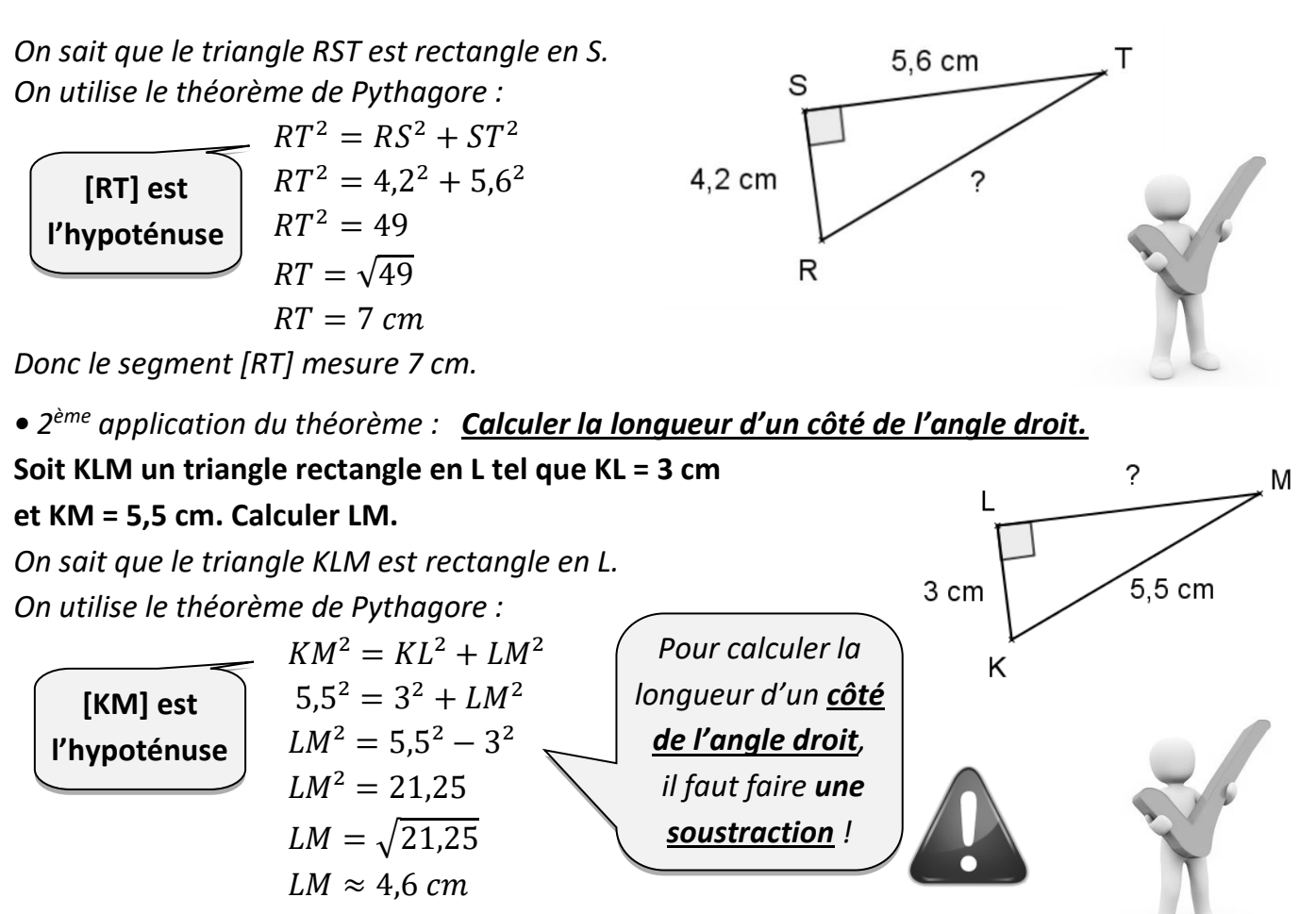

*Donc le segment [LM] mesure environ 4,6 cm*.

#### *Remarque :*

Il existe une conséquence du théorème de Pythagore (appelée **la contraposée** du théorème de Pythagore) : elle permet de montrer qu'un triangle n'est pas rectangle.

## **II – Réciproque du théorème de Pythagore**

**Si, dans un triangle, le carré de la longueur du plus grand côté est égal à la somme des carrés des longueurs des deux autres côtés, alors ce triangle est rectangle.**

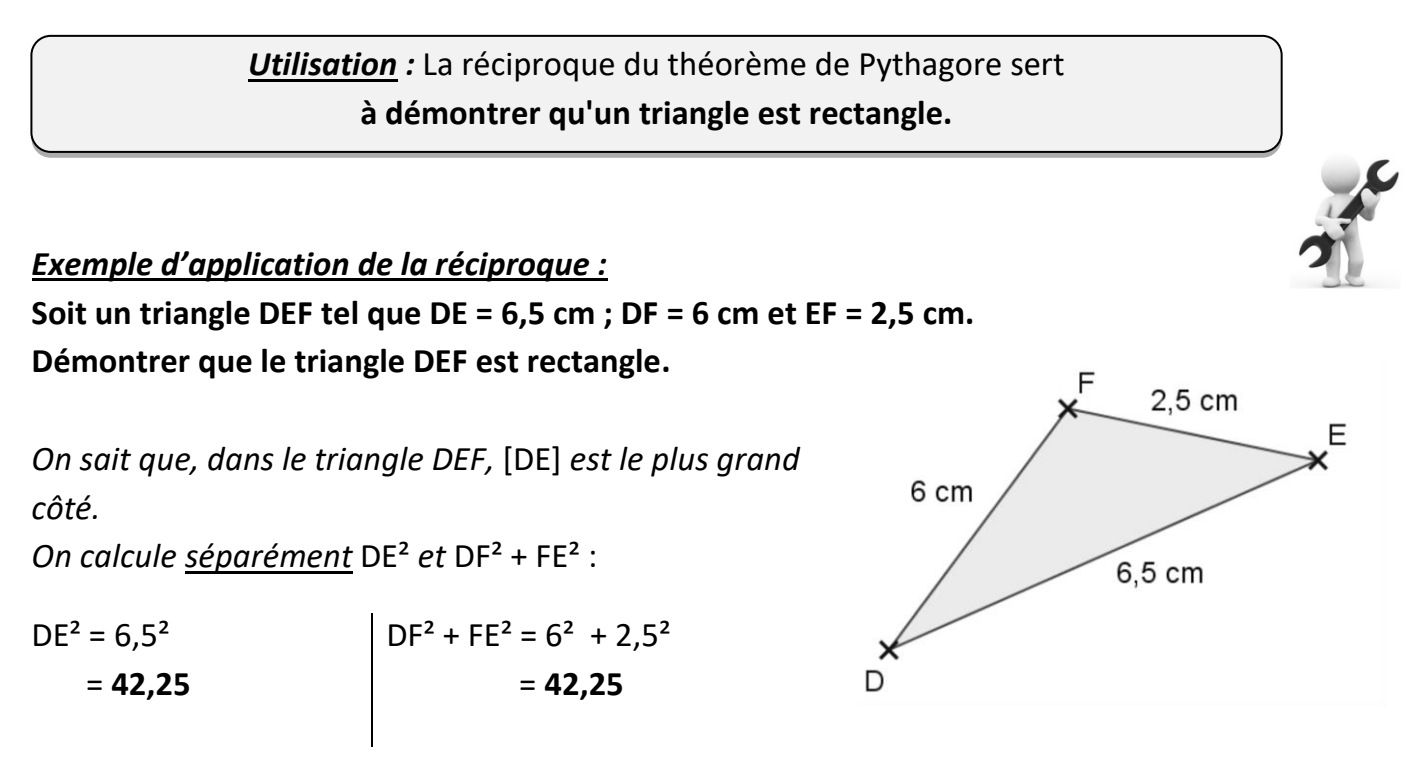

*On constate que* DE² = DF² + FE².

*On conclut : D'après la réciproque du théorème de Pythagore, le triangle DEF est donc rectangle en F.*

## Leçon 10 **Calcul littéral**

Rappel : Une e*x*pression littérale est une e*x*pression qui contient des nombres, des lettres et des signes opératoires.

## **I - Deux types de lettres utilisées**

Si une lettre peut prendre une valeur quelconque, on dit que c'est une **variable**. Si au contraire, la valeur attribuée à la lettre est connue et toujours la même, on dit que c'est une **constante.**

Exemple : Dans la formule de calcul de l'aire d'un disque, A **=**π x R²

R (rayon) est une variable, c'est une valeur quelconque dans les décimaux positifs.

π est une constante : sa valeur ne change pas, ce n'est que l'arrondi que l'on choisit qui peut varier suivant les problèmes et la précision souhaitée.

## **II- Simplifications d'écriture des sommes algébriques**

1- De bons réflexes

Il est possible d'effectuer des calculs avec des lettres :

On relative signes - is the transfer of change Interest Assembly Des produits : On a déjà vu :  $a^2 = a \times a$  et  $a^3 = a \times a \times a$ Ainsi:  $5 x x x x = 5 x^2$  et  $4 x x x 6 x x = 24 x^2$ Des sommes :  $4 x + 6 x = 10$  *x*  $x$  *et comme*  $x x = 1 x$  donc:  $5 x + x = 6 x$ Ne pas confondre :  $\mathbf{x} \times \mathbf{x} = x^2$  et  $\mathbf{x} + \mathbf{x} = 2x$ 

2- Comment écrire l'expression de la manière la plus simple possible :

Par exemple, l'expression : E **=** 15 **+** a **+** 2b - 2 **+** 3a - b - 7 **+** 5a **+** 10a Elle comporte trois sortes de termes :

- Les termes exprimant un nombre de  $a: +a$ ;  $+3a$ ;  $+5a$ ;  $+10a$
- Les termes exprimant un nombre de b : **+** 2b et b
- Les termes numériques  $: 15$  ; -2 ; -7

**Simplifier ou réduire** l'écriture de l'expression E, c'est compter ensemble les termes de même nature afin d'en éviter la répétition.

**+** a **+** 3a **+** 5a **+** 10a **=** 19a ; **+** 2b - b **=** b ; 15 - 2 - 7 **=** 6 D'où l'écriture réduite ou simplifiée de E : **E = 19 a + b + 6**

Attention ! : Ce n'est que l'écriture qui est réduite, mais pas la valeur de l'expression. On opère des transformations dans la présentation.

## **III – Réduire une expression littérale**

**Réduire une expression littérale**, c'est l'écrire avec **le moins de termes possible**.

*Exemples :* 

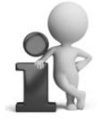

- 33 -

 $n + n + n + n + n + n = 6 \times n = 6n$ 

**(i)** Ne pas confondre ce calcul avec  $n \times n \times n \times n \times n \times n$  qui est égal à  $n^6$ ! (on le reverra plus tard)

$$
a + a + b + a + b = 3 \times a + 2 \times b = 3a + 2b
$$

**On n'a pas le droit d'ajouter « des » avec « des »** !

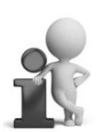

*Rappels utiles*

 $x$  signifie  $1x$  $x + x = 2x$  $x \times x = x^2$ 

 $2x + 5 = \mathcal{O}$  $2x + 5x^2 = \mathcal{Q}$ 

 $2x + 5x = 7x$ 

 $2x \times 5 = 10x$  $2x \times 5x = 10x^2$ 

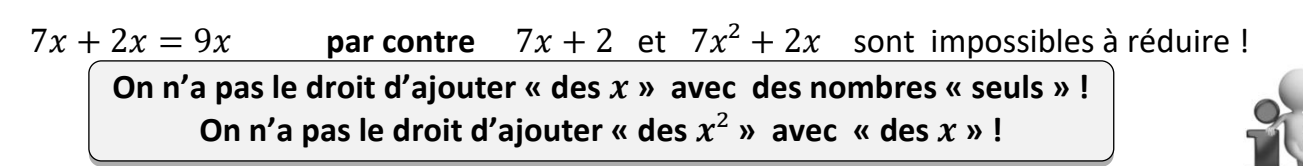

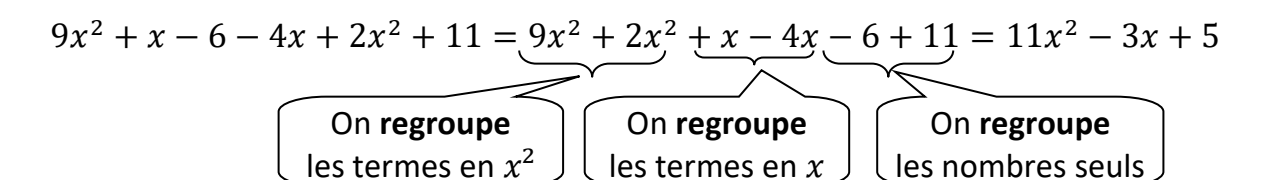

## **IV – Calculer l'opposé d'une expression littérale**

## *Définitions :*

➢ Un nombre et **son opposé** ont **une somme** égale à **zéro.** ➢ **L'opposé** d'une expression littérale est **l'opposé de chacun de ses termes**.

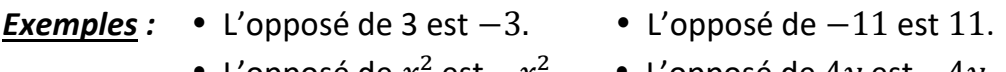

- L'opposé de  $x^2$  est  $-x^2$ . L'opposé de 4y est  $-4y$ .
- L'opposé de  $-5a$  est  $5a$ .
- L'opposé de  $2x + 6b$  s'écrit  $-(2x + 6b)$ et est égal à  $-2x - 6b$ .

• L'opposé de 
$$
-7a + 2y - 10
$$
 s'écrit  $-(-7a + 2y - 10)$   
et est égal à  $7a - 2y + 10$ .

## **V - Développer une expression littérale**

## *Définition :*

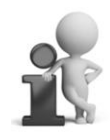

**Développer une expression littérale,** c'est transformer un produit en une somme (ou une différence) en utilisant l'une des formules de **distributivité** suivantes : Soient  $k$ ,  $a$ ,  $b$ ,  $c$   $et$   $d$  des nombres relatifs.

• simple distributivité : 
$$
k \times (a + b) = k \times a + k \times b
$$
  
 $k \times (a - b) = k \times a - k \times b$ 

On dit que l'on **distribue le nombre** *k* à la parenthèse.

• **double distributivité** :

 $(a + b) \times (c + d) = a \times c + a \times d + b \times c + b \times d$ 

 $\ddotsc$ On **distribue les nombres** à la deuxième parenthèse. *Exemples : Développer et réduire les expressions suivantes :*

• **simple distributivité** :

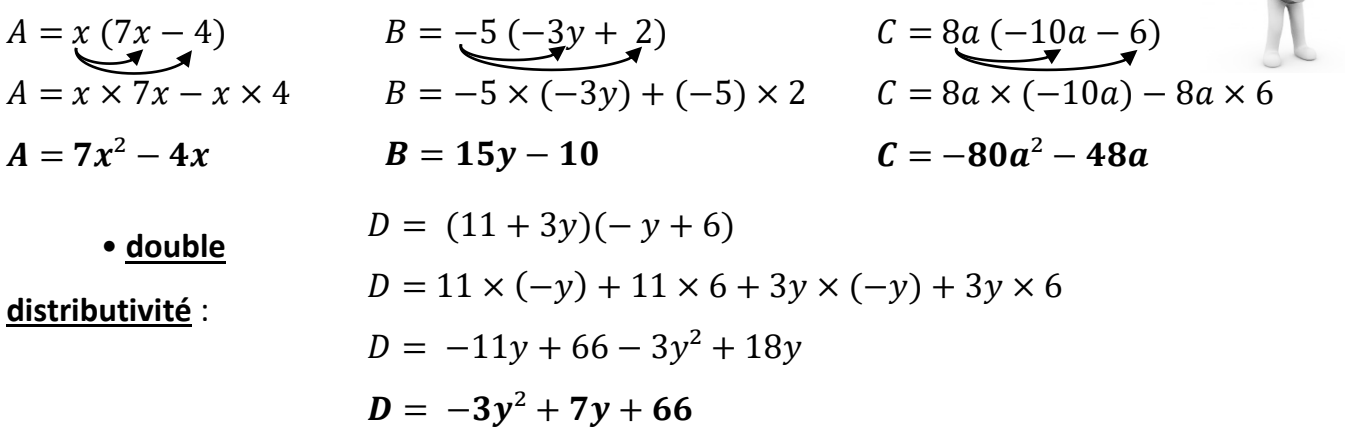

## **VI - Factoriser une expression littérale**

*Définition :* **Factoriser une expression littérale**, c'est transformer une somme (ou une différence) en un produit de facteurs en utilisant une des deux formules suivantes :  $\mathbf{k} \times \mathbf{a} + \mathbf{k} \times \mathbf{b} = \mathbf{k} \times (\mathbf{a} + \mathbf{b})$  $k \times a - k \times b = k \times (a - b)$ Le nombre *k* s'appelle le facteur commun aux deux termes de l'expression de départ.

## *Exemples :**Factoriser les expressions suivantes :*

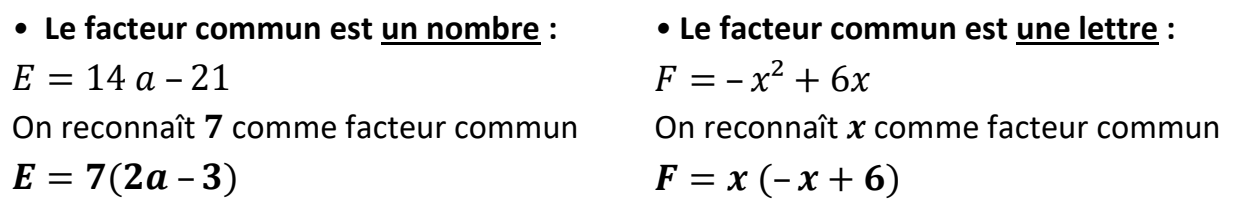

• Le facteur commun est <u>un nombre et une lettre</u>  $: G = 32y^2 - 28y$ On reconnaît  $4y$  comme facteur commun.  $G = 4y (8y - 7)$ 

## **VII – Identité remarquable**

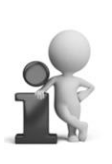

Soient  $a$  et  $b$  deux nombres relatifs.

On a la formule appelée **« identité remarquable »** dans le sens du développement :

$$
(a+b)(a-b) = a2-b2
$$

On peut aussi l'utiliser dans le sens de la factorisation :

$$
a^2-b^2=(a+b)(a-b)
$$

*Exemples :* **Développer ou factoriser avec l'identité remarquable :**

## *On développe :*

 $(x + 3)(x - 3) = x<sup>2</sup> – 9$  $(2e+5)(2e-5) = 4e^2 - 25$  *On factorise :*

$$
100 - 36c2 = (10 + 6c)(10 - 6c)
$$
  

$$
y2 - 13 = (y + \sqrt{13})(y - \sqrt{13})
$$

$$
\mathcal{X}^{\mathcal{C}}
$$

*Le nombre qui, au carré, fait 13 est*   $\overline{\phantom{a}}$ 

## Leçon 11 **Équations**

## **I - Vocabulaire**

## *Définitions :*

**Promier Membre membre in termier membre inconnue** (souvent appelée x).

 $\triangleright$  **Résoudre une équation**, c'est trouver la ou les valeurs de x qui rendent cette égalité **vraie**.

➢ Ces valeurs s'appellent **les solutions de l'équation**.

**Exemple :**  $3x + 2 = 4x + 1$  est une équation d'inconnue *x*.

• Si on remplace x par  $-3$ , on obtient à gauche :  $3 \times (-3) + 2 = -9 + 2 = -7$ 

et à droite : 
$$
4 \times (-3) + 1 = -12 + 1 = -11
$$

- On ne trouve pas le même résultat dans les deux membres de l'équation, donc **– 3 n'est pas solution de l'équation**.
- Si on remplace x par 1, on obtient à gauche :  $3 \times 1 + 2 = 3 + 2 = 5$

et à droite : 
$$
4 \times 1 + 1 = 4 + 1 = 5
$$

 On trouve le même résultat dans les deux membres de l'équation, donc **1 est solution de l'équation.** 

## **II - Résolution d'une équation**

## *Techniques de résolution :*

*a)* On peut **ajouter ou soustraire un même nombre** aux deux membres d'une équation

*b)* On peut **multiplier ou diviser** chaque membre de l'équation **par un même nombre** non nul. C'est-à-dire que, quels que soient les nombres relatifs *a*, *b* et *c*, on peut écrire :

> Si  $a = b$ , alors :  $a + c = b + c$  Si  $a = b$  et  $c \neq 0$ , alors :  $a \times c = b \times c$ et  $a - c = b - c$  $\boldsymbol{a}$  $\boldsymbol{b}$

## *Exemple 1 :*

## On veut résoudre l'équation  $4x - 2 = 1$ .

*- 1 ère étape : On fait disparaitre le terme – 2 du premier membre*

de l'équation et on réduit :  $4x = 3$ On **ajoute 2** à chaque membre

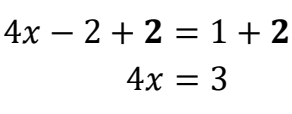

 $\frac{\overline{c}}{c}$  =

 $\boldsymbol{c}$ 

et al. et al. et al. et al. et al. et al. et al. et al. et al. et al. et al. et al. et al. et al. et al. et al

*- 2 ème étape : On fait disparaitre le facteur 4 du premier membre :*

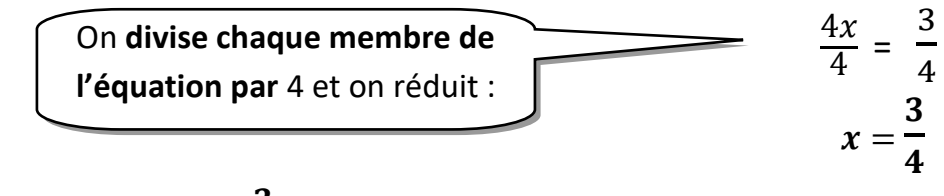

*Conclusion :* **On dit que** 3  $\boldsymbol{4}$ **est la solution de l'équation**  $4x - 2 = 1$ **.** 

#### → *Vérification :*

On peut vérifier que l'on a juste en remplaçant  $x$  par 3  $\frac{1}{4}$  dans le premier membre :

$$
4x - 2 = 4 \times \frac{3}{4} - 2 = \frac{12}{4} - 2 = 3 - 2 = 1
$$
 On trouve bien 1!

**Le nombre**   $\frac{1}{4}$  est donc solution de l'équation.

#### *Exemple 2 :*

On veut résoudre l'équation  $-2x - 14 = 3x + 26$ 

#### *- 1 ère étape :*

*On fait disparaitre le terme du second* 

\n
$$
\text{member: } -2x - 14 = 3x + 26
$$
\n

\n\n $\text{On } \text{soustrait } 3x \text{ à chaque membre } -2x - 14 = 3x + 26$ \n

\n\n $\text{de l'équation et on réduit: } -5x - 14 = 26$ \n

#### *- 2 ème étape :*

*On fait disparaitre le terme* − *du premier*   $m$ embre *:* −5x − 14 + **14** = 26 + **14**  $-5x = 40$ On **ajoute 14** à chaque membre de l'équation et on réduit :

## *- 3 ème étape :*

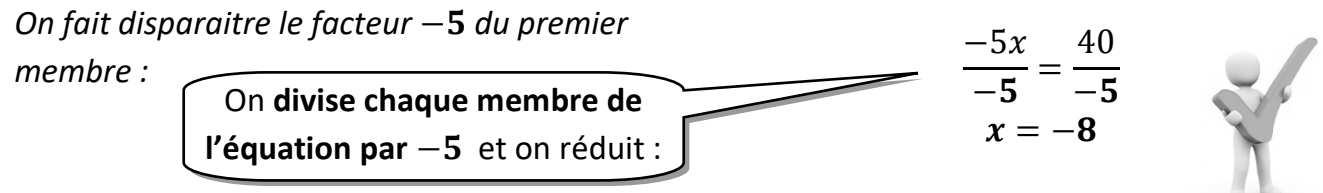

#### *Conclusion* : On dit que −8 est la solution de l'équation  $-2x - 14 = 3x + 26$

#### → *Vérification :*

On peut vérifier que l'on a juste en remplaçant  $x$  par  $-8$  dans chaque membre :

Premier member: 
$$
-2x - 14 = -2 \times (-8) - 14
$$

\n
$$
= 16 - 14
$$
\n
$$
= 2
$$
\nSecond member:  $3x + 26 = 3 \times (-8) + 26$ 

\n
$$
= -24 + 26
$$
\n
$$
= 2
$$
\nOn point done, the number of terms are not specified by the following equations:

\n
$$
x = -8
$$
\n
$$
y = 2x + 26
$$
\nFor part, the number of terms are not provided in the image.

\n
$$
y = 8
$$
\n
$$
y = 2x + 26
$$
\nFor part, the number of terms are not provided in the image.

\n
$$
y = 2x + 26
$$
\nFor part, the number of terms is not provided in the image.

\n
$$
y = 2x + 26
$$
\nFor part, the number of terms is not provided in the image.

\n
$$
y = 2x + 26
$$
\nFor part, the number of terms is not provided in the image.

\n
$$
y = 2x + 26
$$
\nFor part, the number of terms is not provided in the image.

\n
$$
y = 2x + 26
$$
\nFor part, the number of terms is not provided in the image.

\n
$$
y = 2x + 26
$$
\nFor part, the number of terms is not provided in the image.

\n
$$
y = 2x + 26
$$
\nFor part, the number of terms is not provided in the image.

\n
$$
y = 2x + 26
$$
\nFor part, the number of terms is not provided in the image.

\n
$$
y = 2x + 26
$$
\nFor part, the number of terms is not provided in the image.

\n
$$
y = 2x + 26
$$
\nFor part, the number of terms is not provided in the image.

\n
$$
y = 2x + 26
$$
\nFor part, the number of terms is not provided in the image.

\n
$$
y = 2x + 26
$$
\nFor part, the number of terms is not provided in the image.

\n
$$
y = 2x + 26
$$
\nFor part, the number of terms is not provided in the image.

\n
$$
y = 2x + 26
$$
\

On peut donc dire que pour  $x = -8$ , l'égalité  $-2x - 14 = 3x + 26$  est vraie. **Le nombre** − **est donc solution de l'équation.**

## **III – Équation-produit nul**

#### *Propriété :*

Si l'un des facteurs d'un produit est nul, alors ce produit est nul : **si**  $A = 0$  **ou**  $B = 0$  **alors**  $A \times B = 0$ **.** Si un produit est nul, alors au moins un de ses facteurs est nul :  $\sin A \times B = 0$ , alors  $A = 0$  ou  $B = 0$ .

*Conséquence : Soient a, b, c et d quatre nombres relatifs.* 

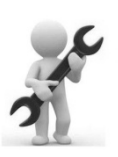

Les solutions de l'équation-produit nul  $(ax + b)(cx + d) = 0$ **sont les solutions des deux équations :**  $ax + b = 0$  et  $cx + d = 0$ 

## *Exemple :* Résoudre l'équation-produit nul :  $(2x+6)(-7x+4) = 0$ .

Les solutions de cette équation-produit nul sont les solutions de ces deux équations :

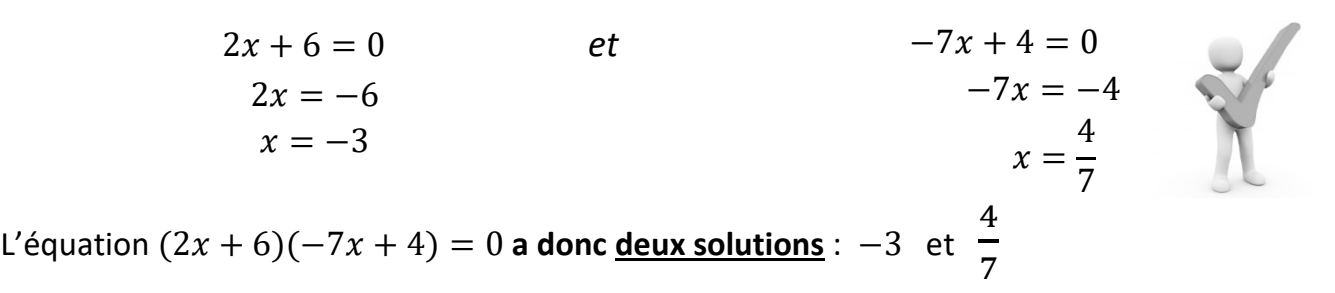

## *Remarque :* **Une équation qui, à priori, ne ressemble pas à une équation-produit nul, peut s'y ramener en factorisant !**

**Exemple** : L'équation  $14x^2 = 21x$  est « à priori », une équation qu'on ne sait pas résoudre car on n'a pas appris à résoudre des équations avec des  $x^2$  !

 **MAIS**, on va utiliser les petites techniques apprises et voir si on s'en sort petit à petit… On enlève 21 $x$  à chaque membre : il reste :  $14x^2 - 21x = 0$ On remarque que  $14x^2$  et  $21x$  ont en commun le x et la table du 7. On peut donc factoriser par 7x et on obtient :  $7x(2x-3) = 0$ On a maintenant une équation-produit nul avec les deux facteurs  $7x$  et  $(2x - 3)$ . On résout donc les deux équations :  $7x = 0$  et  $2x - 3 = 0$  $x = 0$   $2x = 3$  $x =$ 3 2

L'équation  $14x^2 = 21x$  a donc deux solutions : 0 et 3  $\frac{5}{2}$ .

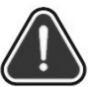

**Remarque** : Une équation de la forme  $x^2 = n$  où  $n$  est un nombre positif peut se ramener à une équation produit-nul grâce à l'identité remarquable  $a^2-b^2$ .

*Exemple :* Pour résoudre <sup>2</sup> = 81, on enlève 81 aux deux membres et on obtient :  $x^2 - 81 = 0$ . On reconnaît l'identité remarquable  $a^2 - b^2$  que l'on peut factoriser avec la formule  $(a + b)(a - b)$ . On obtient donc:  $(x + 9)(x - 9)$ . Puis on résout :  $(x + 9)(x - 9) = 0$ . Ce qui revient à résoudre les deux équations :

$$
x + 9 = 0
$$
 et  $x - 9 = 0$   
 $x = -9$   $x = 9$ 

L'équation  $x^2 = 81$  a donc deux solutions : 9 et -9.

#### Leçon 12 **Thalès**

## **I – Triangles semblables, agrandissement et réduction**

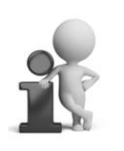

#### *Définition :*

**Deux triangles semblables** (on dit aussi deux triangles **de même forme**) sont deux triangles ayant les mêmes mesures d'angles.

## *Exemple :*

Les deux triangles ABC et DEF sont semblables car ils ont les mêmes mesures d'angles :

$$
\widehat{BAC} = \widehat{FDE}
$$

$$
\widehat{BCA} = \widehat{DFE}
$$

$$
\widehat{ABC} = \widehat{FED}
$$

E

Dans cet exemple, le triangle ABC est plus grand

que DEF :

on dit que le triangle ABC est **un agrandissement** du triangle DEF, ou encore que le triangle DEF est **une réduction** du triangle ABC.

## *Méthode :*

Pour pouvoir affirmer que deux triangles sont semblables, il suffit que deux angles de l'un soient égaux à deux angles de l'autre.

*En effet, grâce à la somme des mesures des angles d'un triangle qui est toujours égale à 180°, on peut montrer que le troisième angle aura forcément la même mesure sur les deux triangles. Preuve : Admise ou faite en exercice.*

*Propriété :* Si les **longueurs** d'un triangle sont **proportionnelles** aux longueurs d'un autre triangle, alors ces deux triangles sont **semblables.**

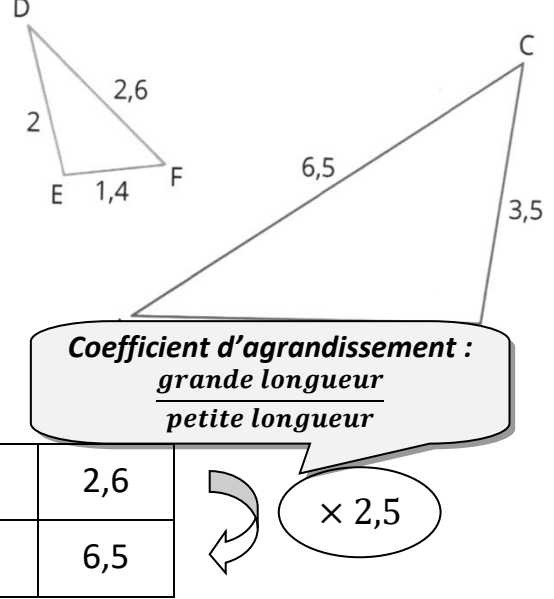

## *Exemple :*

Les deux triangles ABC et DEF ont leurs longueurs proportionnelles, ils sont semblables.

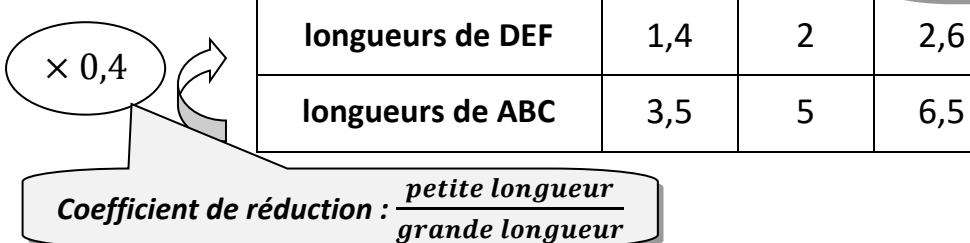

Le triangle ABC est **un agrandissement de coefficient** 2,5 (*plus grand que 1*) du triangle DEF. Le triangle DEF est **une réduction de coefficient** 0,4 (*plus petit que 1*) du triangle ABC.

## **II - Théorème de Thalès**

Voici les deux configurations possibles avec lesquelles on peut utiliser le théorème de Thalès :

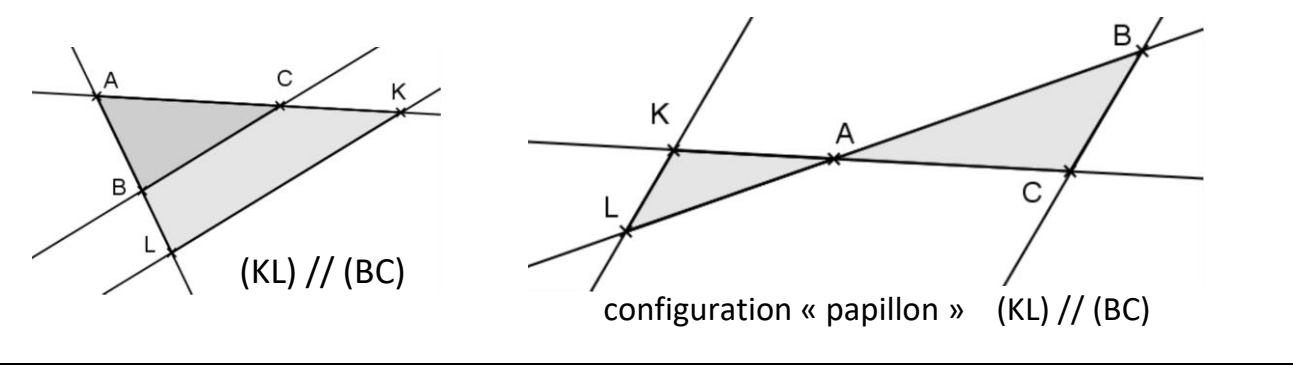

**Théorème de Thalès** : Soient deux droites (CK) et (BL) sécantes en A.

 **Si les droites (BC) et (KL) sont parallèles,** alors les quotients suivants sont **égaux** :

$$
\frac{AB}{AL} = \frac{AC}{AK} = \frac{BC}{LK} \begin{array}{l}\n\leftarrow \text{triangle ABC} \\
\leftarrow \text{triangle ALK}\n\end{array}
$$

*Preuve :* La preuve de ce théorème est « admise », cela signifie que l'on va se servir de ce théorème sans le démontrer, sans expliquer pourquoi ce théorème est vrai.

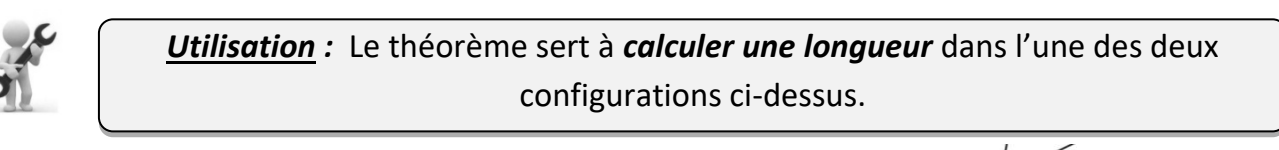

 $\mathsf{R}$ 

**Exemple d'utilisation** : La figure n'est pas en vraie grandeur ! **On donne la figure avec les longueurs suivantes : TR = 6 cm TS = 2, 5 cm TJ = 4,5 cm JM = 7,2 cm. Calculer SR et TM.** On sait que (SJ) et (RM) sont *sécantes en* T et que les droites (RS) et (MJ) sont *parallèles*. On utilise *le théorème de Thalès* qui donne les quotients égaux :  $T\mathcal{S}$  $\frac{1}{T} =$  $TR$  $\frac{1}{TM} =$  $SR$ JM On remplace par les longueurs connues dans l'énoncé : 2,5  $\frac{2,5}{4,5} = \frac{6}{T}$  $\frac{6}{TM} = \frac{SR}{7,2}$ 7,2 On peut donc calculer SR et TM en utilisant *l'égalité des produits en croix* : *Calcul de SR :* 2,5 4,5 =  $SR$ 7,2  $SR =$  $2,5 \times 7,2$ 4,5  $= 4 cm$ *La longueur SR est égale à 4 cm. Calcul de TM :* 2,5 4,5 = 6  $TM$  $TM =$  $4,5 \times 6$ 2,5  $= 10,8 \, cm$ *La longueur TM est égale à 10,8 cm. Autre utilisation :*Le théorème de Thalès (plus précisément *sa contraposée*) sert aussi à montrer que *deux droites ne sont pas parallèles.* (RS) // (MJ)

## **III - Réciproque du théorème de Thalès**

Sur chacune des figures ci-dessous, on dit que « les points A, B, L et les points A, C, K sont *alignés dans le même ordre* » :

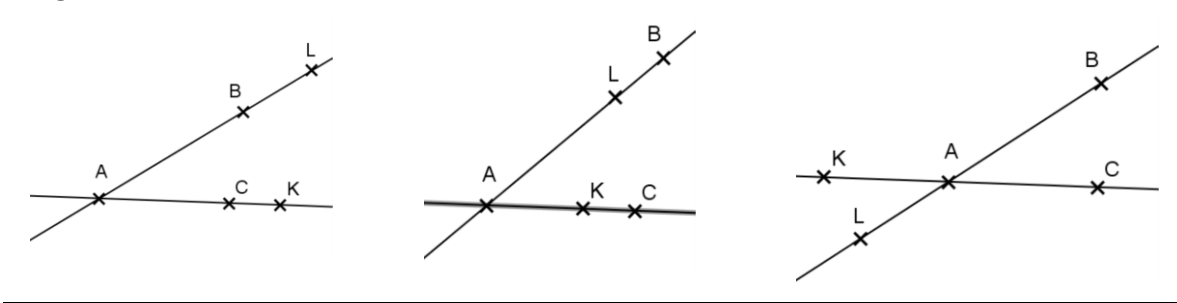

*Réciproque du théorème de Thalès :* Soient deux droites (BL) et (CK) sécantes en A. **Si les quotients**   $\overline{AB}$  $\frac{1}{AL}$ et  $AC$ **Sont égaux** et si les points A, B, L et les points A, C, K sont alignés dans le même ordre, **alors les droites (BC) et (LK) sont parallèles.**

*Preuve :* Comme le théorème, la preuve de cette réciproque sera également admise.

*Utilisation :* La réciproque du théorème de Thalès permet de *démontrer que des droites sont parallèles*.

*Exemple d'utilisation :* **DEF est un triangle tel que : DE = 8 cm ; DF = 6 cm Les points P et V sont respectivement des points de [DE] et [DF] tels que DP = 5,6 cm et DV = 4,2 cm. Démontrer que (PV) // (EF).**

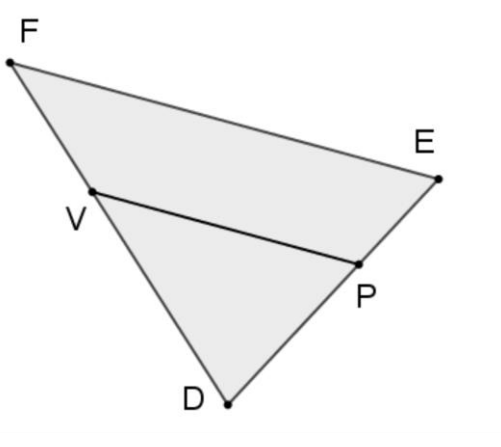

On sait que les droites (EP) et (VF) sont sécantes en D. On calcule **séparément** les deux quotients ( *deux quotients suffisent* !) :

 $DP$  $\frac{DP}{DE} = \frac{5,6}{8}$  $\frac{6}{8} = \frac{7}{10}$ 10  $\ddot{\phantom{0}}$  $DV$  $\frac{DV}{DF} = \frac{4.2}{6}$  $\frac{1}{6}$  =  $\frac{7}{10}$ 10

> *Si la fraction donne un nombre à virgule qui « ne se termine pas », on laisse les quotients sous forme de fraction simplifiée au maximum !*

On constate que les deux quotients sont égaux :  $DP$ DE =  $DV$ DF

De plus, les points D, P, E et les points D, V , F sont **alignés dans le même ordre**. Donc, *d'après la réciproque du théorème de Thalès*, **les droites (PV) et (EF) sont parallèles**.

## Leçon 13 **Arithmétique**

## *On ne travaille ici qu'avec des nombres entiers positifs (appelés nombres entiers « naturels »).*

## **I – Divisibilité : vocabulaire et définitions**

Soient  $a$  et  $b$  deux nombres entiers positifs avec  $b \neq 0$ .

## *Définition :*

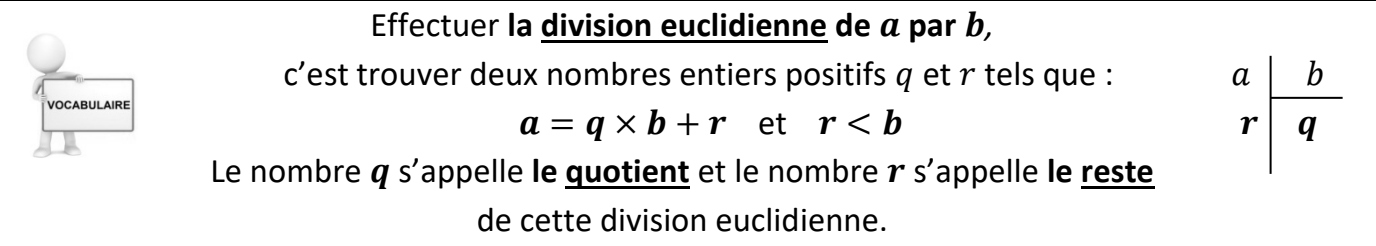

**Exemple**: La division euclidienne de 65 par 9 donne 7 comme quotient et 2 comme reste car :  $65 = 7 \times 9 + 2$  et  $2 < 9$ 

## *Définition :*

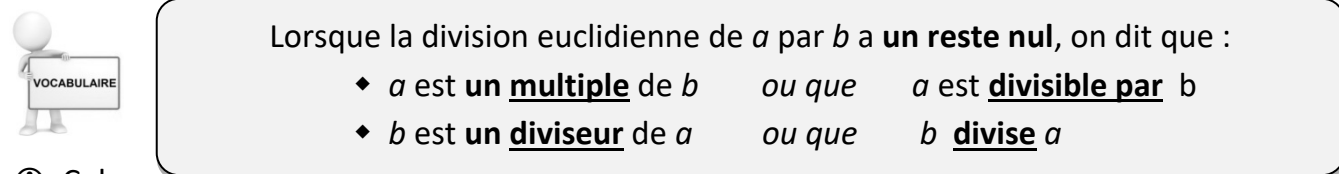

Cela

signifie qu'il existe un nombre entier positif k tel que  $a = b \times k$ .

## *Exemples :*

La division euclidienne de 40 par 8 donne 5 comme quotient et 0 comme reste car :

 $40 = 5 \times 8$ 

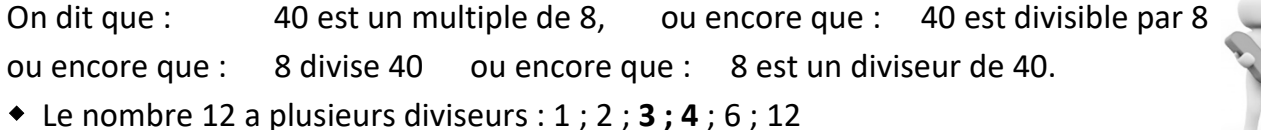

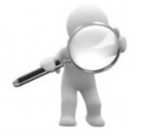

 ➢ **Les diviseurs vont « deux par deux » : 1 et 12 2 et 6 3 et 4** ➢ **Mieux vaut les ranger dans l'ordre croissant pour ne pas en oublier !** ➢ **Le nombre 1 est un diviseur de tout nombre entier.**

Le nombre 64 a plusieurs diviseurs : 1 ; 2 ; 4 ; **8** ; 16 ; 32 ; 64

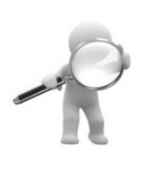

**On est au milieu de la liste des diviseurs lorsqu'on atteint la racine carrée du nombre !**

Ici  $\sqrt{64}$  = 8 et dans l'exemple précédent  $\sqrt{12}$  = 3,464 ... (entre 3 et 4)

Le nombre 17 a seulement deux diviseurs : 1 et 17.

## *Rappels : critères de divisibilité*

Il existe des méthodes simples et rapides pour reconnaître facilement si un nombre est divisible par 2 ; par 3 ; par 4 ; par 5 ; par 9 ou par 10.

- ➢ Un nombre **divisible par 2** est un **nombre pair** : il se termine par 0 ; 2 ; 4 ; 6 ou 8.
- ➢ Un nombre **divisible par 5** se termine **par 0 ou par 5.**
- ➢ Un nombre **divisible par 10** se termine **par 0**.
- ➢ Un nombre **divisible par 3** a la **somme de ses chiffres divisible par 3.**
- ➢ Un nombre **divisible par 9** a la **somme de ses chiffres divisible par 9.**

#### *Exemples :*

- Le nombre 5 172 est divisible par 3 mais pas par 9 car  $5 + 1 + 7 + 2 = 15$  et 15 est divisible par 3 mais pas par 9.

- Le nombre 12 978 est divisible par 3 et par 9 car  $1 +$  $2 + 9 + 7 + 8 = 27$  et 27 est divisible par 3 et par 9.

➢ Un nombre **divisible par 4** a **ses deux derniers chiffres** qui forment un nombre **divisible par 4**.

#### *Exemples :*

- Le nombre 736 est divisible par 4 car 36 est un multiple de 4.

- Le nombre 3 154 n'est pas divisible par 4 car 54 n'est pas un multiple de 4.

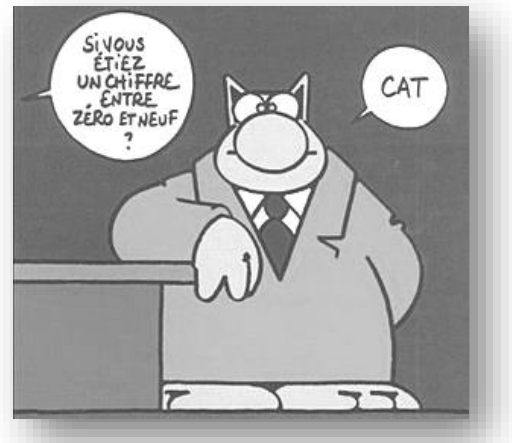

## **II – Nombres premiers et décomposition en produit de facteurs premiers**

## *1) Définition*

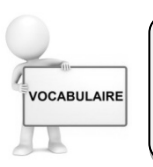

Un nombre entier positif qui admet **exactement deux diviseurs** (1 et lui-même) s'appelle un **nombre premier.**

#### *Remarques :*

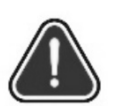

Le nombre 1 admet un seul diviseur (lui-même), ce n'est donc pas un nombre premier !

Le **plus petit nombre premier est le nombre 2**.

Voici le début de la liste des nombres premiers dans l'ordre croissant :

**2 ; 3 ; 5 ; 7 ; 11 ; 13 ; 17 ; 19 ; 23 ; 29 ; 31 ; 37 ; 41 ; 43** etc …

## *2) Décomposition en produit de facteurs premiers*

*Exemples :* Le nombre 15 se décompose en 3 × 5 où 3 et 5 sont des nombres premiers.

Le nombre 28 se décompose en  $2 \times 2 \times 7$  où 2 et 7 sont des nombres premiers.

## *Propriété (admise) :*

- ➢ Un nombre entier supérieur ou égal à 2 **se décompose en produit de facteurs premiers**.
- ➢ Cette décomposition est **unique** *(il en existe une seule pour chaque nombre).*

## *Exemple :* **On veut décomposer le nombre 84 en produit de facteurs premiers.**

La décomposition est unique : il y a différentes manières de la trouver mais toutes les méthodes nous mèneront à la même décomposition finale.

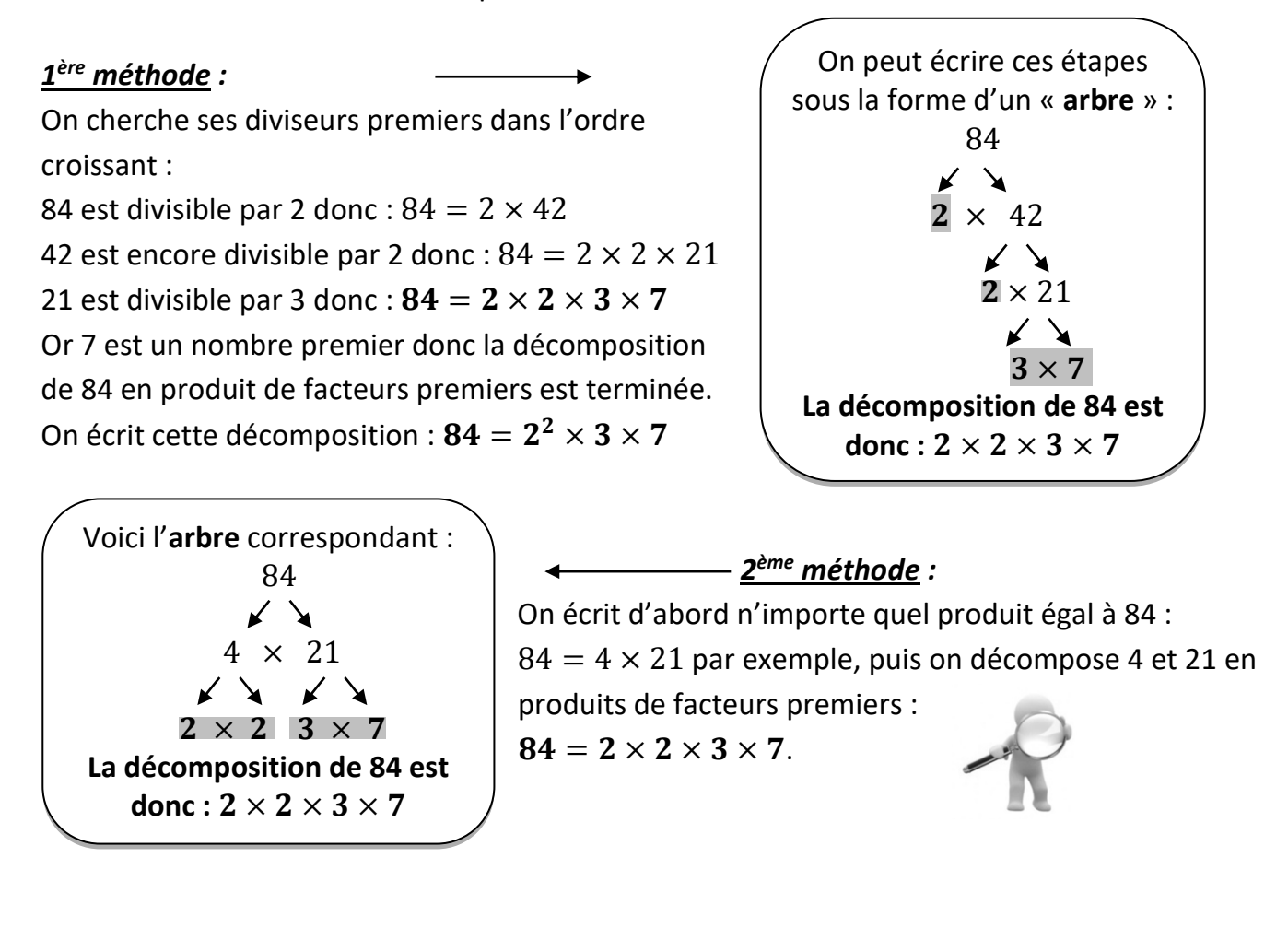

## *Remarque importante pour les exercices !*

 $84 = 2 \times 2 \times 3 \times 7$  signifie que les nombres 2 ; 3 et 7 sont des diviseurs de 84. Mais aussi  $2 \times 2$  et  $2 \times 3$  et  $2 \times 7$  et  $2 \times 2 \times 3$  et  $2 \times 2 \times 7$  et  $2 \times 3 \times 7$  et ... etc ... sont aussi des diviseurs de 84. Si on établit la liste des diviseurs de 84 grâce à sa décomposition en facteurs premiers, on aurait :  $2 \times 2 = 4$   $2 \times 3 = 6$   $2 \times 7 = 14$   $3 \times 7 = 21$  $2 \times 2 \times 3 = 12$   $2 \times 2 \times 7 = 28$   $2 \times 3 \times 7 = 42$  sans oublier 1; 84; 2; 3 et 7.

## **III – Diviseurs communs et fractions irréductibles**

## *1) Définition*

CABULAIRE

Un **diviseur commun** à deux nombres *a* et *b* est un nombre entier **qui divise à la fois** *a* **et** *b*.

**Exemple**: Pour connaître les diviseurs communs à 84 et à 30, on a deux méthodes :

## ➢ *Méthode 1 :*

On écrit *la liste des diviseurs* de 84 et *la liste des diviseurs* de 30, et on regarde quels sont les diviseurs communs aux deux listes :

Les diviseurs de 84 sont  $\underline{1}$  ;  $\underline{2}$  ;  $\underline{3}$  ; 4 ;  $\underline{6}$  ; 7 ; 12 ; 14 ; 21 ; 28 ; 42 ; 84.

Les diviseurs de 30 sont  $1$ ;  $2$ ;  $3$ ;  $5$ ;  $6$ ; 10; 15; 30.

Les **diviseurs communs** à 84 et à 30 sont donc 1 ; 2 ; 3 ; 6 : ils apparaissent dans les deux listes. **Le plus grand diviseur commun** est 6.

## ➢ *Méthode 2 (plus rapide !) :*

On utilise *les décompositions en facteurs premiers* de 84 et 30 et on regarde quels sont les facteurs communs aux deux décompositions :

 $84 = 2 \times 2 \times 3 \times 7$  $30 = 2 \times 3 \times 5$ On voit **2 et 3 en commun** : donc 2 ; 3 et 2 × 3 sont des diviseurs communs à 84 et 30.

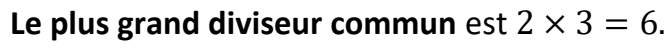

## *2) Fractions irréductibles*

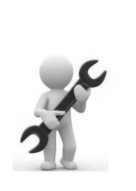

*Définition :* Une **fraction est dite irréductible** lorsque le **numérateur et le dénominateur n'ont pas de diviseur commun autre que 1.** ➢ Pour rendre une fraction irréductible, on divise le numérateur et le dénominateur par **le plus grand diviseur commun aux deux nombres**.

*Exemple :* Pour **rendre irréductible** la fraction 84 30 , on cherche **le plus grand diviseur commun** 

## **aux deux nombres**.

Pour cela, on décompose le numérateur et le dénominateur en produits de facteurs premiers puis on simplifie par tous les facteurs communs aux deux nombres :

$$
\frac{84}{30} = \frac{2 \times 2 \times 3 \times 7}{2 \times 3 \times 5} = \frac{2 \times 7}{5} = \frac{14}{5}
$$

$$
\underbrace{\qquad \qquad }%
$$

On voit **2 et 3 en commun** : on peut les « barrer » (cela revient à diviser par 2 et par 3 le numérateur et le dénominateur). Il nous reste donc  $2 \times 7$  au numérateur et 5 au dénominateur.

## Leçon 14 **Les fonctions**

## **I - Qu'est-ce qu'une fonction ?**

Une **fonction** est un outil mathématique qui, à un nombre, fait correspondre un nombre, unique.

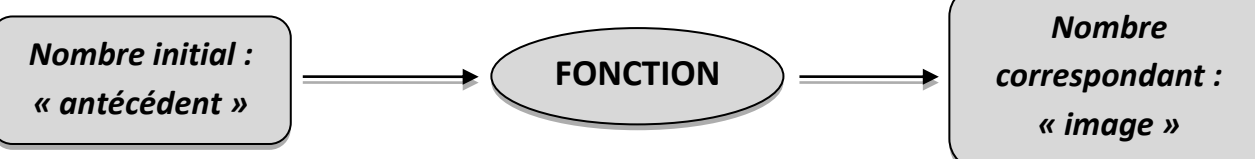

*Une fonction est comme une « machine » qui transforme un nombre de départ, « la variable », appelé aussi « nombre initial ou antécédent » en un nombre d'arrivée appelé « nombre correspondant ou image ».*

*Exemple :* L'outil mathématique qui, à un nombre, fait correspondre **son carré,** est une

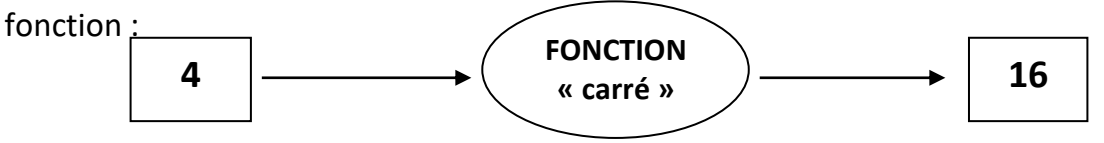

## **II - Vocabulaire et notations**

*Exemple :* **On va appeler** **la fonction qui, à un nombre, fait correspondre son carré**. Si le nombre initial est x, le nombre correspondant est  $x^2$ .

On dit que la fonction  $f$  est **la fonction** qui, à un nombre  $x$ , « **associe** » le nombre  $x^2$ .

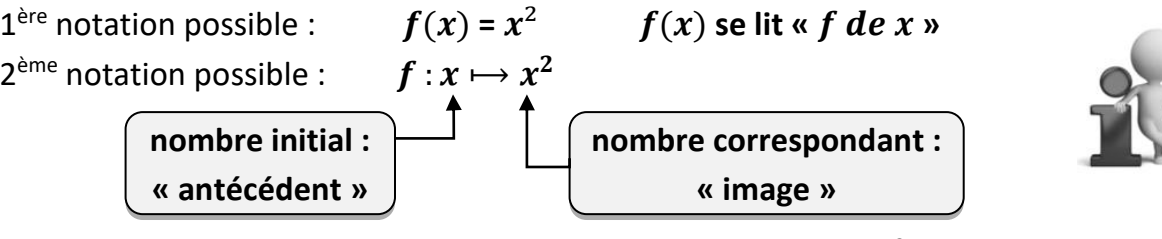

Si le nombre initial est 4, le nombre correspondant est 16 (car  $4^2$  = 16)

On peut noter  $f(4) = 16$  ou  $f : 4 \mapsto 16$  $f(4)$  se lit «  $f$  de  $4$  »

On dit que :

 $\bullet$  16 est l'image de 4 par la fonction  $f$  car  $f(4) = 4^2 = 16$ 

 4 est **un antécédent** de 16 par la fonction VOCABULAIRE − 4 est **aussi un antécédent** de 16 car (−4) = (−4) <sup>2</sup> = (−4) × (−4) = 16 в Le nombre 16 a deux antécédents : 4 et – 4.

De la même manière, on peut calculer l'image de 3, l'image de – 5 et l'image de 0 :

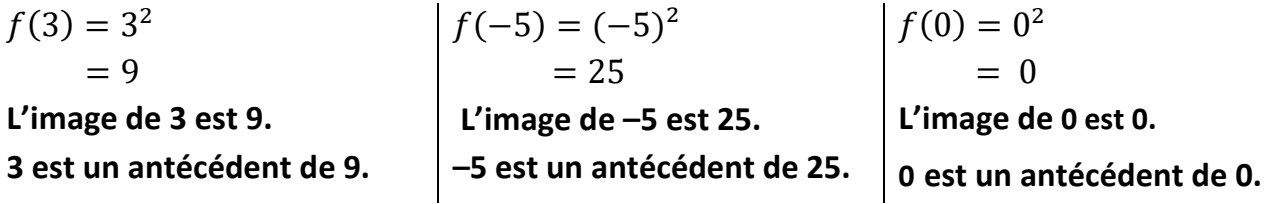

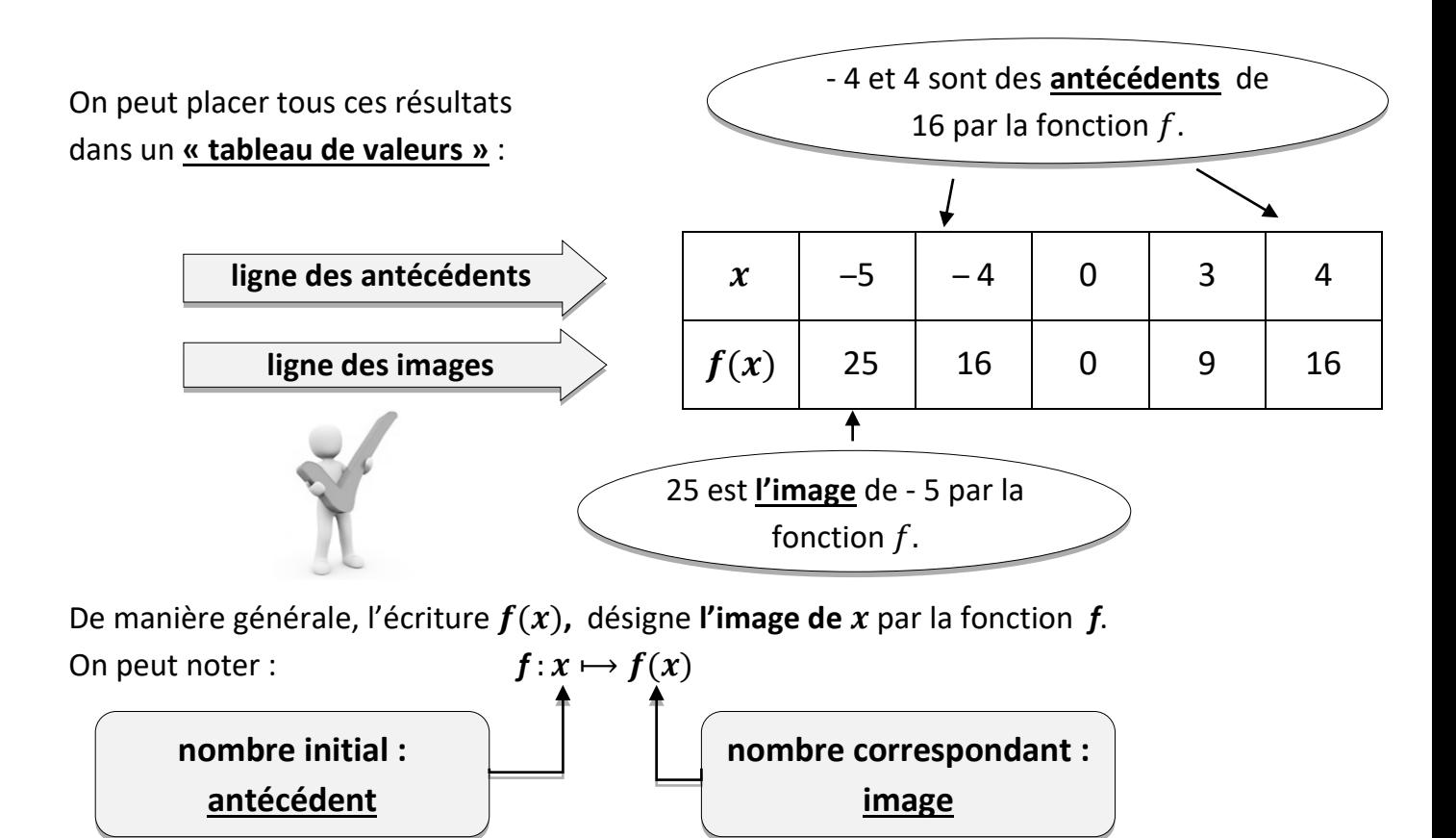

## **III - Représentation graphique d'une fonction**

Pour tracer la représentation graphique d'une fonction *f*, on choisit des nombres au hasard, appelés x, et on calcule leur image par la fonction f, notés  $f(x)$  ou y sur le graphique. On place **tous les points** de coordonnées  $(x; f(x))$  dans un repère puis on relie ces points à l'aide d'une courbe.

Cette courbe est **la représentation graphique** de la fonction *f.*

Dans un repère, **la représentation graphique** de la fonction *f* est l'ensemble **de tous les points de coordonnées**  $(x; f(x))$ , où  $x$  désigne un nombre.

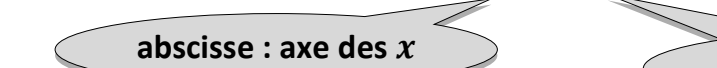

**ordonnée : axe des** 

*Remarque :* 

- **-****Sur l'axe des abscisses**, on place les nombres : ce sont les **antécédents.**
- **Sur l'axe des ordonnées**, on place les nombres  $f(x)$  : ce sont les **images.**

## *Exemple :*

On va tracer la représentation graphique de la fonction  $f$  définie par  $f$ :  $x \mapsto x^2$ . Pour cela, on réutilise le tableau de valeurs précédent :

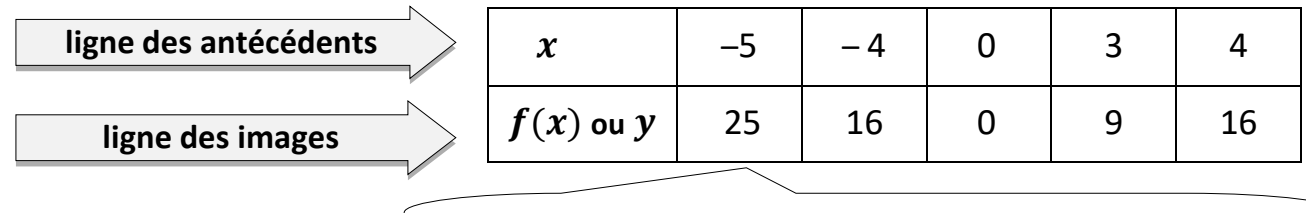

La **première colonne** de nombres donne le **premier point** à placer dans le repère : **(-5 ; 25)**

Les cinq colonnes de nombres de ce tableau donnent cinq points à placer dans le repère. Les cinq points sont de **coordonnées** :

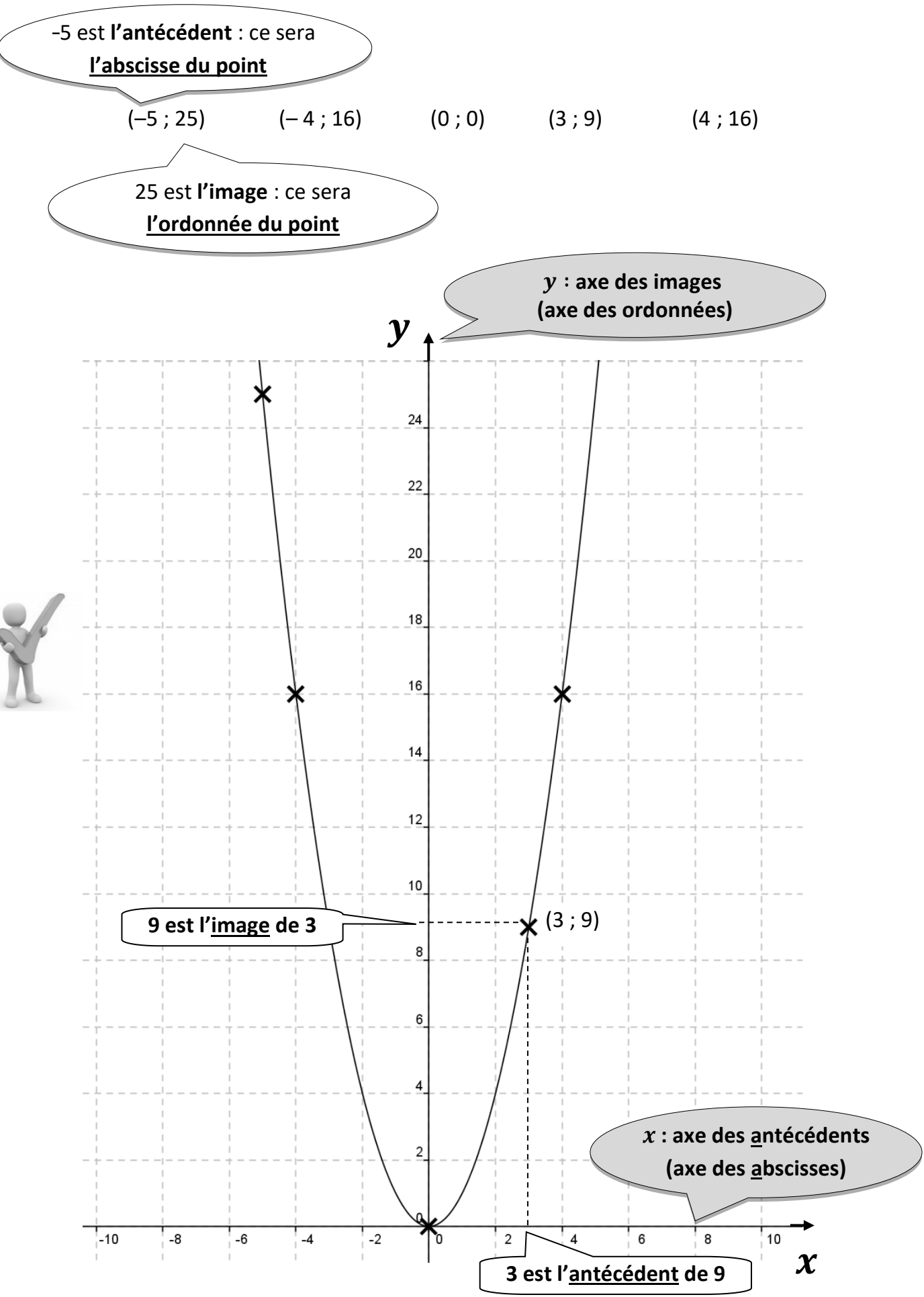

## **IV – Présentation des fonctions affines et linéaires**

• Une **fonction linéaire** est une fonction qui, à un nombre  $x$ , associe le nombre  $ax$  où  $a$ est un nombre relatif fixé.

Une fonction linéaire est de la forme :  $x \mapsto ax$ 

• Une **fonction affine** est une fonction qui, à un nombre  $x$ , associe le nombre  $ax + b$  où  $a$  et  $b$  sont deux nombres relatifs fixés.

Une fonction affine est de la forme :  $x \mapsto ax + b$ .

 *Si* b = 0*, la fonction est une fonction linéaire.*

*Si*  $a = 0$ *, la fonction est une fonction constante de la forme f:*  $x \mapsto b$ *<i>.* 

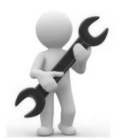

Pour **calculer l'image** d'un nombre, **on remplace par le nombre.** 

Pour **calculer l'antécédent** d'un nombre, **on résout une équation.**

*Exemple 1 :* Soit *f* la fonction définie par  $f(x) = -8x$ . La fonction *f* est une fonction *linéaire* de la forme  $x \mapsto ax$  avec  $a = -8$ .

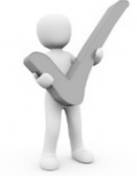

## *a)* **Calculer l'image de 5 par la fonction** *f***.**

Pour calculer l'image de 5 par la fonction  $f$ , on remplace  $x$  par 5 dans l'expression  $f(x) = -8x$ :  $f(5) = -8 \times 5 = -40$ . **L'image de 5 est** −40.

## *b)* **Trouver un antécédent de 46 par la fonction** *f***.**

On cherche le nombre dont l'image est 46 par la fonction  $f :$  on cherche  $x$  pour que –  $8x$  soit égal à 46. **On résout l'équation :**

$$
-8x = 46
$$
  
 $x = \frac{46}{-8} = -5.75$  L'antécédent de 46 est -5.75.

*Exemple 2* : Soit *g* la fonction définie par  $g(x) = 3x - 4$ . La fonction g est une fonction **affine** de la forme  $x \mapsto ax + b$  avec  $a = 3$  *et*  $b = -4$ .

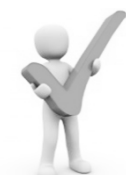

## *a*) Calculer l'image de −9 par la fonction *g*.

Pour calculer l'image de −9 par la fonction g, **on remplace** x par −9 dans l'expression  $g(x) = 3x - 4.$   $g(-9) = 3 \times (-9) - 4 = -27 - 4 = -31.$ **L'image de** − **est** – **.**

## *b*) Trouver un antécédent de −10 par la fonction *g.*

On cherche le nombre dont l'image est  $-10$  par la fonction  $g$  : on cherche x pour que  $3x - 4$ soit égal à -10. **On résout l'équation :**

$$
3x - 4 = -10
$$
  
\n $3x = -6$   
\n $x = \frac{-6}{3} = -2$  L'antécédent de -10 est -2.

## **V – Représentations graphiques des fonctions affines et linéaires**

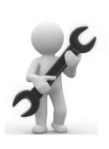

*Pour tracer la représentation graphique d'une fonction, on utilise un tableau de valeurs. On choisit des nombres « au hasard » pour les valeurs de* x *et on calcule les images de ces nombres.*

> 3 est **le coefficient directeur :** « on avance de 1 et on monte de 3 »

**Exemple 1** : Tracer la représentation graphique de la fonction affine  $f: x \mapsto 3x - 2$ 

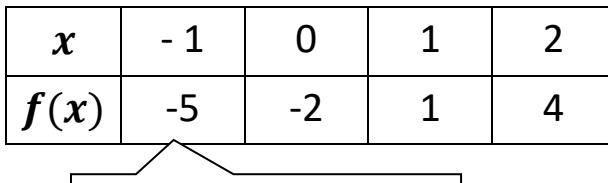

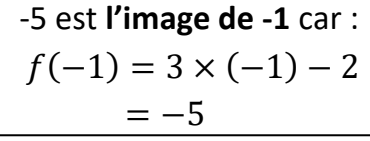

Ce tableau donne les coordonnées de **quatre points** à placer dans le repère :

$$
(-1; -5)
$$
  $(0; -2)$   $(1; 1)$   $(2; 4)$ 

 On place ces points et on les relie avec une règle pour obtenir une droite : **les points sont alignés**.

*Exemple 2* : On trace la représentation graphique de la fonction linéaire  $g: x \mapsto -4x$  avec un tableau de valeurs :

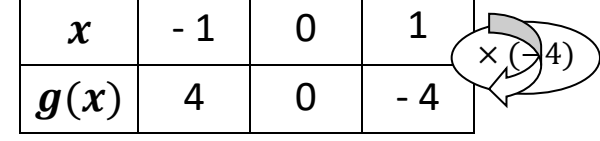

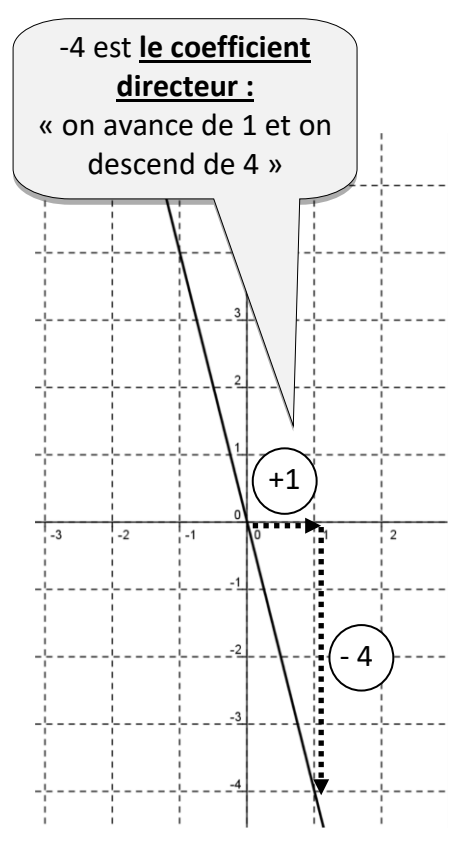

Ce tableau est un tableau de **proportionnalité**. Il donne les coordonnées de **trois points** à placer dans le repère : (-1 ; 4) (0 ; 0) (1 ; -4)

-2 est **l'ordonnée à l'origine**

 On place ces points et on les relie avec une règle pour obtenir une droite : **les points sont alignés avec l'origine** du repère.

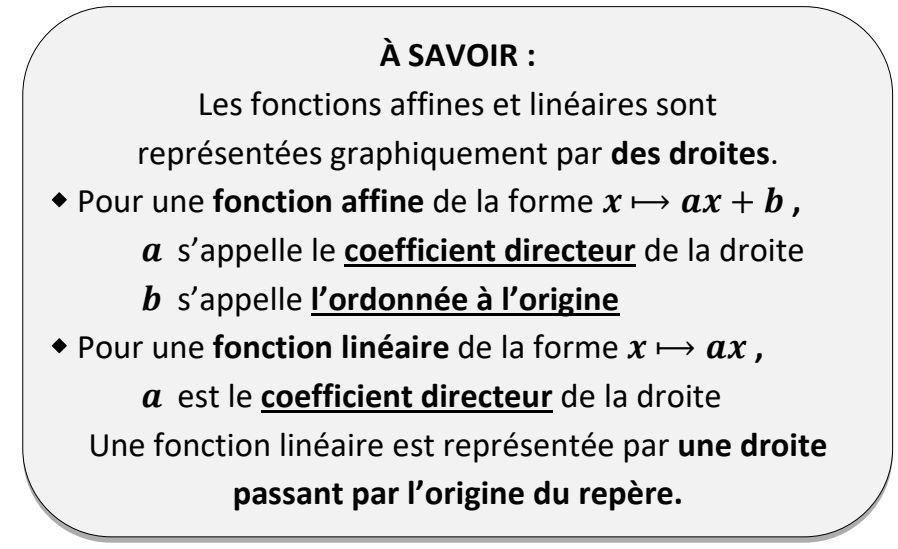

## Leçon 15 **Trigonométrie**

## *La trigonométrie permet d'établir des relations entre les mesures d'angles et les longueurs des côtés d'un triangle rectangle.*

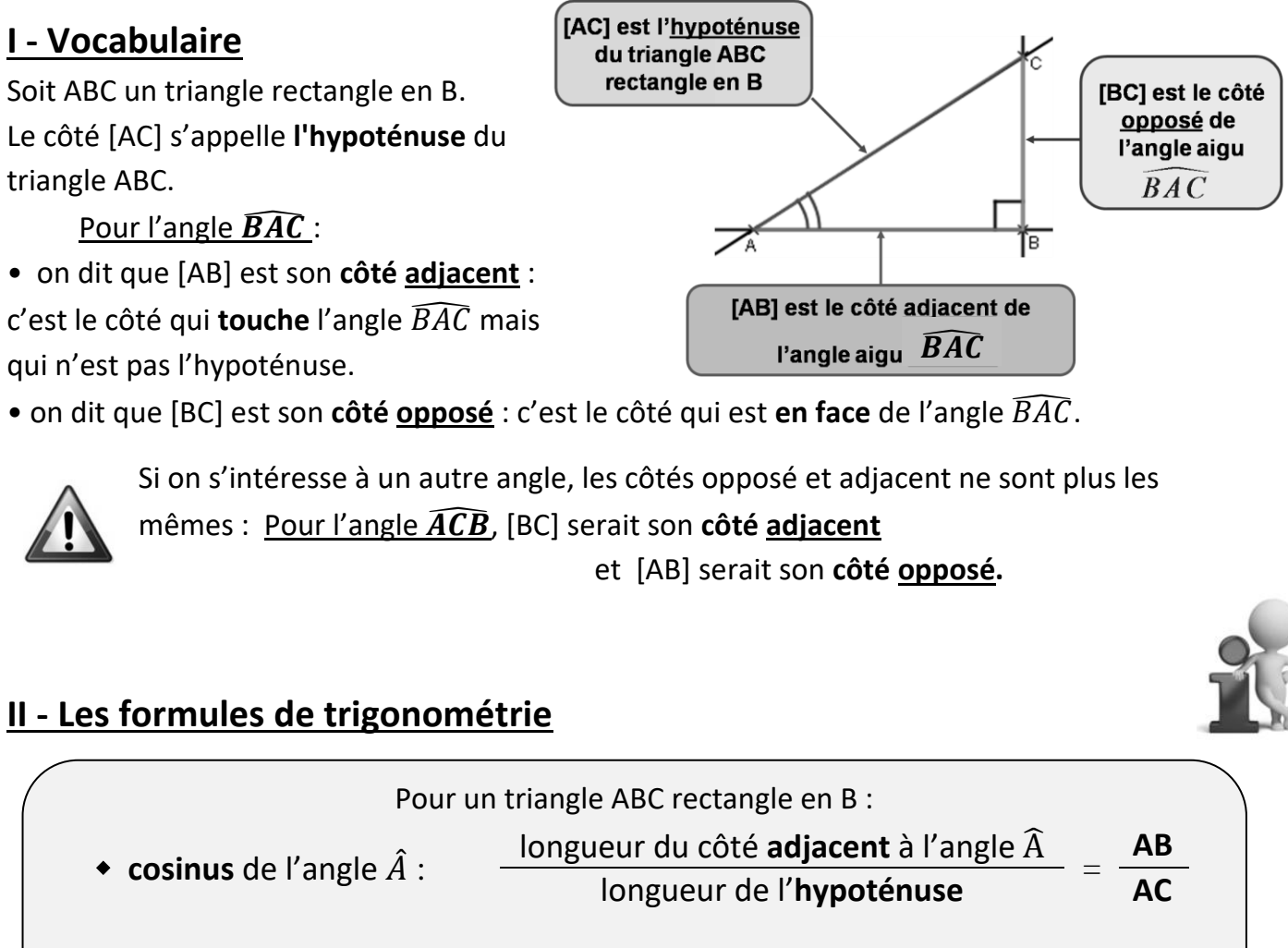

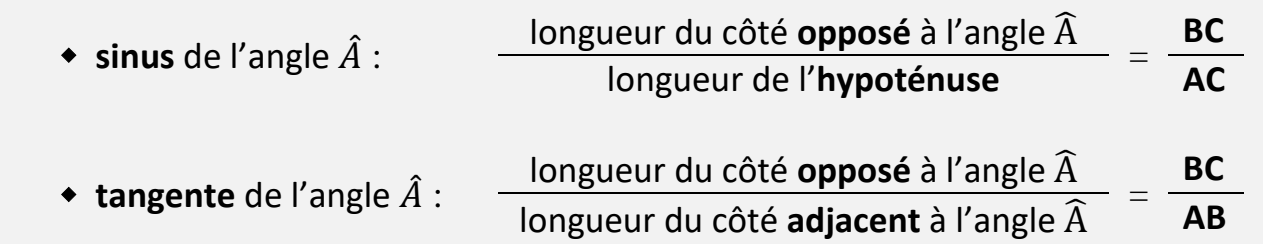

## $\overline{\mathbf{Remargues:}}$

- On ne peut utiliser ces formules que dans les **triangles rectangles**.
- **1** Le cosinus et le sinus sont deux nombres compris entre 0 et 1, par contre, la tangente peut **être n'importe quel nombre positif** (de 0 à l'infini). **=**
- Ces trois nombres n'ont **pas d'unité**.
- Un moyen mnémotechnique pour se souvenir des formules : **1999 : La tangentie de l'angle se de l'angle se donnée par le trois de la tangentie des formules :** and in move n

« **SOH CAH TOA » ou « CAH SOH TOA » !**

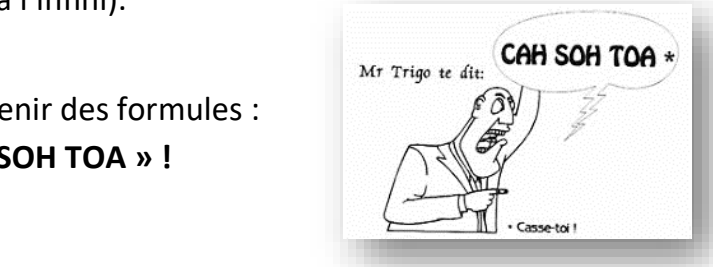

## **III - Utilisations**

Avant d'utiliser une calculatrice pour faire de la trigonométrie, il faut toujours vérifier qu'elle est en **mode "degré" (le symbole "D" ou "DEG" doit être écrit sur l'écran) !**

**Pour calculer une longueur :**

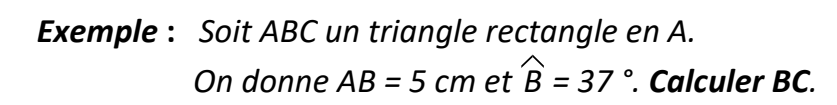

*Méthode* : 1 - On regarde quel est l'angle que l'on connaît : c'est B.

2 - Quel est le côté que l'on connaît ? C'est le côté [AB], il touche l'angle B mais

Ċ

5.

 $|37\rangle$ 

- ce n'est pas l'hypoténuse, c'est donc le **côté adjacent** à l'angle B.
	- 3 Quel est le côté que l'on cherche ? C'est **l'hypoténuse.**
	- Il faut donc utiliser une formule ayant à la fois **côté adjacent et hypoténuse** : il n'y en a qu'une seule, c'est la formule du **cosinus !**

*Rédaction de la réponse :* 

**On utilise la touche Arctan ou Atn ou Tan-1 de la calculatrice.**

On sait que le triangle ABC est rectangle en A.

On utilise la trigonométrie :

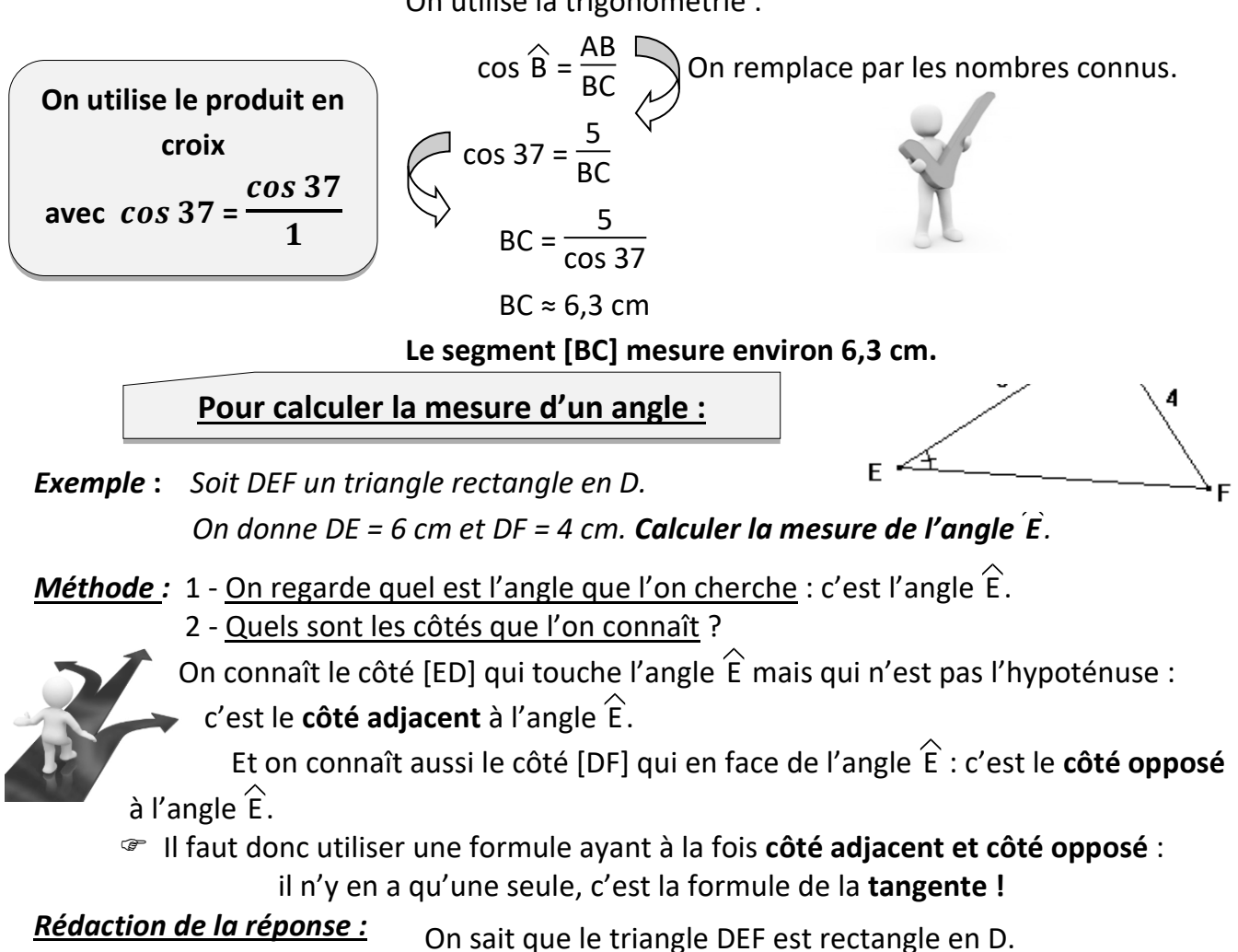

On utilise la trigonométrie :

DF

4  $\frac{1}{6}$ 

 $\Rightarrow$   $\hat{E}$  = arctan  $\left(\frac{4}{6}\right)$ 

 $\tan E =$ 

 $\sim$  tan E =

 $\widehat{E} \approx 34$  ° **L'angle**  $\widehat{E}$  **mesure environ 34°.** 

 $\frac{27}{\text{DE}}$  On remplace par les nombres connus.

## Leçon 16 **Géométrie dans l'espace**

## **I** - **Sphères et boules**

## **1) Définitions**

 **La sphère** de centre **O** et de rayon *R* est **l'ensemble des points** M de l'espace tels que **OM =** *R. (c'est un objet « creux »)* **La boule** de centre **O** et de rayon *R* est **l'ensemble des points** M de l'espace tels que  $OM \leq R$ . *(c'est un objet « plein »)* 

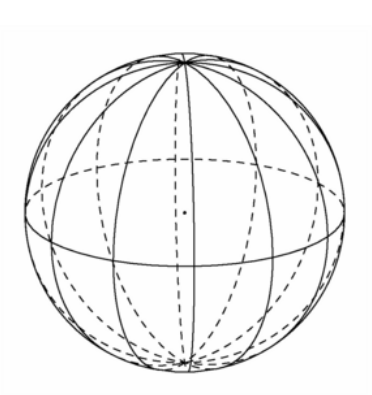

## • **Un diamètre** de la sphère de centre O est un **segment de**

## **milieu O** et **d'extrémités deux points de la sphère**.

*Exemple :* Sur la sphère de centre O ci-contre, A et B sont deux points de la sphère et O est le milieu de [AB] :

[AB] est donc un diamètre de la sphère : AB = 2 AO

## • **Un grand cercle** de la sphère est **un cercle de centre O et de rayon** *R.*

*Exemple* : Le cercle de centre O passant par A et par B est un grand cercle de la sphère ci-dessus.

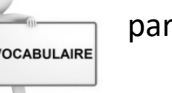

 $\frac{4}{3}\pi R^3$ 

## **2) Aire d'une sphère et volume d'une boule**

- $\bullet$  **L'aire d'une sphère** de rayon *R* est :  $A_{\text{subère}} = 4\pi R^2$
- **Le volume d'une boule** de rayon *R* est :  $V_{boule} = \frac{4}{3}$

## *Exemples :*

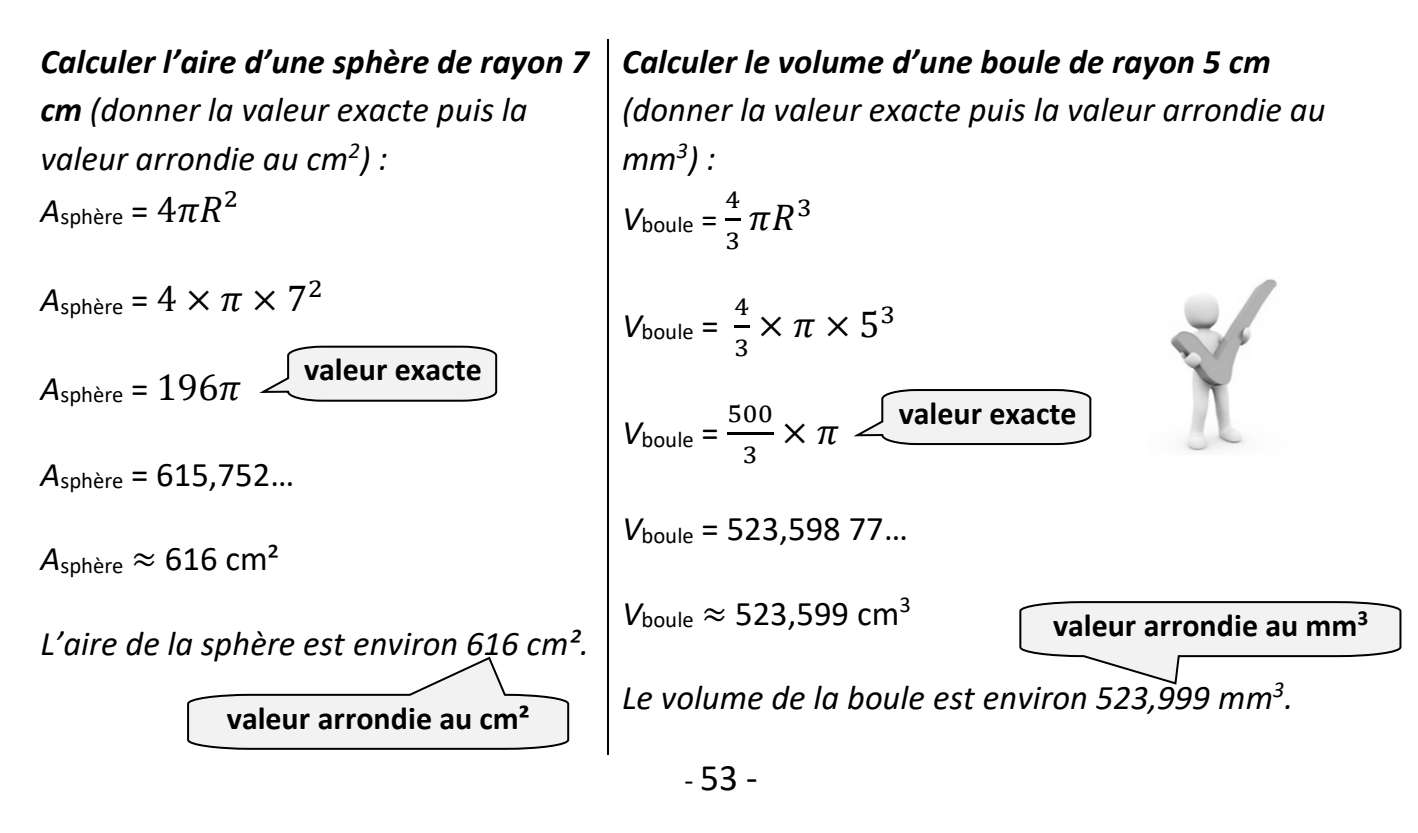

## **II – Repérage sur une sphère**

## *Définitions :*

 Sur le globe terrestre, **les parallèles** sont des **cercles imaginaires** parallèles à l'équateur.

Ils sont répartis régulièrement entre l'équateur et les deux pôles.

équateur

 Un parallèle est identifié **par l'angle** qu'il forme avec **le centre** de la Terre et **l'équateur**. On appelle **latitude** d'un point **la mesure de l'angle** (en degré) du parallèle passant par ce point.

La latitude est positive dans l'hémisphère nord et négative dans l'hémisphère sud.

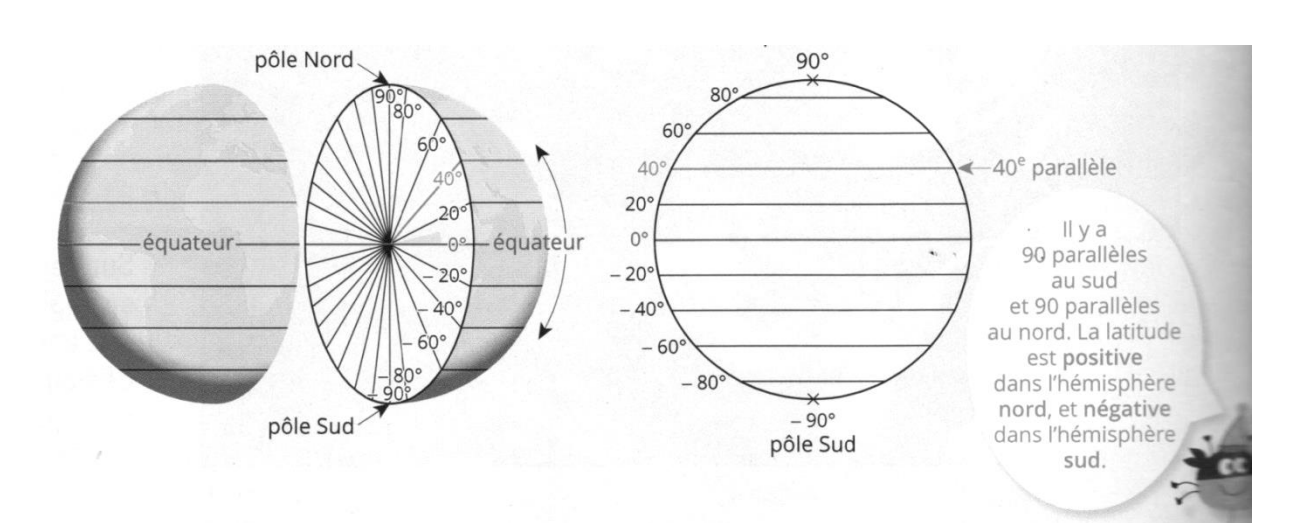

## *Définitions :*

 Sur le globe terrestre, **les méridiens** sont des **demi**-**cercles imaginaires** joignant les deux pôles et séparant la Terre dans le sens Est-Ouest.

 Un méridien est identifié **par l'angle** qu'il forme avec **le centre** de la Terre et **le méridien de Greenwich, lorsque l'on regarde la Terre du dessus.**

 On appelle **longitude** d'un point la mesure de l'angle (en degré) du méridien passant par ce point.

La longitude est positive à l'est et négative à l'ouest du méridien de Greenwich.

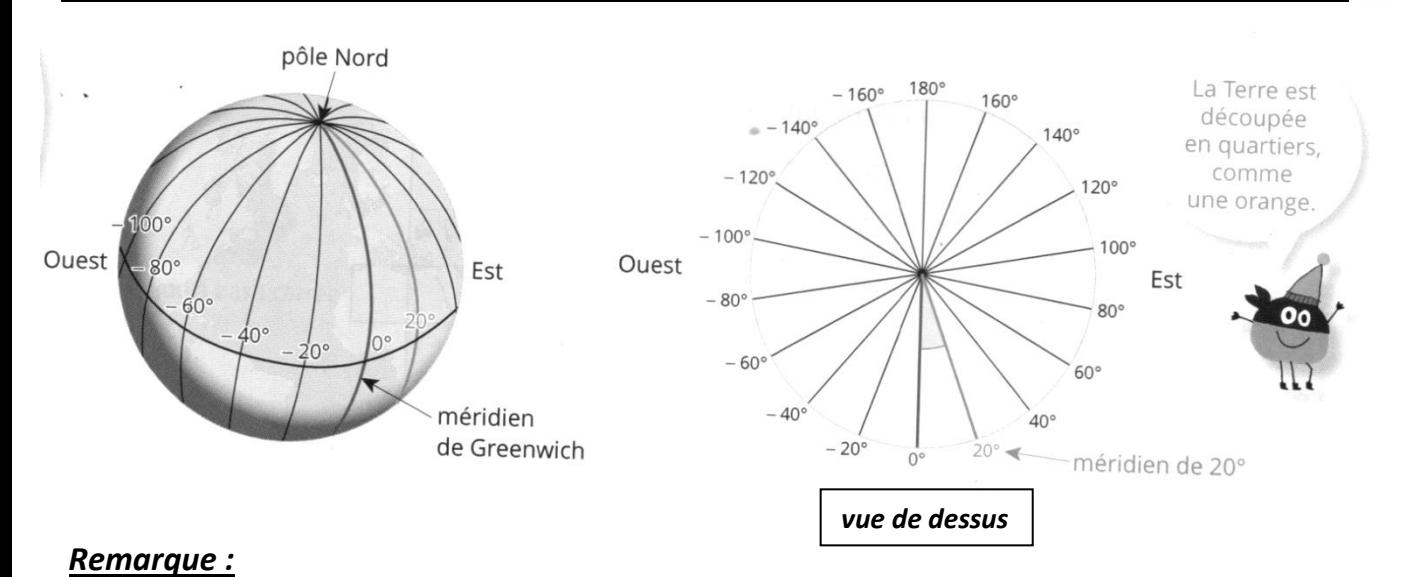

Grâce aux parallèles et aux méridiens, une sphère (ou la Terre) est totalement quadrillée et on peut repérer n'importe quel point sur cette sphère.

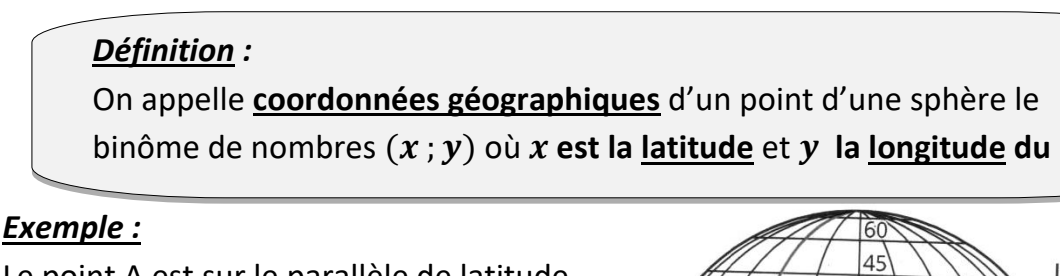

Le point A est sur le parallèle de latitude 15° et sur le méridien de longitude – 30°. Les coordonnés géographiques du point A sont donc (15° ; - 30°).

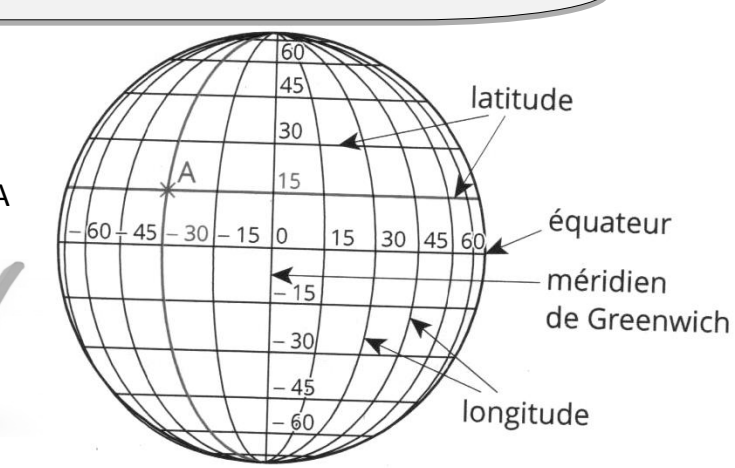

## **III – Repérage sur un pavé droit**

## *Définition :*

Pour se repérer dans un pavé droit, il faut munir l'espace d'un **repère**.

Pour cela, on prend un point O, appelé **origine** du repère et trois axes gradués perpendiculaires entre eux.

Les trois axes représentent **l'abscisse, l'ordonnée et l'altitude**.

À tout point M correspond un unique triplet de nombres  $(x ; y ; z)$  appelé coordonnées de M.

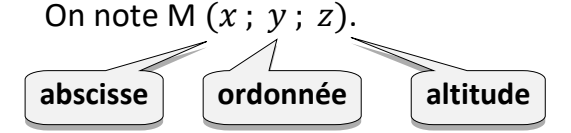

## *Exemple :*

Le point H est le milieu de [DG]. Son abscisse est 6 ; son ordonnée est 1,5 ; et son altitude est 2. Les coordonnées du point H sont donc  $(6; 1.5; 2)$ .

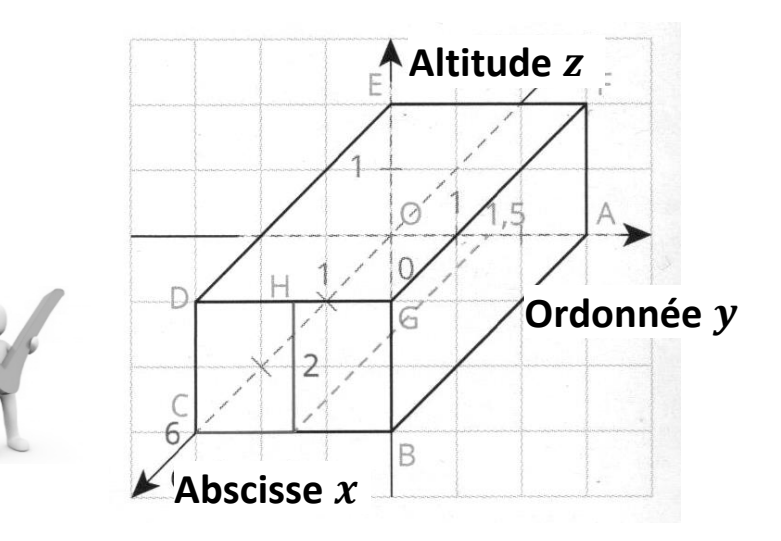

## *Définition :*

Lorsqu'un solide est **coupé par un plan**, la surface obtenue s'appelle **la section** du solide par le plan ou **la section plane** du solide.

## **1) Sections d'un pavé droit, d'un cylindre par un plan**

## *Parallélépipède rectangle (ou pavé droit) :*

La section d'un parallélépipède rectangle par un **plan parallèle à une face** est **un rectangle.**

*Plan parallèle à la face DAEH*

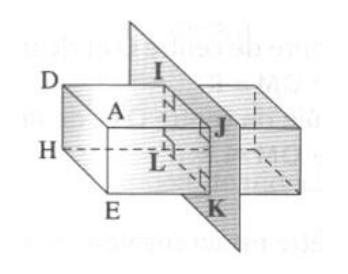

## *Cylindre de révolution :*

La section d'un cylindre de rayon *R* par un **plan parallèle à la base** est **un cercle dont le centre appartient à cet axe.**

*Plan perpendiculaire à l'axe du cylindre*

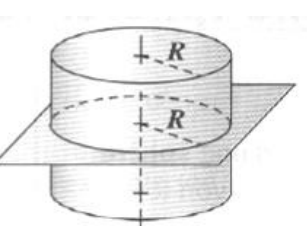

La section d'un parallélépipède rectangle par un **plan parallèle à une arête** est **un rectangle**.

*Plan parallèle à l'arête [AE]*

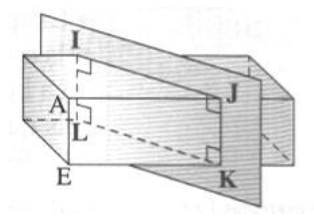

La section d'un cylindre par un **plan parallèle à son axe** est **un rectangle**.

*Plan parallèle à l'axe du cylindre*

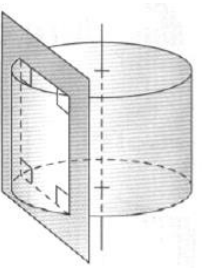

SA

## **2) Sections d'une pyramide, d'un cône par un plan parallèle à la base**

## **Pyramide à base polygonale :**

La section d'une pyramide par un **plan parallèle à sa base** est un polygone de même nature que sa base :

## c'est **une** *réduction* **de la base.**

Les côtés de la section sont is

#### **parallèles aux côtés**

de la base.

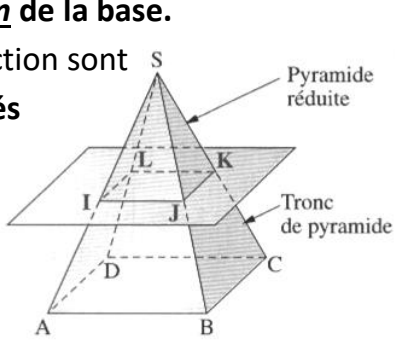

*Le coefficient (ou rapport) de réduction est*  petite longueur  $\frac{petite\ longueur}{grande\ longueur}=\frac{SI}{SA}$  $\frac{SI}{SA} = \frac{SI}{SB}$  $\frac{SI}{SB} = \frac{SK}{SC}$  $\frac{\partial h}{\partial c} = \cdots$ 

## **Cône de révolution :**

La section d'un cône de révolution par un **plan parallèle à sa base** est **un cercle :** c'est une *réduction* **de la base.**

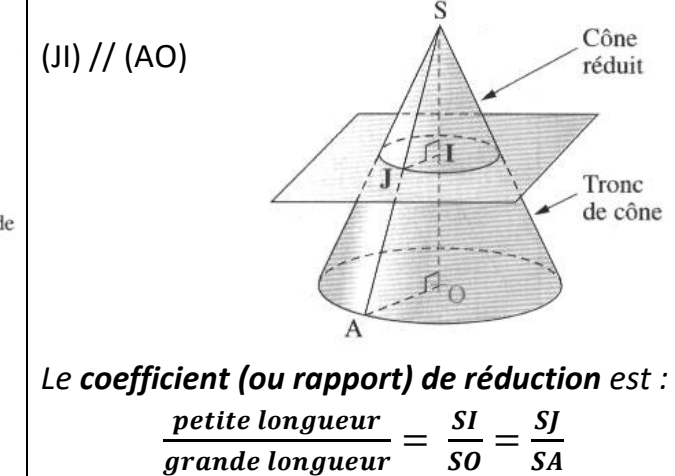

## **3) Section d'une sphère par un plan**

Dans le cas général, la section d'une sphère par un **plan** est **un cercle.**

#### *Différents cas :*

Soient une sphère de centre O, de rayon *R*, et un plan P.

Sur chacune des figures ci-dessous, on appelle [NS] le diamètre de la sphère qui est perpendiculaire au plan P.

Le point du diamètre [NS] qui appartient au plan P s'appelle I.

*On a alors les trois cas suivants :*

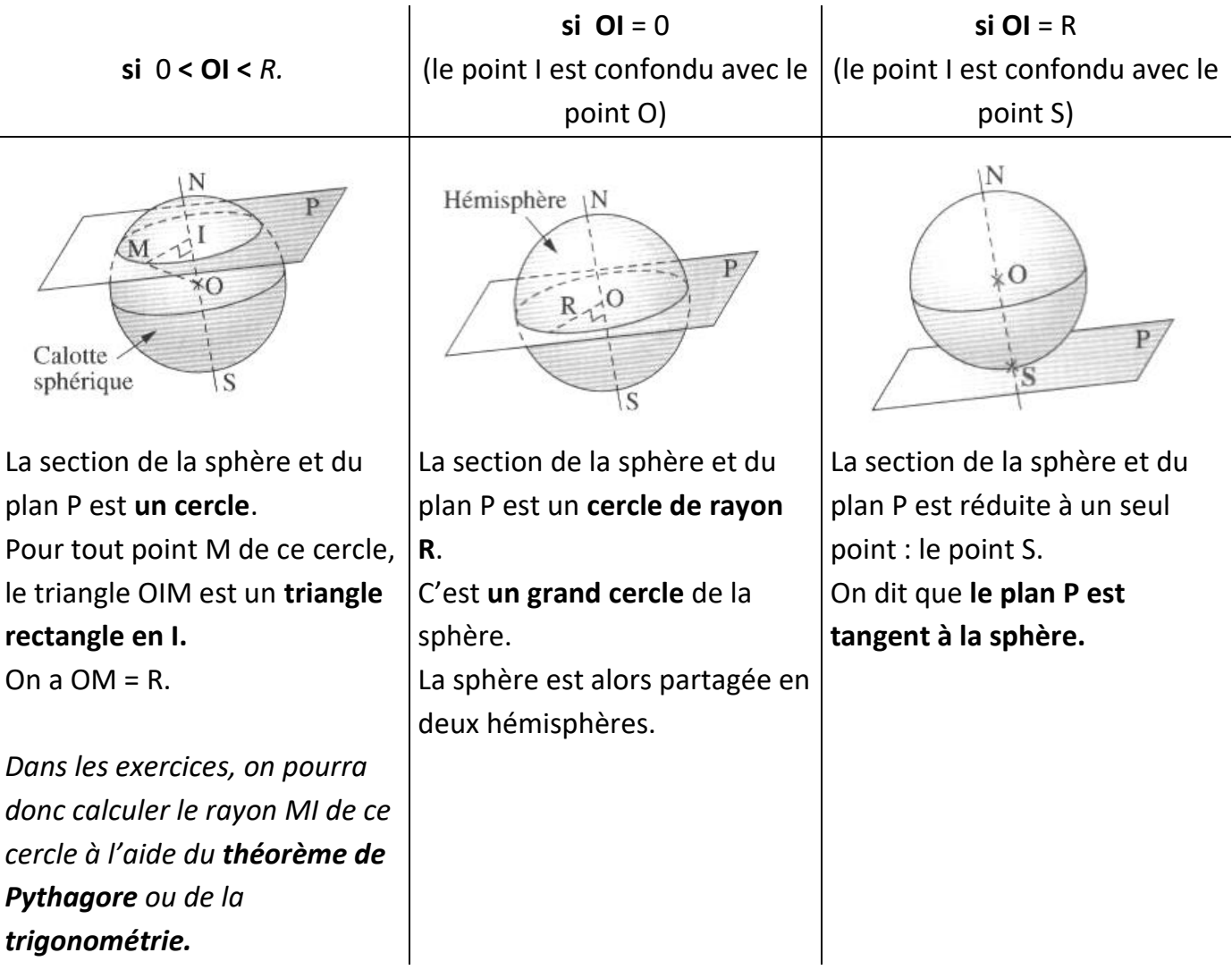

*Remarque :* Lorsque OI > R, le plan P ne coupe pas la sphère.

## Leçon 17 **Probabilités**

## **I – Dénombrement**

#### **Dénombrer**, c'est compter des objets.

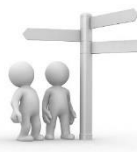

Pour compter les objets sans en oublier, on essaie d'être *méthodique*, c'est-à-dire de ne pas compter dans n'importe quel ordre : il faut être **OR-GA-NI-SÉ** !

*1 er chiffre*

**1**

4

9

*Exemples :*

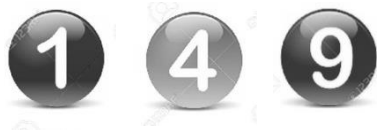

• Combien de nombres de 3 chiffres peut-on construire avec les chiffres 1, 4, et 9 ?

*Méthode 1 :* On peut faire une liste de tous les nombres possibles en

**4**

**9**

**4**

9

1

 $\Delta$ 

1

**9**

1

9

1

4

comptant d'abord combien de nombres on peut faire en commençant par le chiffre 1 :

On peut fabriquer les nombres 1 4 9 et 1 9 4.

*Continue à compter en expliquant un peu* : 4 1 9 ; 4 9 1 ; 9 1 4 ; 9 4 1

*Méthode 2 :* On peut aussi compter en faisant « **un arbre des possibles** » :

Chaque « chemin » (en suivant les branches de gauche à droite) correspond à un nombre possible.

*Combien de nombres impairs fabrique-t-on ?* 4 nombres impairs.

On note chaque nombre obtenu sur un morceau de papier et on met tous les morceaux de papier dans une urne opaque.

On tire *au hasard* un morceau de papier et on regarde le nombre inscrit dessus.

On appelle cela une **expérience aléatoire**.

On peut dire que l'on aurait :

2 chances sur 6 de tirer un nombre commençant par 4.

2 chances sur 6 de tirer un nombre pair.

4 chances sur 6 de tirer un nombre plus grand que 300.

## **II - Vocabulaire et définitions**

En probabilité, le lancé d'une pièce de monnaie ou d'un dé, le tirage d'une carte dans un jeu de cartes, ou le tirage d'une boule dans une urne, etc…sont appelés des **expériences.**

## *Définitions :*

Chacun des **résultats possibles** d'une expérience est appelé **une issue.**

 Une expérience est dite **aléatoire** lorsque **l'on ne peut pas prévoir** avec certitude quel résultat se produira. Le résultat est déterminé par le **hasard.**

## *Exemples :*

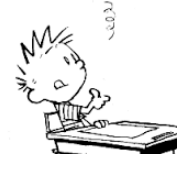

• Lorsqu'on lance **une pièce de monnaie** non truquée (on dit que la pièce est « **équilibrée »**) et que l'on regarde la face supérieure, l'expérience est aléatoire et il y a **2 issues possibles : pile et face.**

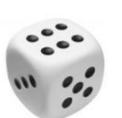

• Lorsqu'on lance un dé « équilibré » à 6 faces et que l'on regarde le nombre de points inscrits sur la face supérieure, l'expérience est aléatoire et il y a **6 issues possibles : 1 ; 2 ; 3 ; 4 ; 5 ; 6.**

## *Définitions :*

- **Un événement** est une condition qui peut ou non, être réalisée lors de l'expérience. Un événement peut être réalisé par **zéro, une ou plusieurs issues**.
- **Un événement élémentaire** est un événement réalisé par **une seule issue**.

## *Exemples :*

## **On lance un dé à 6 faces et on regarde le nombre inscrit sur la face supérieure.**  L'événement « *On obtient 4* » est un événement réalisé par une seule issue : 4.

L'événement « *On obtient un chiffre pair* » est réalisé par 3 issues : 2, 4 et 6.

## **III - Notion de probabilité**

## *Propriété et notation :*

Lorsqu'on effectue un très grand nombre de fois une expérience aléatoire, la fréquence de réalisation d'un événement se rapproche d'une « fréquence théorique » appelée **probabilité.** Si on appelle A un événement, on note **p(A) la probabilité que l'événement A se réalise.** L'écriture p(A) se lit « **p de A** ».

## *Exemples :*

• Si on lance une pièce de monnaie équilibrée un très grand nombre de fois, on 1

constate que la fréquence de l'événement *« On obtient face »* s'approche de

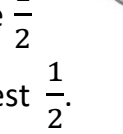

(0,5 ou 50%). On dit que **la probabilité** de l'événement « *On obtient face* » est

6

Si on appelle F cet événement, on note **p(F) =**   $\mathbf{1}$  $\frac{1}{2}$ 

• Si on lance un dé équilibré un très grand nombre de fois, on obtiendrait 4 environ 1 fois sur 6. Si on appelle A l'événement élémentaire **«** *On obtient 4* **»,** la probabilité que l'événement A se  $\mathbf{1}$ 

réalise est 1 6 . On note **p(A) =** 

## *Propriétés :*

La probabilité d'un évènement est un nombre compris entre **0 et 1.**

 La **somme** des probabilités de **tous** les **évènements élémentaires** d'une expérience aléatoire est égale à 1.

## *Définitions :*

- Un évènement est **impossible** s'il ne peut pas se réaliser : **sa probabilité est égale à 0.**
- Un évènement est **certain** s'il se réalise à coup sûr : **sa probabilité est égale à 1.**

 **L'évènement contraire** d'un événement A est celui qui se réalise lorsque l'évènement A ne se réalise pas. On le note **non (ou** ̅**).**

Si on note p(A) la probabilité de l'évènement A, alors **p (non A) = 1 – p (A).**

 **Deux évènements incompatibles** sont des évènements qui ne peuvent pas se réaliser en même temps.

## *Exemple :* **On lance un dé équilibré à 6 faces, et on regarde le nombre inscrit sur la face supérieure.**

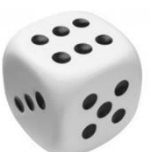

• Les six événements élémentaires sont *« On obtient 1 » , « On obtient 2 » , « On obtient 3 », « On obtient 4 », « On obtient 5 » ,« On obtient 6 »* .

Leur probabilité est chacune égale à 1  $\frac{1}{6}$ .

Si on calcule la somme de toutes ces probabilités, on a :

1  $\frac{1}{6} + \frac{1}{6}$  $\frac{1}{6} + \frac{1}{6}$  $\frac{1}{6} + \frac{1}{6}$  $\frac{1}{6} + \frac{1}{6}$  $\frac{1}{6} + \frac{1}{6}$  $\frac{1}{6} = \frac{6}{6}$  $\frac{6}{6} = 1$ 

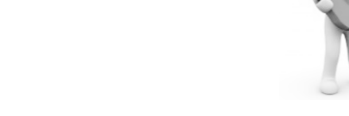

• L'événement « *On obtient un 7* » est un événement impossible : sa probabilité est 0.

• L'événement « *On obtient un chiffre entre 1 et 6* » est un événement certain : sa probabilité est 1.

• L'événement contraire de *« On obtient un chiffre pair »* est *« On obtient un chiffre impair ».*

• Les événements *« On obtient trois »* et *« On obtient un chiffre pair » sont incompatibles* : ils ne peuvent pas se réaliser en même temps.

## *Définition :*

Lorsque tous les évènements **élémentaires** ont la **même probabilité** d'être réalisés, on dit qu'il s'agit d'une situation d'**équiprobabilité**.

*Exemples :* Lorsqu'on lance un dé équilibré à 6 faces, on a autant de chance d'obtenir 1, que 2, que 3 …. : il s'agit d'une situation d'équiprobabilité.

De même lorsqu'on lance une pièce de monnaie équilibrée.

## Leçon 18 **Statistiques**

## **I- Effectif et fréquence**

On fait une enquête auprès d'une **population** de 25 élèves d'une

classe. Le **caractère** étudié est l'animal préféré. Les données

obtenues sont rassemblées dans la s**érie statistique** suivante :

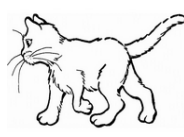

Chien Cheval Cheval Dauphin Chien Chat Cheval Poisson-rouge Cheval Chien Chat Chien Cheval Chat Cheval Chat Dauphin Chien Dauphin Chien Hamster Chat Cheval Chien Cheval

La série comprend **5 valeurs** possibles (Cheval, Chien, Chat, Dauphin, Autres)

**Définition : L'effectif** d'une valeur est le nombre de fois où cette valeur apparaît dans la série. **L'effectif total** est le nombre total de données de la série statistique.

Pour étudier facilement la répartition des données, on les rassemble dans un tableau :

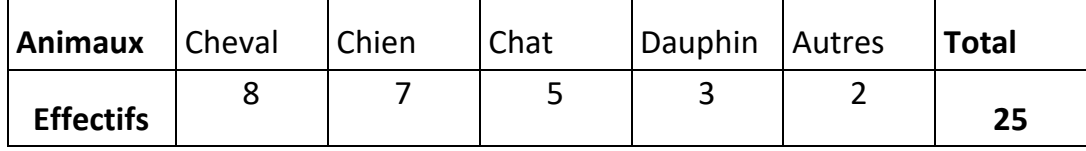

**Définition : La fréquence** d'une valeur est le quotient de l'effectif de cette valeur par l'effectif total.

**Exemple :** La fréquence de la valeur "chien" est  $\frac{7}{25}$ 

La fréquence peut s'exprimer aussi sous forme de nombre décimal ou de pourcentage : 7  $\frac{7}{25}$  = 0,28 = 28 %

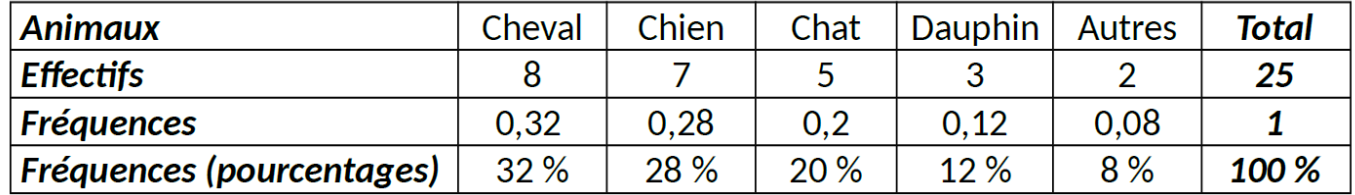

## **II - Regroupement en classes**

On étudie un nouveau caractère sur la population précédente de 25 élèves. Il s'agit de la taille exprimée en mètres. On obtient la série statistique suivante :

 $1,51 - 1,43 - 1,73 - 1,61 - 1,68 - 1,73 - 1,67 - 1,62 - 1,65 - 1,67 - 1,76 - 1,48 - 1,66 - 1,60 1,64 - 1,52 - 1,63 - 1,63 - 1,55 - 1,72 - 1,64 - 1,55 - 1,41 - 1,54 - 1,62 - 1,68$ 

Pour étudier cette série, je vais regrouper les données par tranches de valeurs appelés classes :

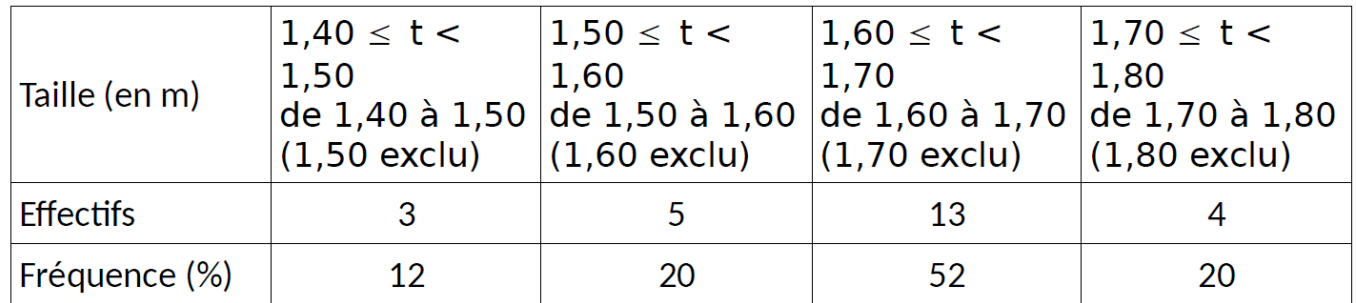

L'amplitude de classe est 10 cm :  $1,50 - 1,40 = 0,10$  m = 10 cm.

## **III-Diagrammes**

Pour représenter des séries statistiques on peut également faire des diagrammes.

## **1- Diagramme en bâtons :**

**Définition :** Un diagramme en bâtons représente chaque valeur par un rectangle dont la hauteur est proportionnelle à l'effectif.

Exemple : Voici le diagramme en bâtons correspondant à la série du paragraphe II

## **2- Diagramme semi-circulaire ou circulaire :**

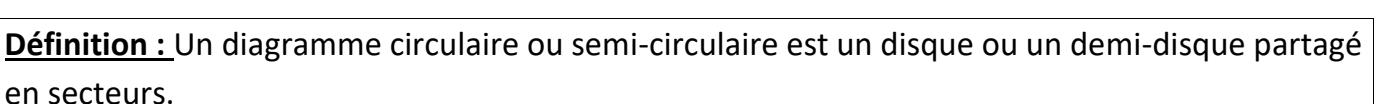

Les angles des secteurs sont proportionnels aux effectifs correspondants.

#### **Exemple :**

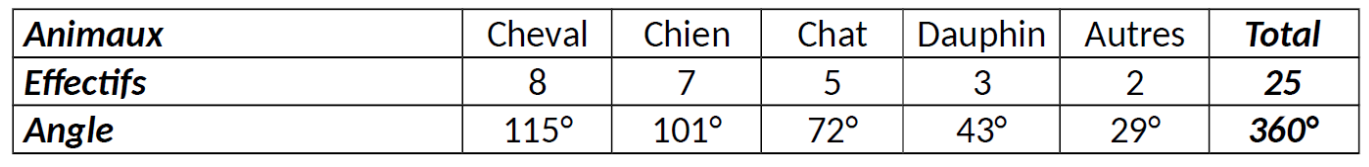

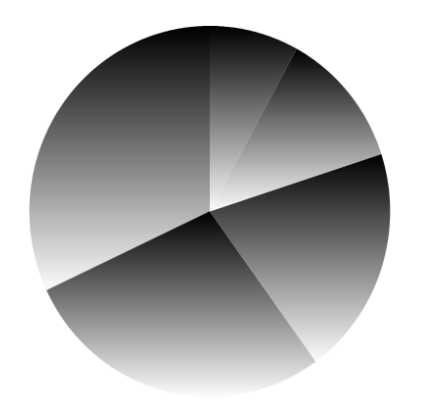

 $C$ heval  $C$ hien  $Chat$ Dauphin Autres

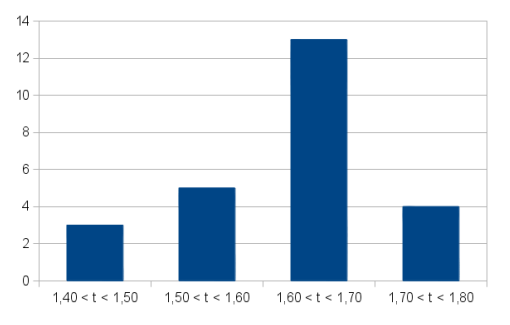

## **IV – Vocabulaire d'une série statistique**

 *Définitions :*

 Une **série statistique** est un ensemble de données ou valeurs, récoltées lors d'un sondage par exemple.

  **L'effectif d'une donnée** dans une série statistique est le **nombre de fois** où cette donnée apparaît.

**L'effectif total** est le **nombre total de données** (ou valeurs) de la série.

**La fréquence** d'une donnée est le **quotient de son effectif par l'effectif total** 

(résultat de la division).La fréquence est souvent donnée sous forme de pourcentage.

*Exemple : Une enquête a été réalisée auprès de 400 collégiens pour savoir le moyen qu'ils préfèrent utiliser pour communiquer avec leurs ami(es). Complète le tableau :*

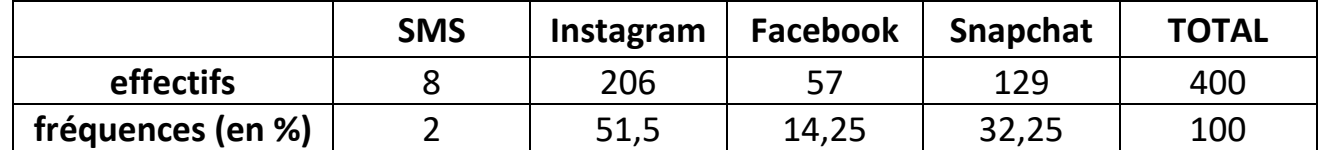

L'effectif total de cette série statistique est 400 : ce nombre correspond au nombre de collégiens interrogés.

## **V – Médiane d'une série statistique**

*Définition :* La **médiane d'une série** de valeurs est un nombre qui partage cette série en « deux séries de même effectif ».

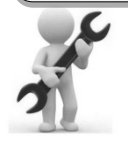

Pour déterminer la médiane, **on range** les valeurs de la série statistique **dans l'ordre** 

**<sup>c</sup>roissant! La médiane est alors le nombre M** tel que :

- au moins la moitié des valeurs de la série sont inférieures ou égales à M

- au moins la moitié des valeurs de la série sont supérieures ou égales à M

## *Exemple 1 : avec un effectif total impair :*

**Voici les températures relevées à 8h du matin tous les jours d'une semaine :**

$$
9^{\circ} \quad 10^{\circ} \quad 8^{\circ} \quad 13^{\circ} \quad 12^{\circ} \quad 13^{\circ} \quad 14^{\circ}
$$

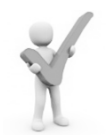

**Quelle est la médiane de cette série de températures ?**

On les range dans l'ordre croissant (écris deux nombres 13) et souligne la valeur qui est au milieu de la liste : 8° / 9° / 10° / **12°** / 13° / 13° / 14°

L'effectif total est 7 (il y a 7 nombres dans la liste) et la moitié de 7 est 3,5. On arrondit à la valeur entière supérieure, donc 4.

La médiane est un nombre qui partage la série en deux séries **de même effectif** : donc ici deux séries de 4 valeurs. **La médiane est la 4ème valeur de la série (c'est la valeur centrale de la série) : c'est-à-dire** 12°.

La valeur 12° partage cette série de températures en deux séries de même effectif : 4 températures sont inférieures ou égales à 12° et 4 sont supérieures ou égales à 12°.

## *Exemple 2 : avec un effectif total pair :*

**Voici les températures relevées à 8h du matin le premier jour de chaque mois d'une année :** 

#### **-2° 1° 3° 8° 12° 12° 16° 18° 16° 10° 5° -1° Quelle est la médiane de cette série de températures ?**

On les range dans l'ordre croissant et entoure en rouge les deux valeurs situées au milieu liste : -2° / -1° / 1° / 3° / 5° / 8° / 10° / 12° / 12° / 16° / 16° / 18°

L'effectif total est 12 (il y a 12 nombres dans la liste) et la moitié de 12 est 6 : c'est un nombre entier ! La médiane est un nombre qui partage la série en deux séries **de même effectif**, donc ici deux séries de 6 valeurs.

**La médiane peut donc être n'importe quel nombre compris entre la 6è et la 7è valeur. Donc ici, n'importe quel nombres entre 8° et 10° :** en général, on choisit la moitié de la somme de ces

deux nombres :  $8 + 10$ 2  $= 9.$ 

La valeur 9° partage cette série en deux séries de même effectif : 6 températures sont inférieures ou égales à 9° et 6 températures sont supérieures ou égales à 9°.

## **VI - Moyenne et étendue d'une série statistique**

*Définitions :* Pour calculer **la moyenne** des valeurs d'une série :

- on **ajoute** toutes les valeurs de la série

## - puis on **divise cette somme par l'effectif total** de la série**.**

Pour calculer **l**'**étendue** d'une série statistique, on calcule la **différence entre la plus petite et** 

**la plus grande** valeur de la série. Ces deux valeurs s'appellent **les valeurs extrêmes** de la série.

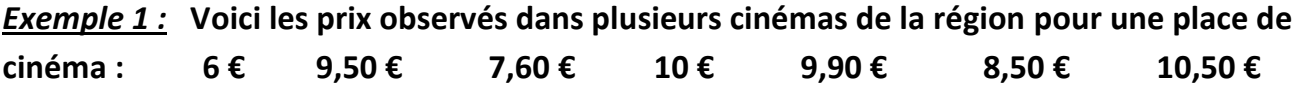

Quel est **l'effectif total** de cette série statistique ? 7

Quel est le **prix moyen** d'une place de cinéma dans la région ?

 $(6 + 9.50 + 7.60 + 10 + 9.90) \div 5 = 8.6$ . Le prix moyen d'une place de cinéma dans la région est donc de 8,60 euros.

- Quelle est **l'étendue** des prix ? 10,50 6 = 4,50. L'étendue est donc de 4,50.
- Quelle est **le prix médian** ? *On les place dans l'ordre croissant.*

*6 / 7,60 / 8,50 / 9,50 / 9,90 / 10 / 10,50. Il y a 7 valeurs. O prend donc la 4ème qui partage l'effectif en deux soit 9,50. Le prix médian est donc de 9,50 euros.*

On va regrouper les prix en « classes de prix » dans le tableau suivant :

*La classe de prix*  $[6, 8]$  regroupe les prix situés entre 6  $\epsilon$  inclus et 8  $\epsilon$  exclu.

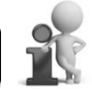

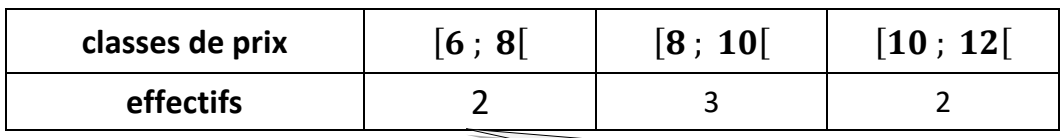

*Il y a 2 prix situés entre 6 € inclus et 8 € exclu.*

On va construire l'histogramme représentant ces classes de prix :

prix observés dans la région pour une place de cinéma  $3,5$  $\overline{3}$  $2.5$  $\overline{z}$  $1,5$  $0,5$  $\Omega$  $\,1\,$  $\overline{2}$  $\,$  3  $\,$ 

## *Exemple 2 :*

**Voici le relevé des températures relevées à Tokyo à midi pour les jours du mois de mars :**

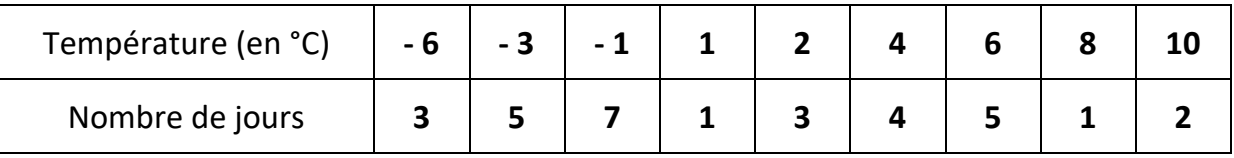

Les nombres -6 et 3 de la première colonne signifient qu'il y a eu 3 jours à -6 °C.

Quel est **l'effectif total** de cette série statistique ? 31

*Ce nombre correspond au nombre de jours du mois de mars*.

Quel est **la température moyenne** de ce mois de mars ?

 $(3 x -6 + 5 x -3 + 7 x -1 + 1 x 1 + 3 x 2 + 4 x 4 + 5 x 6 + 1 x 8 + 2 x 10) \div 31 \approx 1,32$ .

- Quelle est l'**étendue** des températures ? *10 – (-6) = 16.*
- Quelle est la **température médiane** de ce mois de mars ? *Il y a 31 valeurs.*

*On prend donc la 16ème valeur car il y a 15 valeurs en-dessous et 15 au-dessus. Il s'agit donc de 1°C.*

On va **regrouper les températures en « classes** » dans le tableau suivant :

*La classe* [− ; −[ *regroupe les températures situées entre -10° inclus et -5° exclu.*

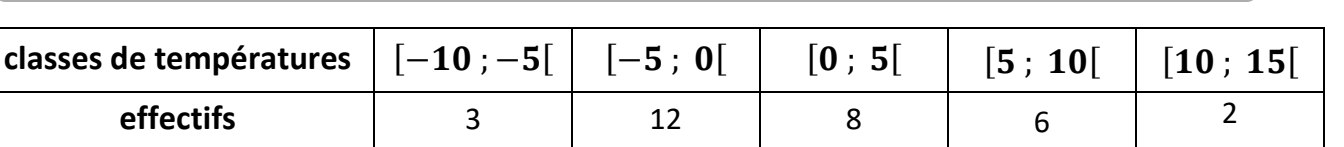

On va construire

l'**histogramme** représentant ces classes de températures :

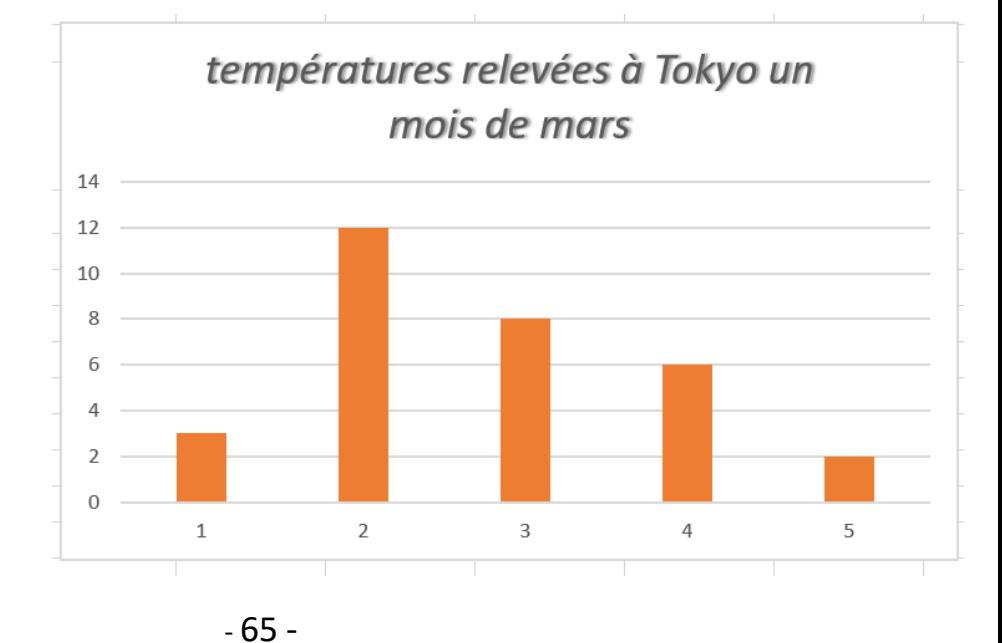

#### Leçon 19 **Transformations**

**Une transformation** est un procédé qui, à **une figure, fait correspondre une autre figure**, appelée **son image**.

## **I – La symétrie centrale**

## **A- Définitions**

Deux figures sont **symétriques** par rapport **à un point** si elles se superposent après **un demitour** autour de ce point**.** Ce point est appelé **le centre de la symétrie.**

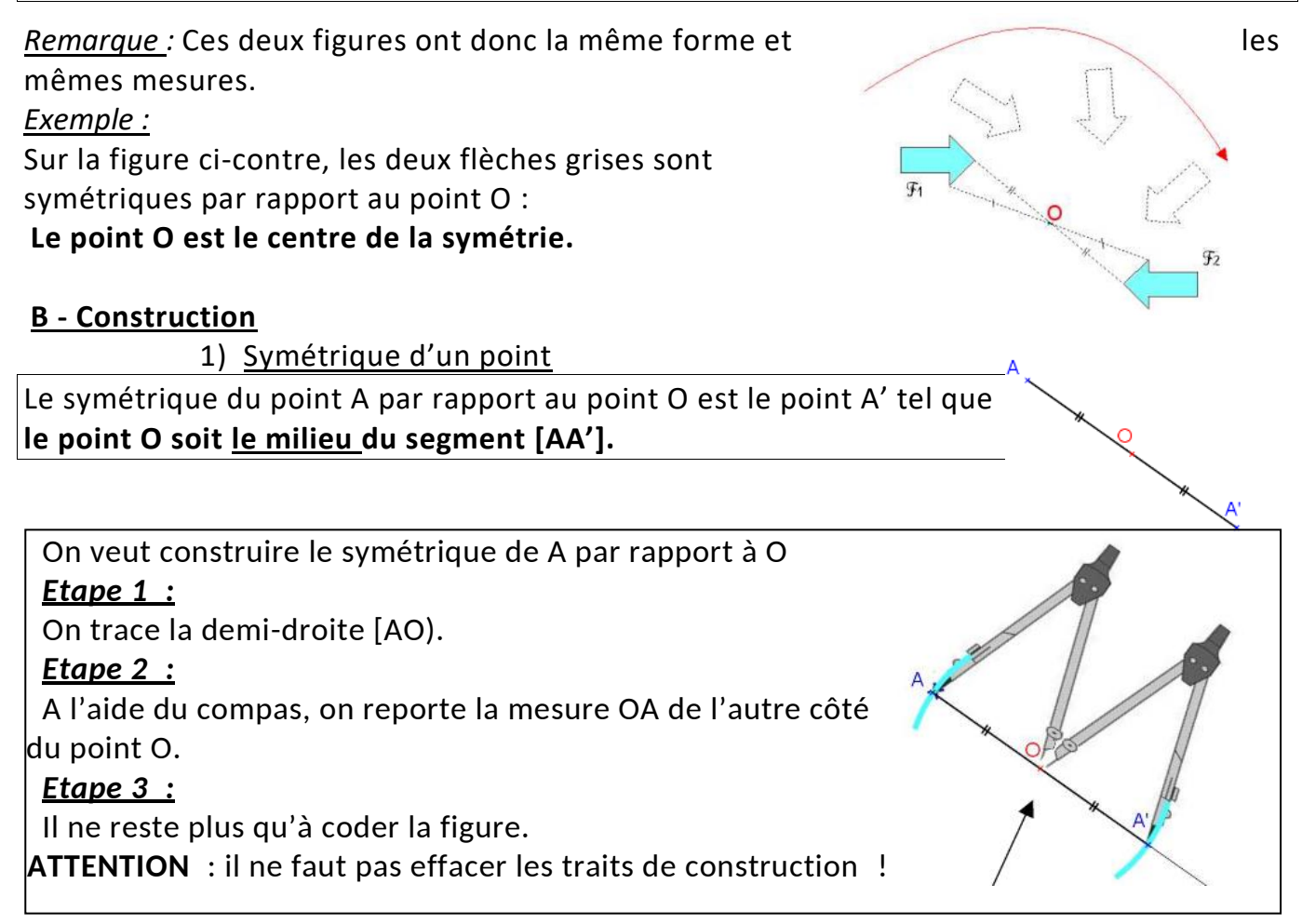

*Remarques : Le symétrique de O par rapport à O est lui-même. C'est le seul point qui est son propre symétrique.*

2) Symétrique d'une figure **→ D'un polygone :** on trace le symétrique de chacun des sommets du polygone. **→ D'un cercle :** on place le symétrique du centre du cercle, et on trace un cercle de même rayon.

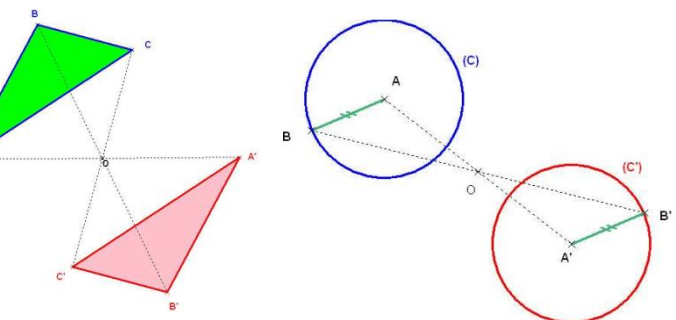

## **C- Symétriques de figures usuelles**

Le symétrique d'un **segment** par rapport à un point est un **segment parallèle et de même longueur**.

Le symétrique d'une **droite** par rapport à un point est une **droite parallèle** (Si trois points sont alignés, alors leurs symétriques sont également alignés).

Le symétrique d'un **angle** par rapport à un point est un angle **de même mesure**.

**Conséquence : Le symétrique d'une figure géométrique par rapport à un point est une figure superposable (donc de même périmètre et de même aire).**

## **D- Centre de symétrie d'une figure**

Si le symétrique d'une figure par rapport à un point O est la figure elle-même, on dit que ce point O est le **centre de symétrie de la figure.**

## *Exemples :*

 $\rightarrow$  Beaucoup de cartes ont un centre de symétrie :

→ Le point O est le centre de symétrie de la figure ci-dessous :

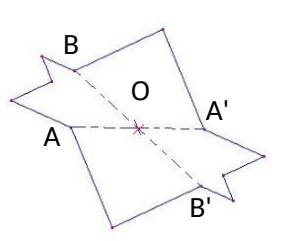

Pour trouver le centre de symétrie d'une figure :  $\rightarrow$  On trace deux segments dont les extrémités sont des points symétriques ([AA'] et [BB'])  $\rightarrow$  L'intersection des deux segments est le centre de symétrie de la figure.

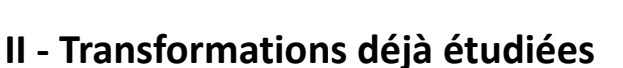

## **1) La symétrie axiale**

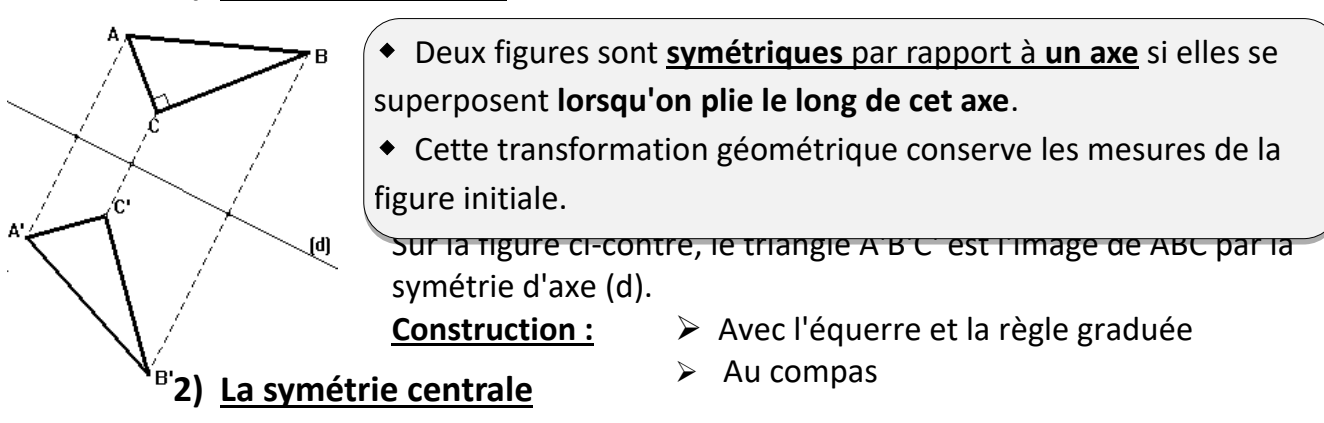

Deux figures sont **symétriques** par rapport **à un point** si elles se superposent après **un demi-tour** autour de ce point, appelé **le centre de la symétrie.** 

Cette transformation géométrique conserve les mesures de la figure initiale.

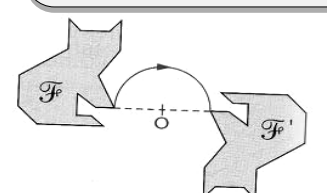

Sur la figure ci-contre, la figure F' est l'image de F par la **symétrie de centre O**.

**Construction :** ➢ Avec la règle graduée

➢ Avec la règle et le compas

#### **III - De nouvelles transformations** ➢

## **1) La translation**

 **Une translation** est le déplacement ou le **glissement** d'une figure dans une **direction**  donnée, un **sens** donné et une **longueur** donnée.

Cette transformation géométrique conserve les mesures et l'orientation de la figure de départ.

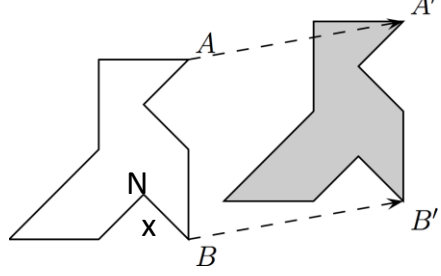

 $A'$  Sur la figure ci-contre, la figure grise est l'image de la figure blanche par la translation qui transforme A en A', ou B en B'.

## **Construction :**

➢ Au compas : le point A' étant donné, on construit B' tel que AA'B'B soit un parallélogramme.

## **2) La rotation**

 **Une rotation** est le **déplacement circulaire** d'une figure selon un **sens et un angle** donnés, **autour d'un point** (appelé **centre de rotation**).

Cette transformation géométrique conserve les mesures de la figure initiale.

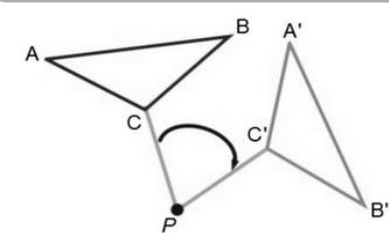

Sur la figure ci-contre, le triangle A'B'C' est l'image de ABC par la rotation de centre P et d'angle CPC′ ̂.

**Construction :** 

 $\triangleright$  Avec un rapporteur et un compas.

## **3) L'homothétie**

- **Une homothétie** est une transformation géométrique **qui agrandit ou qui réduit** une figure tout en conservant sa forme initiale.
- Elle est définie par un **centre et un rapport** : quand le rapport **est supérieur à 1,** c'est **un agrandissement** et quand le rapport **est inférieur à 1,** c'est **une réduction***.*
- $\bullet$  Si le **rapport** de l'homothétie est le nombre  $k$ , alors :

les longueurs sont multipliées par  $\boldsymbol{k}$ , les aires par  $\boldsymbol{k}^2$  et les volumes par  $\boldsymbol{k}^3.$ 

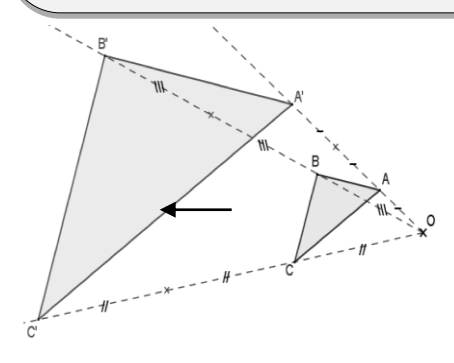

Sur la figure ci-contre, le triangle A'B'C' est l'image de ABC par l'homothétie de centre O et de **rapport 3 :** les dimensions du grand triangle sont **3 fois plus grandes** que celles du petit. **L'aire** de la grande figure est **9 fois plus grande** que l'aire de la

petite (car  $3^2 = 9$ ). Sur la figure ci-contre, la petite cocotte en papier est l'image de la grande par

l'homothétie de centre O et de **rapport**   $\frac{1}{2}$ : les longueurs sont divisées par 2, l'aire est divisée par 4 car 2² = 4 . **Construction :** ➢ Avec une règle et un compas.

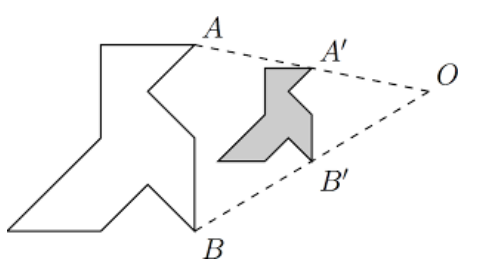

## **III – Frises et pavages**

- **Une frise** est une bande de plan dans laquelle un motif **se répète régulièrement**.
- **Un pavage** est une portion de plan dans laquelle un motif **se répète régulièrement**.

*Exemples :*  Voici une frise :

Chaque vague est l'image par translation de celle qui précède.

 Sur le pavage ci-contre, le même motif se répète en blanc, gris, ou noir. Plusieurs transformations sont utilisées : rotation, symétrie axiale et translation.

*Œuvre de Maurits Cornelis Escher*

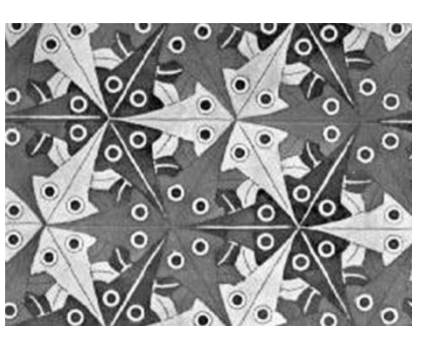